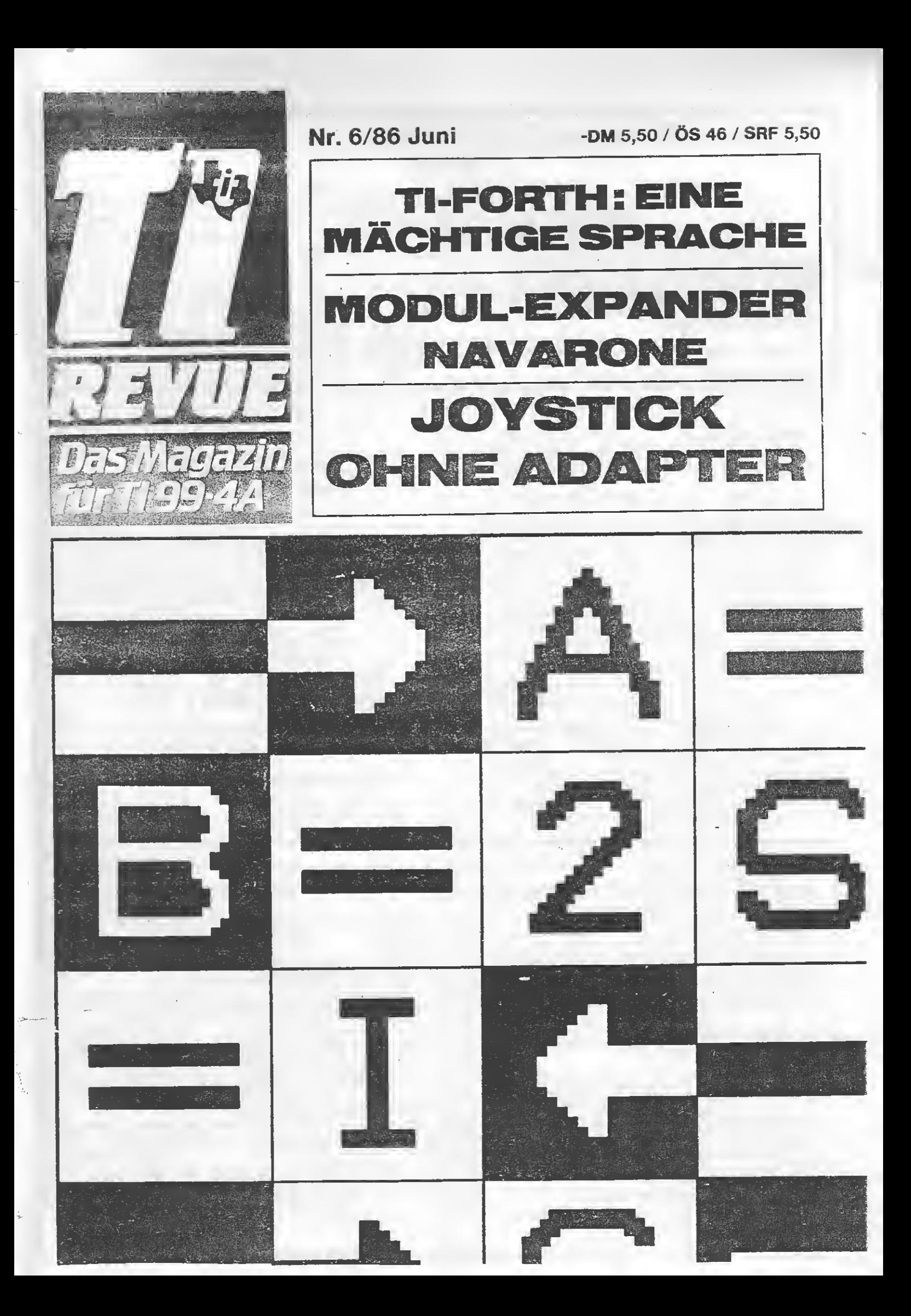

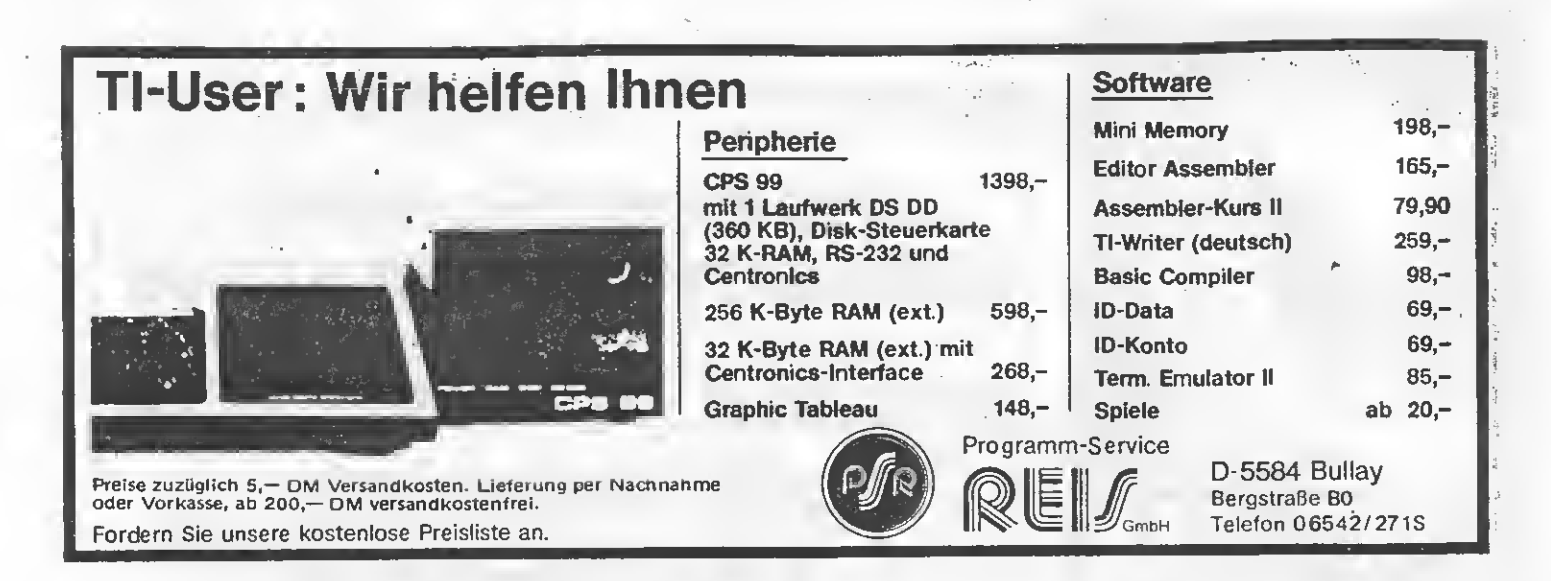

#### IMPRESSUM

TI-REVUE, die Zeitschrift für den TI PC und TI 99/4A erscheint monatlich in der AKTUELL-GRUPPE, Elisabethstraße 1, 8044 Lohhof. Redaktion: Senator-Presse-Service. Verantwortlich für den Inhalt: Heiner Martin. Verantwortlich für Anzeigen: Bruno Redase. Verantwortlich für Listings: Hartmut König. Alle: Postfach 1107, 8044 Lohhof. Anfragen bitte nur schriftlich.

Druck: Maier und Söhne Es gilt die Honorarliste des Verlages. Für unaufgefordert eingesandte Manuskripte und Listings keine Haftung. Bei Einsendung von Texten, Fotos und Programmträgern

erteilt der Autor dem Verlag die Genehmigung für einen einmaligen Abdruck sowie die Aufnahme in den Programm-Service nach den Verlags-Sätzen! Alle in dieser Zeitschrift veröffentlichten Beiträge sind urheberrecht lich geschützt. Jedwede Verwertung ist untersagt. Nachdruck nur mit aus drücklicher schriftlicher Zustimmung des Verlages. Namentlich gezeichnete Artikel geben nicht un bedingt die Meinung der Redaktion wieder. Kein Anspruch auf Lieferung bei Ausfall durch höhere Gewalt. Gerichtsstand: München Geschäftsführer: Werner E.

Seibt Abo- und Kassetten-Service: Henny Rose Seibt ©by TI/CBM Verlag SPS und Autoren.

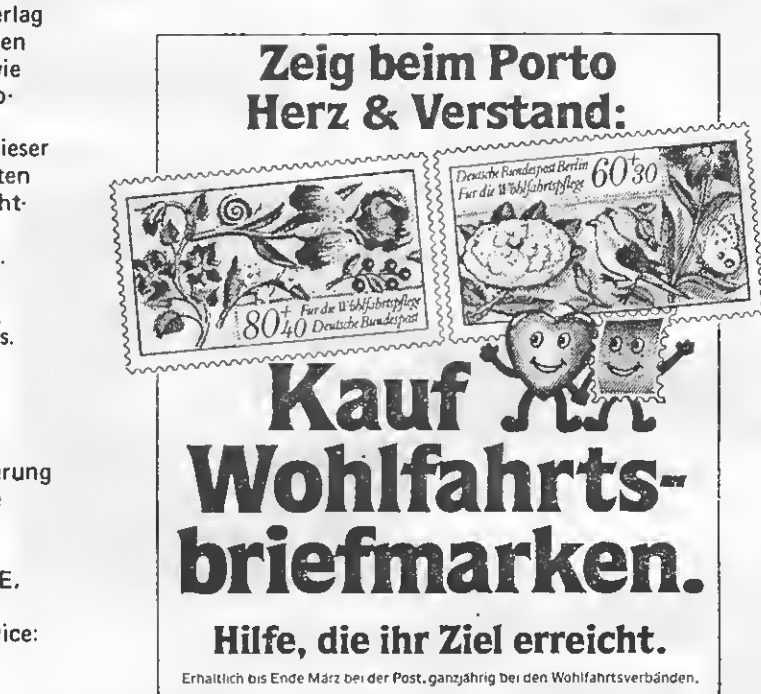

## IMMER NEUESTE HARDWARE FÜR DEN TI-99/4A ..... DIREKT VOM HERSTELLER<br>198. – 4-FARBEN-PRINTER-PLOTTER-A 4, Centronic-Schnittstelle,

#### **EXTENDED-BASIC (Mechatronic)** mit deutschem Handbuch

EXTENDED-BASIC II PLUS mit deutschem Handbuch 285,-= Extended-Basic + Grafik Extended-Basic (Apesoft) in <sup>1</sup> Modul Umtauschaktion Bei Bestellung eines EXTENDED-BASIC II PLUS vergüten wir Ihnen DM 70,— bei kostenfreier Zusendung eines original amerikanischen Extended-Basic-Moduls (elektrisch/mechanisch einwandfreier Zustand!!!) Sie zahlen nur noch 215,—

Umbauaktion (gilt nur für deutschen Lizenznachbau "Mechatronic"). Wir machen aus Ihrem EXTENDED-BASIC ein EXTENDED-BASIC II PLUS mit deutschem Handbuch für nur 98,—

32-k-RAM-ERWEITERUNG mit Centronic-Interface, Kunststoffge häuse 190 x 110 x 60 mm zum seitlichen Anstecken an den Bus, der Bus wird nach rechts durchgeschleift, mit S-V-Steckernetzteil Unser Paketpreis-Angebot

EXTENDED-BASIC II PLUS + 32-K-RAM-ERWEITERUNG ohne Centronic-Interface

128-k-RAM-ERWEITERUNG. mit Centronic-Interface und 5-V-Stekkernetzteil

Technische Änderungen Vorbehalten Versand gegen Nachnahme oder Vorauskasse

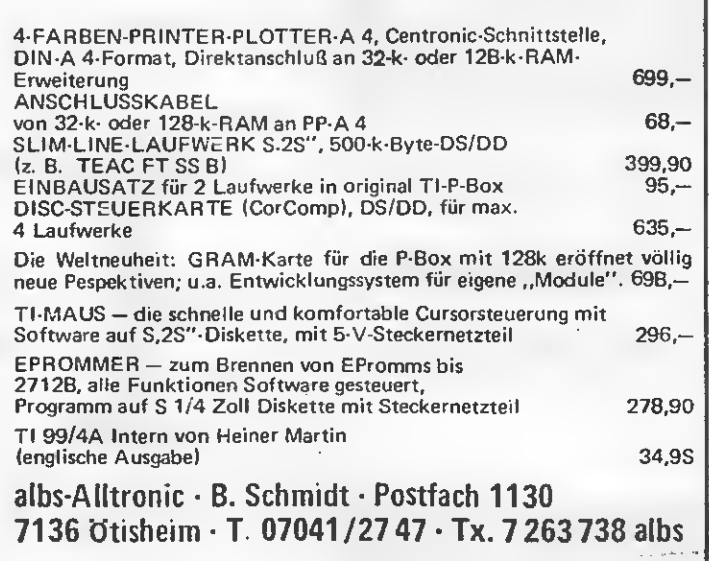

2

## INHALT Nr. 6/86/Juni

#### DIALOG

Zeichencodes 177 bis 185 definieren? Formelsammlung — was ist das? Hardcopy für Seikosha Programmspeicherung Falsche Buchstaben auf dem Drucker Ratterndes Laufwerk Basicprogramme vernichtet Unschöne Bildschirmausgabe Ab Seite 4

#### TEST & TECHNIK

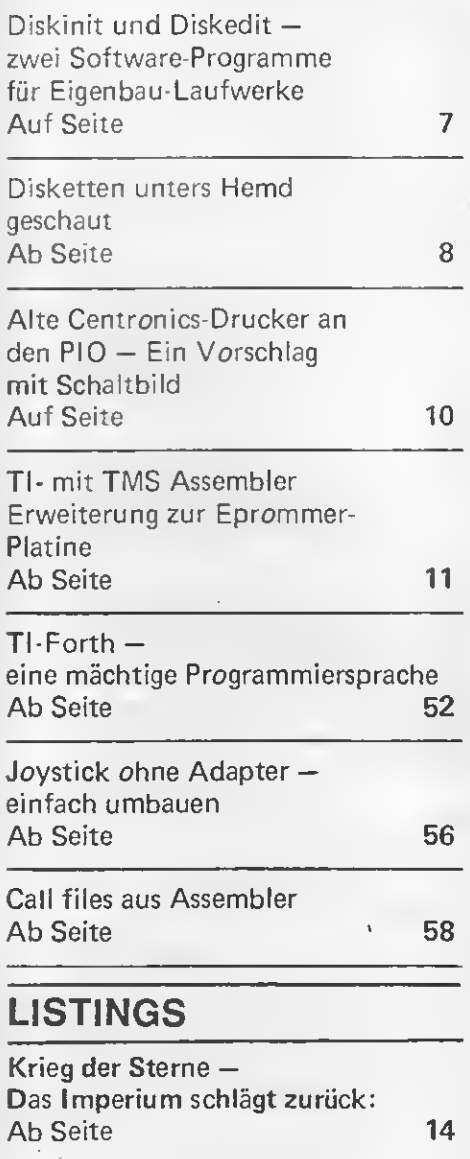

Yathzee:

für den TI

Ein bekanntes Spiel —

Ab Seite 24

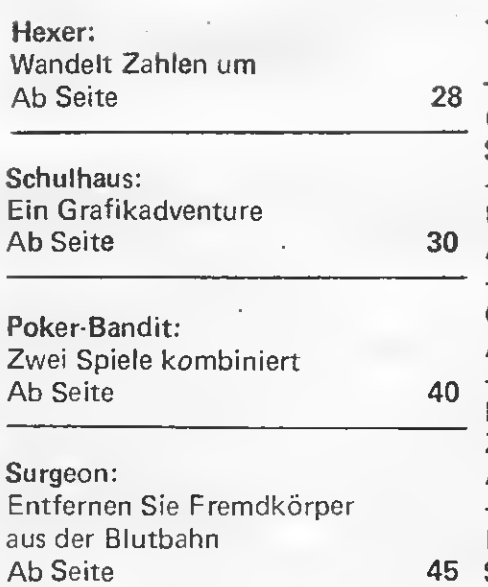

#### **SERVICE**

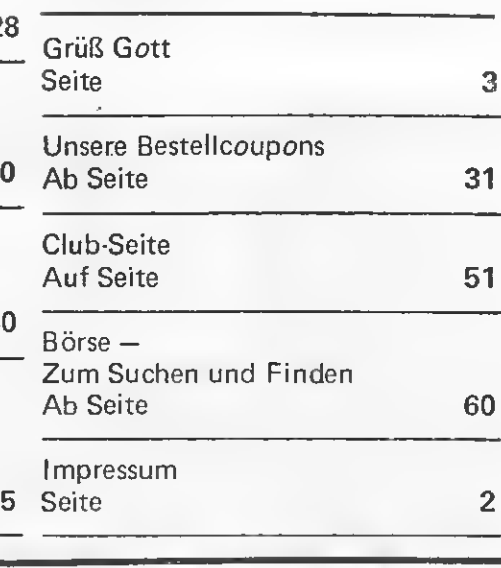

## **Grüß Gott Guten Tag**

In dieser Ausgabe wollen wir uns wieder einmal stark mit dem "Eingemachten" am TI 99/4A beschäftigen. Dabei handelt es sich weniger um Assembler-Programme, sondern mehr um Erklärungen, wie was und warum es gemacht werden kann. Viele Anfragen erhielten wir auch nach dem Aufbau der Sektoren auf den Disketten. Auch dazu findet Ihr Erklärungen in diesem Heft. Etwas in Verzug geraten sind wir mit der versprochenen Bauanleitung für eine Centronics-Schnittste/Ie. Wir hatten ja noch im letzten Jahr einen engagierten Leser gesucht, der uns die Platine entwickelte. Aus den ganzen Angeboten wählten wir damals jemanden, der einen zuverlässigen Eindruck machte. Leider hat er diese Erwartungen enttäuscht, denn außer Vertröstungen haben wir bisher nichts mehr gehört. Es sieht so aus, daß wir hier nochmal von vorne beginnen müssen, so daß sich die Veröffentlichung noch weiter verzögert. Aus den USA kommen immer wieder Meldungen über interessante Software-Neuentwicklungen. Wir versuchen dabei natürlich immer am Ball zu bleiben, aber solange diese Programme von keinem deutschen Händler importiert werden, sieht das mit der kontinuierlichen Versorgung aller User hier nicht gut aus. Leider scheinen einige Händler etwas Angst vor neuen Investitionen in die TI-Produktpalette zu haben. Wir können das eigentlich nicht ganz verstehen,

denn gerade in letzter Zeit haben ein paar Beispiele gezeigt, daß für wirkliche Neuheiten durchaus ein Markt vorhanden ist, nur: Uralte Module braucht heute wirklich fast (?) niemand mehr. Leider ist es nun schon üblich geworden, an dieser Stelle über Gerüchte zu sprechen. Hier also das neueste in Bezug auf den neuen Computer aus den USA: Er soll jetzt als Karte für die Peripherie-Box auf den Markt kommen. An diese Karte kommt dann eine ganz normale IBM-Tastatur. Ein An schluß für den Monitor und der Disk-Controller sei ebenfalls auf dieser Karte vorhanden. Aber wie gesagt, gesehen hat auch diese Lösung bis jetzt noch niemand. Bis zum nächsten Monat wünschen wir Euch viel Spaß mit dem TI 99/ 4A

#### Ihr TI-REVUE-Team

Nicht vergessen: Seid Ihr mit dem Heft zufrieden, sagt es weiter, seid Ihr unzufrieden, sagt es uns. Und: Jeden Dienstag von 15 bis 19 Uhr stehen Ihnen unsere Lesertelefone zur Verfügung. Für technische und Assembler-Fragen Tel.- Nummer 0731/33220 und zu den Listings bzw. Fragen zu den Abonnements und dem Kassettenservice Tel.-Nummer 089/1298013. Das Telefon für technische Fragen ist wegen Urlaubs des zuständigen Redakteurs am 10.6, 17.6. und am 24.6. nicht besetzt. Wir bitten um Verständnis dafür:

### DIALOG

#### ZEICHENCODES 177 BIS 185 DEFINIEREN?

Wie kann ich die Zeichen codes 177 bis 185 defi nieren? Ist eine Lösung in Assembler denkbar? Und wie kann ich meinen Drucker dazu bewegen, nur 28 Zeichen breit zu drucken? Wie bewältigen Sie dieses Problem beim Ausdruck Ihrer Listings in der TI-REVUE? Oder benutzen Sie einen 28- Zeichen-Printer? Peter Kliem, Erftstadt

Unter der Annahme, daß sich die Frage auf den Betrieb in Basic oder Extended Basic bezieht, können wir dazu leider nur antworten: Die Zei chen <sup>1</sup> 77 bis 185 können nicht definiert werden. Um Platz im VDP-RAM zu sparen, werden in Basic ja alle Zeichen mit einem Offset von 96 aufdem Bildschirm dar gestellt. Der VDP kann aber nur 255 Zeichen darstellen, also ergäbe 177+ 96 mehr als 255 (genau 273). Wir benutzen zum Ausdruck ein besonderes Basic-Programm, d.h. zuerst wird das Listing mit LfST'DSKl. TEST" auf die Diskette gelistet. Hier ist es nun mit 80 Zeichen je Zeile vorhanden. Dies wird nun über ein Basic-Programm zum Ausdrucken geändert. Dieses Programm ist, soweit uns bekannt, bei der Fa. Hegasoft in München erhältlich. Mit einigen Druckern läßt sich aber auch ein anderes Verfahren anwenden: Diese Drucker müssen eine Ein stellung des rechten und

linken Randes besitzen, dann kann man diese auf z.B. linker Rand 10 und rechter Rand 38 einstellen. Wird nun ein LIST"RS232" durchgeführt, werden die Zeilen aufdem Papier nur 28 Zeichen breit geschrieben Allerdings gibt es nach jeweils 80 Zeichen ein unschönes Weiterrücken

in die nächste Zeile. Eine komplette Kopie der Bildschirmdarstellung wird damit also nicht erreicht.

#### FORMELSAMMLUNG, WAS IST DAS?

1. Beim Tl-Modul "Schachmeister" er scheint im Hauptmenü an zweiter Stelle der Punkt "Formelsamm lung". Wählt man jedoch Punkt 2 des Menüs an, gelangt man in das Programm "Schachmeister". Was hat es mit dem Punkt "Formelsamm lung", der nicht angewählt werden kann, auf sich? 2. Gibt es außer dem Tl-Modul noch weitere Schachprogramme, die "stärker" sind? Stefan Lauterbach, Goslar

Die "Formelsammlung" ist ein Relikt aus alten Zeiten des TI 99/4 (nicht 99/4A). Damals gab es wohl irgendwo eine eingebaute Software mit der Bezeichnung ''Formel rechner". Nun baut ja das Schachmodul einen eigenen Bildschirm auf (zu sehen an den deutschen Meldungen im Titelbildschirm), d.h., es wird nicht die normale Routine nach dem Ein schalten des TI 99/4A benutzt. Hier scheint nun im Schachmodul bzw. auch in einigen anderen Modulen, bei denen der Formelrechner im Haupt menü erscheint, ein Feh ler zu sein. "Stärkere" Schachprogramme für den TI 99/4A sind uns leider nicht bekannt.

#### PROGRAMMSPEICHE-RUNG IN STATISCHER SPEICHERERWEITE-RUNG

Ich habe eine Frage zu der Speichererweiterung aus Heft 9/85. Dank dem Tip der Redaktion (Invertieren) des DBIN-Signals brachte ich sie

zum Laufen, ohne diese Änderung brachte die Speichererweiterung den Adressenhaushalt des TI etwas durcheinander. Jetzt zu meiner Frage: Ich kann meine Daten in der Erweiterung nicht halten, obwohl ich den erwähnten Befehl benutzt habe (CALL LOAD, CALL PEEK). Auch die Spannung vom Akku ist hoch genug. Vielleicht können Sie mir helfen, wie nach dem Abschalten des Tls die Daten erhalten bleiben? V. Brose, Unna

Daten können in der Spei chererweiterung nicht gehalten werden, jedoch Programme. Hier war un ser Text in der TI-REVUE 9/85 wohl etwas unklar, denn wir erhielten ziemlich viele Anfragen. Deshalb hier nochmal die genaue Erklärung: Wenn ein Programm in der Er weiterung ist, wird vor dem Abschalten folgendes durchgeführt: CALL PEEK (-31952, A1,A2,B1,B2) PRINTAl,A2,B1 ,B2 Nun werden die auf dem Bildschirm stehenden Werte für Al, A2, Bl und B2 notiert (z.B. 254, 60,254,80). Nach dem Wiedereinschalten wird dann ein CALL LOAD  $(-31952, A1, A2, B1, B2,$ " '',-25,0) durchgeführt. Dabei sind für die Variablen Al, A2, Bl und B2 die vorher notierten Werte einzusetzen, also z.B.: CALL LOAD (-31952,  $254,60,254,80,$  " ", $-25,0$ ) Die hier genannten Zah lenwerte sind aber nur ein Beispiel und bei jedem Programm anders! Übrigens ist der Tip der Redaktion offensichtlich heute nur noch bei einem IC-Fabrikat notwendig. Wie wir von den vielen Lesern gehört haben, die die Erweiterung nachgebaut haben, funktioniert sie in 99% aller Fälle wie im Schaltbild gezeichnet. Deshalb sollte zu diesem Kunstgriff nur in Ausnah mefällen gegriffen werden.

#### HARDCOPYJFÜR SEIKOSHA GP 700A

Ich besitze einen Seikosha Printer GP 700A. Dieser ist mein Problem, ich besitze keine Hardcopy. Nun übersende ich Ihnen die Unterlagen für den GP 700A in der Hoffnung, daß Sie mir helfen können. Hoffentlich in Assembler, ich benutze den PIO-Kanal. H.-J. Radiszewski, Bochum

In letzter Zeit haben wir eine ganze Menge Anfragen nach Hardcopy-Routinen für neuere Seikosha Drucker erhalten. Wie aus den uns überlassenen Unterlagen hervorgeht, ist dabei gegenüber dem allgemeinen Epson-Standard die Wertigkeit der Nadeln genau vertauscht. Weiter wird die Anzahl der zu übermittelnden Grafikzeichen teilweise in dezimaler Form angegeben. Uns in der Redak tion liegt dazu leider kei ne Hardcopy-Routine vor, so daß wir leider nicht weiterhelfen können. Vielleicht aber kann einer der Leser helfen. Gerne würden wir eine derartige Routine auch veröffent lichen.

#### FALSCHE BUCH-STABEN AUF DEM DRUCKER

Ich habe ein kleines Problem mit meinem Star Drucker SG-10. Da dieser Epson-kompatibel ist, hof fe ich, daß Sie mir helfen können. Mit einem Programm sollen bei meinem Drucker drei Sonderzeichen definiert werden. Statt dessen schreibt der Drucker einige Zeichen auf das Papier, ab und zu macht er auch ein Formfeed oder ein Linefeed. Und zum Schluß sind meine neuen Zeichen im mer noch nicht definiert. Was mache ich falsch? Klaus-Jürgen Höltgen, Essen

Die Tl-Schnittstelle oder besser jede Drucker-Schnittstelle für den TI

### DIALOG

99I4A schließt einen dere Möglichkeit besteht Datensatz mit einem Line- darin, die Datensatzlänge feed (Zeilenschub) und möglichst groß zu wählen, einem Carriage Return z.B. VARIABLE 254. ( Wagenrücklauf) ab. Passen dann alle Steuer-Kommen nun diese Zei- zeichen nicht in eine<br>chen zu einem Zeitpunkt, PRINT-Zeile so ist d bei dem sie der Drucker mit einem : abzuschlie-<br>nicht brauchen kann. – Ren Dadurch wird der kommt es zu Fehlfunktionen. Dies kann einmal bei direkt an den vorherigen bestimmten Steuerfunk- angeschlossen, ohne daß tionen aber auch beim auf einen neuen Daten-Grafikausdruck geschehen. satz gegangen wird. Hier gibt es grundsätzlich zwei Möglichkeiten: Einmal kann die Druckerdatei mit der Option DISKLAUFWERKES se Steuerzeichen untereröffnet werden, daß diedrückt werden, 4A mit einem DS/DD drückt werden, als die einem DS/DD<br>Dies kann man durch Ein- Diskettenlaufwerk sowie<br>fügen der Buchstaben seit drei Wochen das fügen der Buchstaben<br>".CR" in den Dateina-CR " in den Dateina- Editor/Assembler-Modul.<br>men erreichen (Achtung. Das Modul als solches armen erreichen (Achtung, Das Modul als solches ar-<br>sollen beide Steuerzei-beitet einwandfrei: iechen unterdrückt werden, doch zeigen Asser<br>muß bei manchen Schnitt- und Editor einige muß bei manchen Schnitt- und Editor einige stellen ".LF.CR" ange- "Mucken". Als ich ein geben werden). Die an- selbstgeschriebenes Pro-

PRINT-Zeile, so ist diese ßen, Dadurch wird der<br>nächste PRINT-Befehl

## RATTERN DES

Ich besitze einen TI 99/ beitet einwandfrei; je-<br>doch zeigen Assembler

COPYs) assemblieren de zu früh geöffnet) den beängstigend zu rat- deren ditern und das Licht des auftritt? tern und das Licht des auftritt?<br>Disk-Controllers leuchte-<br>Ralph Benzinger, Disk-Controllers leuchte-<br>te ständig, Kurz darauf Mannheim te ständig. Kurz darauf folgte die Fehlermeldung "DSR-ERROR-03C2 / Der hier geschilderte Feh-<br>I/O-ERROR CODE 0". Ier kann mehrere Ursa-Der fünfte Assemblierver-<br>such gelang dann endlich. such gelang dann endlich. *natürlich der Controller*<br>Als ich dann mit dem defekt sein, auch besteh Editor Teil 1 des Quell-<br>codeprogramms laden wollte. benötigte der<br>Editor ca. 7 Minuten Editor ca. 7 Minuten Das Rattern deutet dar-<br>(Länge der Datei: 4 auf hin, daß der Control Blocks). Als ich mit dem<br>Disk-Manager II die Diskette überprüfen wollte, suchen muß, bevor er er alter versten ver der er er er er er er ett det den den den d<br>erhielt ich die Fehlermel- diese einwandfrei lesen/ INITIALISIERT". Habe Sektor zu lesen, geht der ich ein defektes Editor/ Diskcontroller folgen-Assembler-Modul Ver- den Weg: Anfahren der sion 1.2, eine defekte richtigen Spur mit dem Disk-Station (ich habe Schreib-/Lesekopf. Wird

gramm (bestehend aus vor längerer Zeit das Türchen eine Zehntelsekunwollte, begann das Lauf- oder eine defekte Disket-<br>werk nach ca. 20 Sekun- te, obwohl auch bei ante, obwohl auch bei an-<br>deren dieser Fehler

Ier kann mehrere Ursa-<br>chen haben, Einmal kann defekt sein, auch besteht<br>die Möglichkeit, daß Laufwerk und/oder Dis-<br>ketten fehlerhaft sind, auf hin, daß der Control-<br>ler bestimmte Sektoren auf der Diskette mehrfach<br>suchen muß, bevor er erhielt ich die Fehlermel- diese einwandfrei lesen/<br>dung "SKETTE NICHT - schreiben kann. Um einen dung "SKETTE NICHT schreiben kann. Um einen

fehlerteufel ganz be mehrfach falsch geder Fa. Atronic und MEGA RAM NATÜR-LICH VON ATRONIC

In der letzten Ausgabe hat leider der Drucksonders hart zugeschlagen: In der Überschrift zur Ankündigung des neuen Mega-Rams der Hamburger Firma Atronic wurde der Firmenname gleich

schrieben und so kann eine Verwechslung mit einer anderen Firma Vorkommen. Deshalb hier also noch einmal: Das Mega RAM ist eine Entwicklung

wird auch von dieser vertrieben. Ebenfalls. falsch war das dabei veröffentlichte Bild, es zeigte nicht das Mega-RAM von Atronic. Hier ein Foto.

## DIALOG

nun innerhalb von 15 Umdrehungen der Dis kette der gewünschte Sektor nicht gefunden (normalerweise ist das beim ersten Mal der Fall) wird der Kopf auf Spur 0 zurückgefahren und die gewünschte Spur neu an gefahren (das ist das Rat tern) und wieder 5 Umdrehungen lang versucht, den Sektor zu lesen. Der letzte Vorgang wiederholt sich 7mal, bevor ein ERROR ausgegeben wird. Lesefehler treten natür lich bei defekten Laufwerken auf (eine Überprüfung kann jede gute Computerwerkstatt mit Laufwerksmeßplatz vor nehmen). Eventuell kön nen auch schlechte Kabel-/ Steckverbindungen der Grund sein. Dabei muß na türlich vorausgesetzt werden, daß das Laufwerk re gelmäßig mit einer Reini gt/ngsdiskette gereinigt wird. Etwas merkwürdig ist allerdings der Error-Code und das offensichtliche Überschreiben des Sektors 0 (Diskette nicht initialisiert). Hier könnte einmal der Kopfdes Laufwerkes hängen, es ist aber auch eine defekte Speichererweiterung denkbar.

#### BASIC-PROGRAMME ZERSTÖRT

Das notwendige Teilen eines zu lang gewordenen Dateiprogramms habe ich durch Umkopieren, erhebliches Tilgen von Programmzeilen mit "ERASE" und entspre chenden Änderungen bewerkstelligt. Leider quittierte dies mein TI damit, daß er Fehler bei der Programmaufzeich nung auf Diskette vor nahm. Fehler, die sich wie eine Krebswucherung ausbreiteten und das Pro gramm selbst von innen heraus zerstörten. Bei den ersten Programmausdrukken war dies kaum fest stellbar, beim Programm ablauf dehnten sich die Programmzeilen plötzlich mit einem sinnlosen zertrümmerten Mosaik gum miartig über zwei Bild schirmlängen, dann stieg die Konsole aus, füllte den Bildschirm mit einem blödsinnigen Muster und war nur mehr durch Ausschalten zu bändigen. Ich habe daraufhin den Com puter überprüfen lassen und startete wieder hoffnungsvoll: Die gleiche Er scheinung, zumindest mit den beschädigten Pro grammen war nichts mehr anzufangen, alle Versuche einer Rekonstruktion scheiterten. Ein TI-Fan sagte mir nun. ihm wäre das auch schon zweimal passiert. Hier läge wohl ein Fehler im Betriebssystem vor. der bei be stimmten. selten auftretenden Kombinationen dieses Programm-Verwirr spiel verursacht, das selbst die einzelnen Statements in Trümmer zerlegt. Der Ansatz für diese Er scheinung liegt nach meiner Beobachtung beson ders in den CALL Unter programmen sowie in den REM-Zeilen. TI weiß da von aber nichts. Ist Ihnen oder Ihren Spezialisten etwas davon bekannt? Und wie kann man solche Programm-Selbstzerstö rungen vermeiden? Peter Grimm, Starnberg

In teressanterweise be kommen wir solche Meldungen immer gerade nach gewitterreichen Wochen. Von einem Fehler im Betriebssystem ist uns diesbezüglich nichts bekannt, vielmehr ließ sich bei unserer Arbeit der Fehler immer relativ genau lokalisieren: Bedingt durch den besonderen Aufbau des Basic-Programms im Speicher des TI 99/4A kann die Ände rung einzelner Bytes im Speicher gravierende Feh ler hervorrufen. Diese unerwünschten Änderungen können z.B. durch sehr kurze Stromausfälle her vorgerufen werden, oder auch durch ein versehent liches Herausnehmen der Diskette während des Abspeicherns.

Je nachdem, wieviel bzw. was in dem Programm schon zerstört ist, kann man versuchen, das Programm über MERGE zu retten. Es bietet sich auch ein LIST aufDiskette (wenn sich der Computer dabei nicht aufhängt) an, mit der anschließenden Rückwandlung über ein CON VER T-Programm (die falschen Zeilen kön nen vorher z.B. mit dem Tl-Writer editiert werden.

#### UNSCHÖNE BILD¬ SCHIRMAUSGABEN BEI GPLLNK

Ich habe eine Frage, bei der ich einfach nicht weiterkomme: Es handelt sich dabei um GPL-Routinen, z.B. der Berechnung eines einfachen Sinus oder Cosinus. Bei der Be rechnung habe ich einen geeigneten Wert in den FAC gelegt, das GPL-Statusbyte gelöscht und die Routine mit BLWP §GPLLNK  $DATA > 002E$ aufgerufen. Ergebnis: Es

#### **MEHR NACH-**KOMMASTELLEN MIT 'PRINT USING'

Wie wohl bekannt, rechnet der TI mehr Nachkommastellen aus, als er mit PRINT anzeigt. Es ist jedoch möglich, mit PRINT USING '##.=##### ir=±r-==r";variable zwölf Nachkomma stellen anzuzeigen. Eckstein

steht zwar der richtige Wert in FAC, jedoch zeigt der Bildschirm in der Mitte der oberen Zeile unsinnige Zeichen an. Natürlich habe ich weiter probiert und in der mir zur Verfügung stehenden Literatur gesucht. In einer amerikanischen Veröffentlichung findet sich nun ein schwacher Hinweis, daß man den Wert nicht nur auf FAC, sondern

auch in das VDP-RAM und die Anfangsadresse dieses Fließkommawertes im VDP-RAM in die Adresse >836E. Angestachelt durch die sen vagen Hinweis gelang es mir, das Anzeigen der sinnlosen Zeichen am Bildschirmkopf zu ver meiden. Meine Frage ist natürlich, warum das so funktioniert, oder besser, wie man es richtig macht? Noch ein Problem ergibt sich im Bitmap Mode. Da werden durch das Aufrufen der GPL-Rouiine irgendwelche Bytes in der Color-Table belegt. Robert Hundt, Ottobrunn

Die mathematischen GPL-Routinen benutzen den Basic-Stack. Der Zeiger auf das Ende von diesein Stack befindet sich auf > 836E. Wenn man also nicht vom Basic (oder Extended Basic) heraus das Assemblerprogramm aufruft, welches aufdie GPL-Routinen. zugreift, muß man diese Speicherstelle mit einem Zeiger be legen, der auf irgendeinen freien Bereich im VDP-RAM zeigt. Den Wert der Zahl selber aber braucht man nicht in das VDP-RAM zu schreiben. Weiter sichern diese GPL-Routinen einen Teil des Scratch-Pad RAMs in den VDPab Adresse >03C0. Dagegen läßt sich nichts machen, denn dieser Wert ist im GROM festgelegt. Im Bit-Map Mode kann man nun diesen Teil des VDP-RAMs vor Aufrufen der GPL-Routine sichern und danach wieder hineinschreiben, ein kleines Flackern aber bleibt.

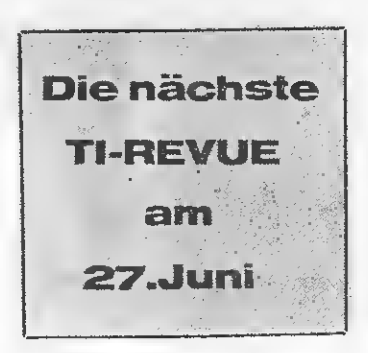

### TEST

## DISK-INIT & DISK-EDIT SOFTWARE FÜR DISKETTENLAUFWERKE MADE EIGENBAU

Nachdem Texas Instruments mit der Produktion des TI 99/4A aufhörte, standen einige Leute vor dem Problem der Erweiterung des Computers. Manche warteten die Zeit ab, bis andere Firmen gewisse Teile nachbauten, und andere versuchten sich im Selbstbau dieses Zubehörs. Es ist auch vielen gelungen, eine kom plette Peripherie-Box nachzubauen, aber sie hatten dann noch nicht die Software zum Initiali sieren von Disketten und gewisse andere Routinen. So wurden von der Michael Franz Elektronik Ende 1984, Anfang 1985 mehrere Programme dafür vorgestellt und vertrieben. Diese Programme heißen DISKINIT und DISK-EDIT und sind beide in Assembler geschrieben. Für diese Routinen sind eine Speichererweiterung und mindestens ein Laufwerk notwendig.

#### DISKINIT

Wird die Diskette mit der DISKINIT-Routine in das Laufwerk <sup>1</sup> gegeben und das EX-Basic angewählt, so wird automatisch die LOAD-Routine eingelesen. Mit Hilfe dieser Routine werden ein neuer Zeichensatz und ein weiteres Hilfsprogramm zum Ein lesen der Utilities geladen. Dieses Hilfsprogramm gestattet es dann, die einzelnen Unterroutinen BACK-UP und CATALOG, DELETE und FORMAT, RENAME und PROTECT einzuladen und sie zu starten.

Als erste Routine wäre da der Programmteil

FORMAT zu nennen. Er ermöglicht es, eine neue Diskette zu formatieren. Bei diesem Programmteil kann man es sich aussuchen. mit wieviel Tracks bzw. Spuren man eine Diskette ausstatten will. Diese Anzahl kann zwischen 35 und 80 liegen. (Je nach Laufwerk und Con troller.) Zudem kann man einseitige oder zweiseitige Disketten nutzen, wobei es wieder auf die Art der Laufwerke ankommt.

#### SPEECH-SYNTHESIZER (SS)

Will man in einem Programm den SS benützen und das Programm nicht ändern, ist dieser Tip genau das richtige. Hat man keinen SS angeschlos sen. entstehen lange Wartezeiten. die vermieden werden können. Am An fang des Programmes CALLPEEK (28672, SYS). Ist der Wert von SYS=96. dann ist der SS angeschlossen und es kann gesprochen werden. Bei Sprachausgabe im Pro gramm ist nur noch zu schreiben : IF SYS=96 THEN CALL SAY ("HELLO").

Für eine einseitige Diskette mit 40 Spuren benötigt der Computer ca. 53 Se kunden. Danach ist die Diskette auf den Namen BLANK 'getauft', den man Programme enthalten die aber jederzeit mit der Unterroutine RENAME wieder umändern kann. Diese Unterroutine ermöglicht es dann, sowohl Dis ketten- als auch Dateinamen umzuändem. Wählt man die Unterroutine BACKUP an, kann

man auch kopiergeschützte Disketten kopieren, wenn man Besitzer zweier Laufwerke ist. Dieses Programm geht Sektor für Sektor vor, und so kann man ohne direktes Einlesen eines Program mes dieses vervielfältigen. Bei einer Single Sided/ Single Density-Diskette benötigt ein Kopiervorgang 162 Sekunden, wobei noch 14 Sekunden für das Initialisieren der Diskette eingerechnet sind. Allerdings ist im Programm ein kleiner Fehler, der das Kopieren nur dann erlaubt, wenn man gleichzeitig die Diskette formatieren läßt und nicht wie abgefragt ohne Initialisieren. Dieser Fehler hat keine Auswirkung auf die Kopie, aber man muß je desmal 14 Sekunden län ger warten. Bei dem Programmablauf

des Kopierens werden im mer 4 Tracks  $(=36$  Sektoren) eingelesen und dann auf der anderen Diskette abgespeichert. Will man wissen, welche Programme auf einer Diskette sind, kann man dies über die Rounte CATALOG erfahren. Mit Hilfe dieses Programms kann man eine Diskette katalogisieren, wobei es aber an einer Druckerausgabe fehlt. Zudem sind in dem DISK-UTILITY-Paket noch zwei es erlauben, Files zu löschen und Files gegen un beabsichtigtes Löschen zu sichern.

Nun zu dem anderen Programmpaket mit dem Namen DISKEDIT. Mit diesem Programm kann man die Sektoren

direkt anschauen und auch manipulieren. Der Start des Programms ist identisch mit dem Start der vorher genannten Routinen.

#### DISKEDIT

Wenn das Programm gestartet ist, steht dem User ein Interpreter zur Verfügung, mit dem man ein Laufwerk von dreien ein schalten, Spuren der Diskette lesen, verändern und auch wieder abspeichern kann. Man soll auch mit diesem Programm die Sektoren einer Diskette auf dem Drucker auflisten können, aber dies konnte ich nicht mit meinem Drukker und der TI-PIO nachvollziehen. Demgegenüber steht der gute Interpreter, der es auch ermöglicht, Befehls folgen immer wieder zu durchlaufen.

- Beispiel:
- L2;B0 Schalte Laufwerk <sup>1</sup> an und gehe zu Sektor <sup>1</sup>
- D;+; Drucke den ersten Sektor auf dem Bildschirm aus, er höhe den Zähler und gehe wieder zum Anfang, sprich zeige den nächsten Sektor an.

Dieses kurze Beispiel zeigt schon die Nützlichkeit dieses Interpreters. Abschließend kam ich zu dem Urteil, daßdiese Programme sehr nützlich, einfach zu handhaben und die Anleitungen ausführlich und gut verständlich geschrieben sind.

### **SERVICE**

## DISKETTEN UNTER'S HEMD GESCHAUT NUNT<br>DER BITMAP:<br>Nein, das ist kein VDP-<br>Modus für die Diskette.

Da die meisten User ihren TI 99 ausbauen, anstatt zu verkaufen und sich eine RAM-Erweiterung und ein Diskettenlaufwerk zu legen, werden diese sich notgezwungen mit der Diskette etwas näher be schäftigen müssen. Gehen wir zunächst in groben Zügen über die Dis kette. Als erstes finden wir auf Sektor 0 die allgemeine Disketteninformation.

Auf Sektor <sup>1</sup> befindet sich eine sogenannte LINK MAP (auf Deutsch: Verzweigungstabelle). Diese dient zum Herstel-Diese dient zum Terster<br>len des Kataloges und zum 20 = UNGESCHÜTZT Laden der Programme, doch dazu später! Von Sektor 2 bis (nor malerweise) 21 ist Raum für die einzelnen Programmnamen und deren Informationen. Ab Sektor 22 stehen nun also die eigentlichen Programme; diese können maximal, auf einem Laufwerk mit einfacher Dichte, einseitig beschrieben, bis Sektor 167 stehen. Als kleine Grafik können wir uns dies folgendermaßen vorstellen:

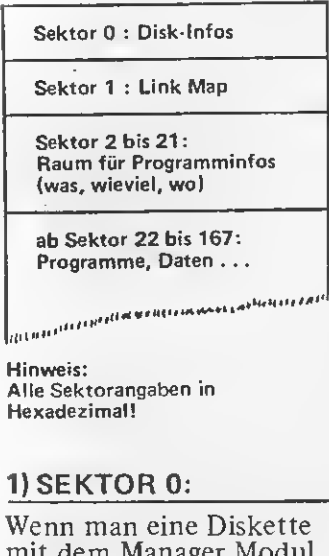

Wenn man eine Diskette mit dem Manager Modul oder einem anderen Pro gramm neu initialisiert.

erhält diese einen Namen, der in den Bytes 0 — 9 von Sektor 0 steht. Danach folgt in den Bytes A und B (Hexadezimal!!!) die Anzahl der gesamten Sektoren (auf Laufwerken mit einfacher Dichte/einseitig beschrieben: 168). Danach folgt als Byte C die Anzahl der Sektoren pro Spur.

Die Diskette hat 40 Spuren mit je 9 Sektoren (Probe:  $40 \times 9 = 360$ ). Nach dem Wert folgen drei ASClI-Werte, die zu sammengesetzt "DSK"<br>ergeben. pro Spur.<br>Die Diskette hat 40 Spu-<br>ren mit je 9 Sektoren<br>(Probe: 40 x 9 = 360).<br>Nach dem Wert folgen<br>drei ASCII-Werte, die zu-<br>sammengesetzt "DSK"<br>ergeben.<br>**20 = UNGESCHÜTZT** 

Für was dies gut sein soll, wissen nur die Götter bzw. die von TI! ... Dann folgt eine Byte-

folge. die dem Computer angibt, ob die Diskette geschützt ist. auf wieviel Spuren die Diskette ini tialisiert wurde, ob die Diskette einseitig oder zweiseitig ist und ob die Dichte einfach oder doppelt ist. Also, hat man eine Diskette, bei der folgendes auf diesen Bytes steht, ist diese . .. 20=ungeschützt (kann

mit Diskmanager ko piert werden)

28=hat 40 Spuren (=28 hex!) 01=einseitig bespielbar 01=und hat einfache Dichte! Die Diskette ist geschützt, wenn anstatt dem Byte 20 ein Wert von 50 (ASCII= "P") dort steht! Ab hier folgt bis Byte 38 auf diesem Sektor nichts mehr Sinnvolles, wird aber von da ab um so schwieriger . . . Diese Bits sind von links nach rechts von  $0 - 7$ durchnumeriert. Jedes Bit besitzt auch einen entsprechenden Dezimalwert und auf der Diskette einen Sektor, den das Bit überwacht.

Nein, das ist kein VDP-Modus für die Diskette, sondern diese Bytes legen fest, welche Sektoren auf einer Diskette belegt und welche unbelegt sind. Jetzt werdet Ihr vielleicht denken, daß der Computer 360 Bytes (oder ebenso viel Bytes, wie die Disk Sektoren hat) dar an verschwendet. Da der TI aber wirklich nicht so verschwenderisch umgeht, kontrolliert jedes Byte maximal 8 Sektoren gleichzeitig! Wie das geht? Byte 38 kontrolliert die Sektoren von 0—7. Byte 39 kontrolliert die Sektoren von 8—F. Und so weiter . . 0-7, das kommt doch irgendwie bekannt vor? Genau, das hat etwas mit den Bits zu tun. 8 Stück an der Zahl, die jedes Byte besitzt!

Also: Byte 4C kontrolliert die Sektoren von A0 bis einschließlich A7. Da aber die Bitmap Adresse 4C auch noch einen Wert enthält, sagen wir mal 7B, können wir genau feststellen, welche Sektoren in dem Block von Sektor A 0 bis A7 benutzt werden.

7B ergibt dezimal 123. Die sen Wert aufgeschlüsselt in unsere Bit Tabelle, erhält man dann binär: Francischer (1998)<br>
Sektor A 0 bis A7 benutzt<br>
Sektor A 0 bis A7 benutzt<br>
werden.<br>
7B ergibt dezimal 123. Diesen Wert aufgeschlüsselt in<br>
nnsere Bit Tabelle, erhält<br>
man dann binär:<br>
BIT 0 1 2<br>
DEZ: 128 064 0<br>
des.: 0 1 1

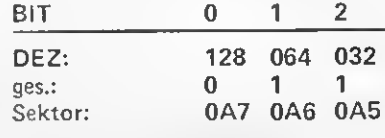

Jedes gesetzte Bit des Wertes aus der Adresse 4C bedeutet, daß der jeweilige Sektor belegt ist. In unserem Beispiel: Sektoren: A0,  $\overline{A}1$ , A3, A4, A5, A6 sind belegt Sektoren: A2 und A7 hingegen nicht! Soweit über Sektor 0, und

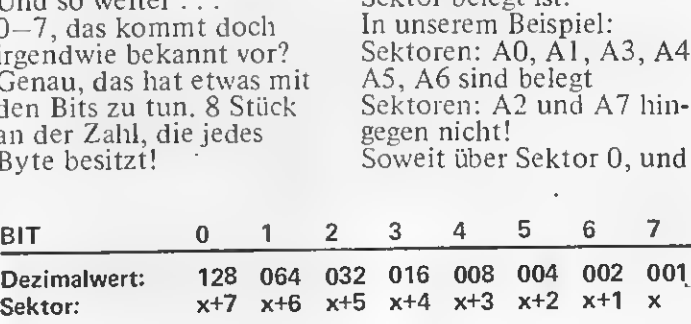

Das x ist der Sektorblock, der von dem Byte überwacht wird. Es errechnet sich aus der Adresse des Bytes minus der Adresse des BITMAP Startes (also 38). Multipliziert man das ganze mit 8, erhält man den Block. Nicht verstanden? — Hier ein Beispiel: Byte 4C von Sektor 0 kontrolliert welchen Sek torblock? Man rechnet am besten die Werte ins Dezimalsystem und erhält für  $4C = 76$  und für 38 = 56. Nun werden die gefunde nen Dezimalwerte sub trahiert:  $76 - 56 = 20$ . Dieser Wert wird nun mit 8 multipliziert und wir erhalten 160 (dez); dies entspricht A0 (hex).

nun geht es weiter mit der LINK Map auf Sektor 1. Zuvor aber noch eine kleine Grafik über den Aufbau von Sektor <sup>0</sup> ...

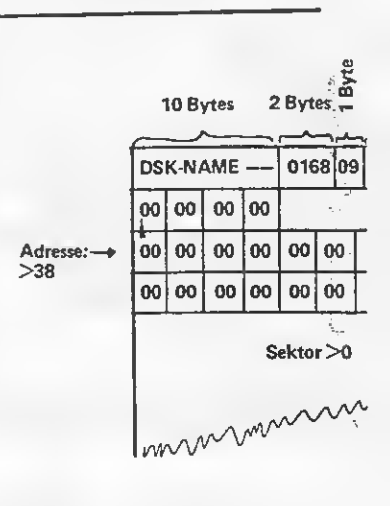

## **SERVICE**

 $0 -$ 

 $\mathbf{1}$ 

 $\overline{2}$ 

 $\overline{3}$ 

 $\Delta$ 

5

ĥ

 $\overline{\mathbf{z}}$ 

 $\overline{ }$ 

BIT: VERWENDUNG:

1:Internal oder.

**0:Display Format** 

1: Write Protected

1: Variable Record's

0:Fixed Record's

**O:nicht Write Protected** 

#### **2) SEKTOR 1:**

In Sektor 1 steht die LINK MAP einer Diskette. Diese Tabelle regelt den Katalog und die Routinen zum Laden. Diese Link Map baut sich folgendermaßen auf: Nehmen wir an, es wäre ein Programm mit<br>dem Namen "PGM1" auf der Diskette gespeichert, so würde in dieser Tabelle 0002 stehen, da die Programminformationen in Sektor 2 enthalten sind. Würde man nun ein anderes Programm mit dem Namen "OS-SOFT" auf die Disk saven, so würde sich die LINK MAP so verändern:  $000300020000...$ 

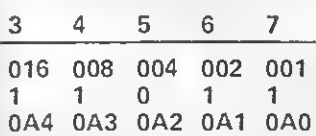

Wieso das? Da der Controller die Programme für den Katalog alphabetisch ordnet, kommt nun das Programm mit dem Namen "OS-SOFT" vor<br>"PGM1"!

Die 0003 zeigt an, daß die Informationen über das Programm ("OS-SOFT") in Sektor 3 sind. Beim Katalogisieren würde dann der Computer so vorgehen:

- trifft auf Sektor 0 liest Disk Namen/freie Sektoren
- trifft auf Sektor 1 verzweigt zu Sektor 3
- liest in Sektor 3 den

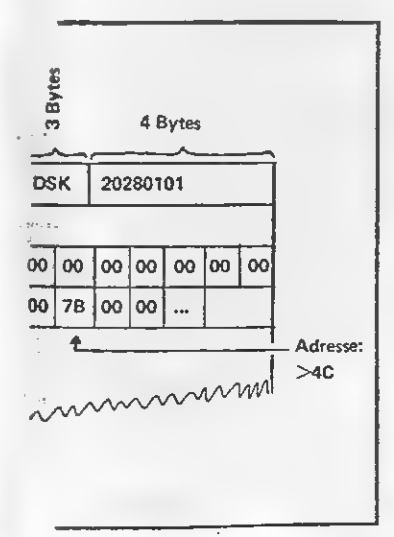

Programmnamen und andere Daten

- springt zurück auf Sek $tor<sub>1</sub>$ verzweigt zu Sektor 2
- $-$  liest in Sektor 2 den Programmnamen...
- Dies führt der Computer so lange aus, bis er auf ein 0000 in Sektor 1 trifft!

Auch dazu eine kleine Grafik:

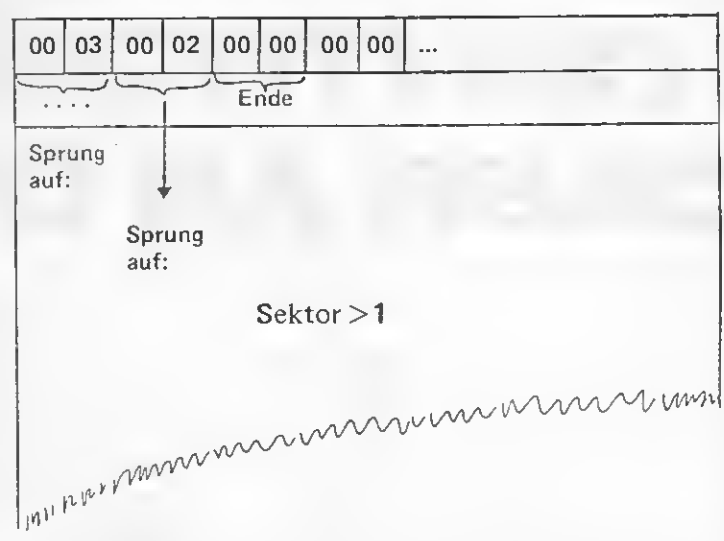

#### 3) SEKTOREN 2 bis 21:

Auf diesen Sektoren befinden sich die Programminformationen für den Computer bzw. für den User.

Pro Programm bzw. Datei wird ein Sektor benötigt, der wie folgt aufgebaut ist:

- Filename Fileart (Programm oder Datei)
- Anzahl der Sektoren, die Nun folgt in Byte 10 die das File benutzt
- Anzahl der Bytes, die<br>im letzten Sektor vom Programm sind.
- Datensatzlänge Anzahl der Datensätze
- Wo das File auf der Dis-
- kette steht (Startsektor) Beginnen wir mit dem

Programmnamen: Dieser darf maximal 10 Bytes lang sein und steht auf den Bytes  $0 - 9!$ Auf den Bytes A bis F stehen die Spezifikationen über die Art der Files. Die Bytes A und B haben meiner Meinung nach keine Bedeutung.. Byte C hingegen wird wieder in Bits unterteilt:

Wer mehr wissen möchte, schaut im E/A Handbuch unter File Management nach.

Byte D gibt die Anzahl der Datensätze pro Sektor an.

Falls es ein Programmfile ist, steht hier 00! In den Bytes E und F sind die Anzahl der Sektoren, die das File benötigt, festgehalten! Anzahl der Bytes, die vom letzten Sektor eingelesen werden. Das Byte 11 gibt an, wieviel Bytes pro Datensatz eingelesen werden. (Bei z.B. OPEN Statement als Fixed xx definiert.) Byte 12 gibt die maxima-

Ie Anzahl der Datensätze im File an.

. Von Byte 13 bis 1B stehen nur 00's. Danach folgt der sogenannte BLÖCK LINK, der den Startsektor des Programmes angibt und dorthin verzweigt! Dieser Block Link ist wie folgt aufgebaut:

Byte 1C bis 1F: Diese Bytes geben den ersten Sektor an, von wo ab das Programm auf der Diskette steht. Es kann vorkommen, daß ein Programm in mehrere Teile geteilt wird und mehrere ENTRYs besitzt. Byte  $1C$ : enthält das niederwertige Byte vom Sektor.<br>Byte 1D: Bits 0 bis 3: enthält das höherwertige Byte vom Sektor (für Sektoren über FF!). Bits 4 bis 7: enthalten das niederwertige Nibble von der Anzahl der Sektoren minus 1! Byte 1E: Bits 0 bis 3: enthält das höherwertige Nibble vom niederwertigen Byte der Sektorenanzahl. Bits 4 bis 7: höherwertiges Nibble der Sektorenanzahl $(-1)$  nicht vergessen!) Dieses Nibble wird natürlich nur benutzt, wenn die Sektorenzahl größer Achtung: **BITFOLGE -** $\overline{z}$ 6 5 4 3 2 1 0BIT

128.64 32 16 8 4 2 1DEZ

Diese Listē steht normalerweise von Sektor 2 bis 21 (hex). Es kann aber auch vorkommen, wenn zuviele Programme auf der Diskette sind, daß ein solcher Sektor mitten zwischen den Files steht. Dies kann man schon im Sektor 1 erkennen, wohin die Link Map zeigt!

#### 4) SEKTOREN AB 22:

Ab Sektor 22 stehen die Files (normalerweise!). Gehen wir auf den Aufbau eines Basic Programms auf der Diskette näher ein. Diese sind auf der Diskette genauso gespeichert, wie sie auch im Speicher stehen! Das heißt, sie sind in 2

Teile unterteilt: Der erste Teil ist der LINE NUMBER TABLE, der zweite Teil sind die Programmzeilen.

Vor dem Line Number Table (LNT) stehen noch einige Informationen für den Computer, die wissenswert sind:

Bytes 0 und 1: sind für den Basic Loader gedacht, damit dieser weiß, daß nun korrekte Daten kommen. Bytes 2 und 3:

geben die Adresse vom Ende des LNT an. Folglich geben die Bytes 4 und 5: Anfangsadresse des LNT an... Bytes 6 und 7: gibt die höchste Adresse an, an der das Basic-Programm auftaucht! Dies sind alles Speicher-Zeiger und dienen dazu, daß das Programm richtig wieder eingelesen wird. Danach folgt der LNT, der jeweils mit der Zeilennummer und deren RAM Adresse versehen ist.

Ist der LNT vorüber, folgt das eigentliche Programm, welches aus den einzelnen Zeilen zusammengesetzt wird. Jede Zeile ist nach

diesem Schema aufgebaut: — die Länge der Zeile

- das Token
- die Daten für das Token
- am Ende der Zeile 00.

Dies soll als kleine Einführung dienen. Ich hoffe, mit diesem Bericht etwas Licht ins Dunkel der Diskette gebracht zu haben.

Oliver Siffrin

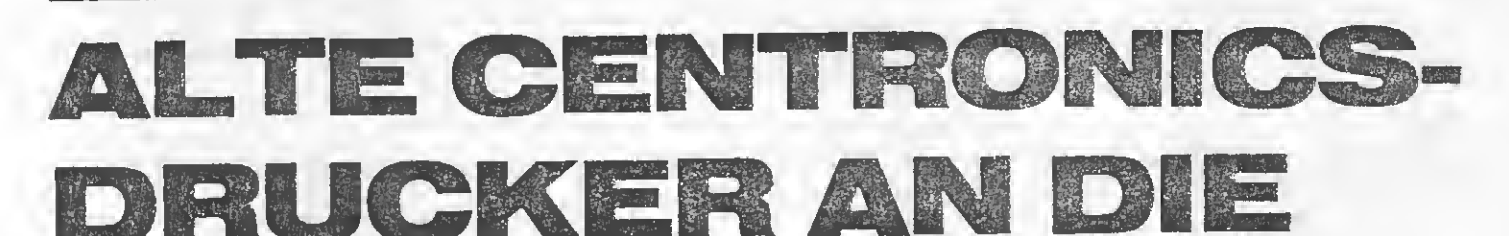

Wie auch Herr Leititis in der Märzausgabe Ihrer Zeitschrift bemerkte, hatte ich die selben Probleme beim Anschluß eines alten Centronics-Drucker (Modell 779) an meine

1 **• iulie** 

TT-PIO. Bei einem Epson-Drukker, den ich vorher benutzte, hatte ich diese Probleme nicht, wie sie nun auftraten. Daraufhin untersuchte ich die PIO-Schnittstelle mit einem Oszillographen und be sorgte mir zusätzlich einen Schaltplan meines Drukkers. Nach dieser genaueren Untersuchung wurde mir nun klar, warum die Kommunikation nicht funktionierte: Der TI er wartet eine Antwort vom Drucker auf die abfallen de Flanke des STROBE-Signals, während der Drucker erst auf die ab steigende Flanke dieses Signals reagiert und das BUSY-Signal setzt. Bei Epson-Druckern ist das anders, diese antworten bereits nach Empfang der abfallenden STROBE-

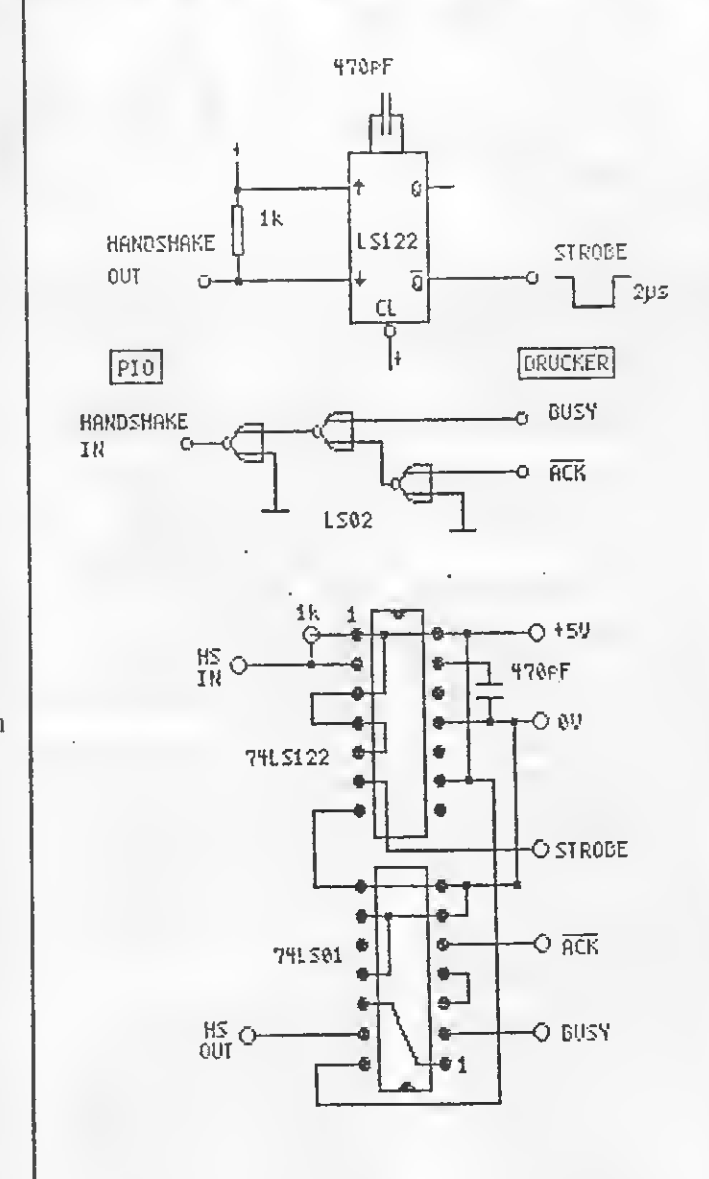

Flanke mit dem BUSY-Signal.

Nach diesem Ergebnis der Analyse baute ich eine kleine Zusatzschaltung auf einem Lochrasterstreifen in den Drucker ein, die dafür sorgt, daß der Drucker nach ca. 2 Mikrosekun den eine ansteigende Flanke des STROBE-Signals erhält. Die Ver zögerung ist erforderlich, einfaches Invertieren des STROBE ist nicht ausreichend. Zusätzlich realisierte ich ; noch eine ODER-Ver knüpfung zwischen den Antwortsignalen BUSY und ACKNOWLEDGE des Druckers, da die TI-Schnittstelle nur einen Handshake-Eingang be sitzt (die Bedeutung der <sup>1</sup> Spare-Bits ist leider nicht dokumentiert). Bei den Schaltskizzen und dem Aufbauplan meiner Schaltung muß ich noch darauf hinweisen, daß es unter Umständen Proble me bei der Terminierung der Eingangssignale geben kann, welche zu Funk tionsstörungen führen kön nen. Bei einem alten Drucker ist der STROBE-Eingang statt mit <sup>1</sup> kOhm nur mit 470 Ohm termiert. Dadurch wird die zulässi- : ge Ausgangslast der 74LS43austeine in der PIO überschritten!

### **SERVICE**

## **TMS 9900** ASSEMBL AUF DEM TI 99/4A

Das ca. 270 Seiten starke Buch von Simon Koppel mann beschäftigt sich mit dem 16-Bit Prozessor TMS 9900, mit der Programmierung und dem Einsatz dieses Prozessors im TI 99/4A. Es handelt sich dabei mehr um ein Handbuch zu diesem Prozessor als ein Lehrbuch und fordert somit schon eine gewisse Basis an Wissen über die Programmierung des TMS 9900. In diesem Buch werden die grund sätzlichen Konzeptionen von CRU (Communication Register Unit) und DSR (Device Service Routine)

**Silver** 

klar dargelegt und erklärt, welche sogar umfangreicher sind als die Erklärungen, die dazu im TI-Assembler-Handbuch zu finden sind.

Auf den ersten 15 Seiten findet man eine Erklärung zur Benutzung des EDITOR-ASSEMBLERs im EDIT-Modus. Hier wird das Eingabeformat genau erklärt, welches dann auch für die Befehlsliste nützlich ist.

Vor der eben schon genannten Befehlsliste fin det man noch die Aufgliederung der Befehle in die einzelnen Formate. In der alphabetisch geordneten Befehlsliste findet man jeden Befehl ausführlich erklärt. Jeweils mindestens ein Beispiel dazu wird genannt. Diese Befehlsliste umfaßt nicht nur die Befehle des TMS 9900, sondern auch die Befehle des TI-Assemblers. Die nun angesprochenen Teile des Buches umfassen die ersten 90 Seiten, wobei man anmerken kann, daß die fehlenden Zeilenangaben in der Inhaltsangabe manchmal die Suche eines bestimm ten Befehls schwieriger gestalteten.

An diesen ersten einfüh-

renden Teil schließt sich nun der Teil an, in dem die CRU-und DSR-Handling genau beschrieben und erklärt wird. Diese Beschreibung und Erklärung erfolgt am Aufbau dieser Teile und an Beispielen dazu. Zu sätzlich sind auch um fangreiche Erläuterungen zum VDP und GROM^ in diesem Buch enthalten.

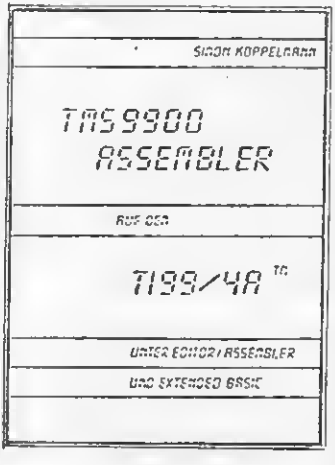

All diese, in dem zweiten Teil zu findenden, Routinen sind ausführlicher besprochen als zum Bei spiel im ASSEMBLER-Handbuch oder in dem 16 Bit Mikroprozessor-Kursbuch. Der dritte Teil besteht hauptsächlich aus mehreren Anhängen zur Pro grammiertechnik, zur Fehlerfimdung und aus 8 Beispielen der Programmierung des TMS 9900.

Abschließend kann man sagen, daß dieses Buch eine gute Hilfe zur Programmierung ist, da man die wichtigsten Dinge des TI 99/4A in einem handlichen Buch zusammengefaßt und erweitert hat. Heiko Liebald

Bezugsquelle: Simon Koppelmann Judenpfad <sup>7</sup> 5000 Köln 50

### ERWEITERUNGS-PROGRAMM ZUR ROMMER-PLATINE

Das in Ex/Basic geschriebene Programm beinhaltet einige Erweiterungen zum Assembler-Programm aus TI-REVUE 7/85. Das Assembler-Programm

chert und wieder eingelesen werden. Beim Einlesen wird die Datei sofort wieder in den vorher festgelegten Speicherbereich geladen.

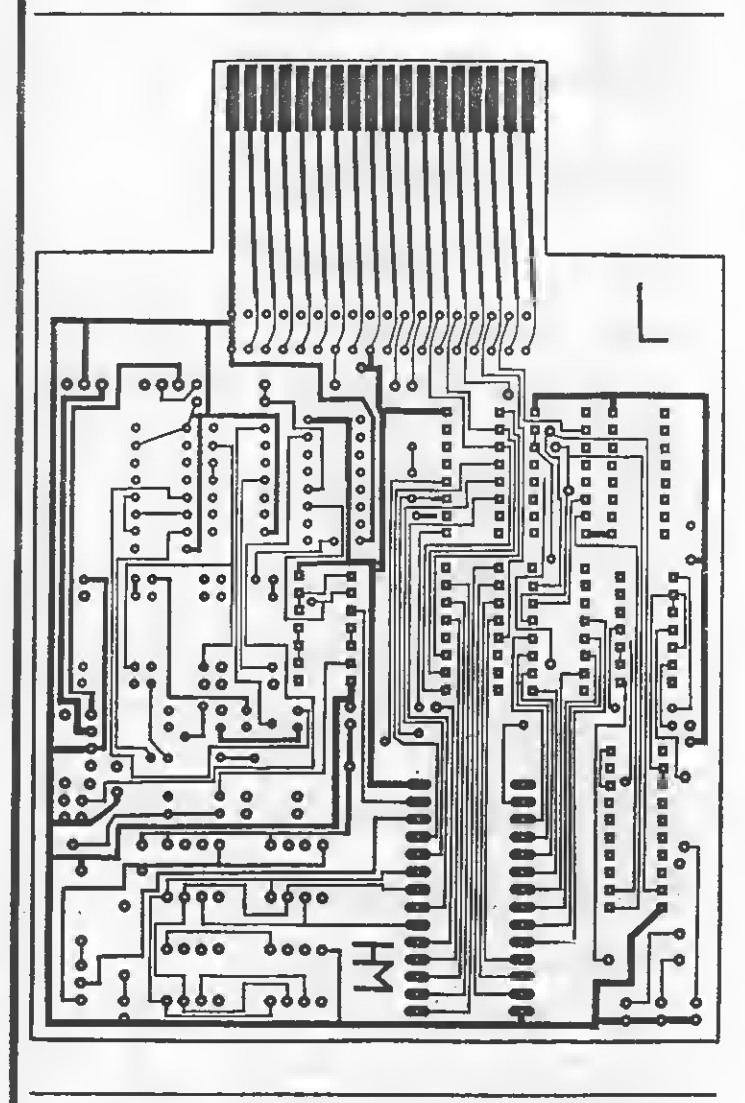

wird geladen und ist Bestandteil des Programms. Der vom Eprom in einen anderen Speicherbereich  $(z.B. D000-D400 > 2K)$ >2716) abgelegte Inhalt kann auf dem Bildschirm sichtbar oder auf dem Drucker ausgedruckt werden. Die Ausgabe erfolgt in Hex-Zahlen. Ferner kann der Speicherbereich auf Disk abgespei-

Ferner können Eprom-Inhalte geändert und neu geschrieben werden. Es können somit irgend welche Eproms geschossen werden, sofern man die Hexdump-Listings be sitzt. Oder man kann jeden Eprom-Inhalt aus an deren Geräten ausdrucken, ändern oder als Master-Eprom auf Diskette ab-<br>speichern. Bernd Eder speichern.

HEN >BACK<":;; 1Ø ! \*\*\*\*\*\*\*\*\*\*\*\*\*\*\*\*\*\*\*\*\*\*\*\* L 200 CALL PEEK(ANF, A, B, C, D, E,  $\ast$ ERWEITERUNG ZUM  $11$  !\*  $F, G, H$  :: CALL DH2(A, A\$):: CA  $\ast$ **EPROMMER AUS** ı  $12.1*$ LL DHZ(B, B\$):: CALL DHZ(C, C\$  $\ast$ TI/REVUE 7/85  $13$   $!$   $*$ S ):: CALL DH2(D, D\$):: CALL DH  $\ast$  $14$  !\* 2(E, E\$):: CALL DH2(F, F\$) Т  $\ast$  $15$  !\* Copyright  $b\gamma$ Bernd Eder 21Ø CALL DH2(G, G\$):: CALL DH  $\ast$  $16$   $1*$ ł 2 (H, H\$) :: CALL DH (ANF, AD\$) ::  $\ast$  $17.1*$ PRINT AD\$; " "; A\$; " "; B\$; " " N Benoetigte Geraete  $\ast$  $18$   $1*$  $5C$ \$;" " $5D$ \$;" " $5E$ \$;" " $5F$ \$;" "  $\ast$ 19 !\* T199/4A Konsole G ;G\$;" ";H\$ :: IF J\$<>"J" THE Extended Basic  $\ast$  $20$  !  $*$ Š  $\ast$ N 230  $21$  !\* Eprommer Platine 22Ø PRINT #3:"  $";$ AD\$;" Speichererweiterung  $\ast$  $22 : *$  $"$ ; C\$; "  $"$ ; B\$; "  $\frac{1}{\sqrt{2}}$ "; A\$; " Disk Laufwerk  $23$  !  $*$ ";F\$;"  $"$ ; E $#$ ;  $"$  $"$ ;  $D \oplus$ ;  $"$ ₩  $24$  !  $*$ even. Drucker  $1651<sup>0</sup>$  $"$  : H\$ 莱  $25$  !  $*$ 230 CALL KEY(0, T, SE) :: IF T=  $\frac{1}{2}$  $26$  !  $*$ Speicherbelegung 15 THEN 250 ELSE IF SE(>0 TH 美  $27$  !  $*$ 4082 Bytes ⋇ EN 230  $28$  !  $*$ 240 ANF=ANF+8 :: IF ANF<ADE 29 ! \*\*\*\*\*\*\*\*\*\*\*\*\*\*\*\*\*\*\*\*\*be\*\* **THEN 200** 100 CALL CLEAR :: CALL INIT 250 IF J#="J" THEN CLOSE #3  $: ZA = \emptyset$ 260 PRINT :: INPUT " ABSPEIC 11Ø CALL SCREEN(13):: FOR Z= HERN >J/N< ":SP\$ :: IF SP\$<> 1 TO 12 :: CALL COLOR (2, 16, 1 "J" THEN 110 3) :: NEXT Z :: DISPLAY AT(4, 270 DISPLAY AT(20,5)ERASE AL 5) ERASE ALL BEEP: "\*\*\* E P R L:"DISK ? UND DATEI ?": :" O M mer \*\*\*" :: CALL COLOR (Ø  $<$ "  $\pm$   $\pm$  ACCE >DSK1.  $, 16, 13)$ PT AT(22, 9) VALIDATE("12") SIZ 120 DISPLAY AT(9,2):"1 >> RA M-INHALT AUSDRUCKEN": : " 2 >  $E(-1):DI$ \$ 280 ACCEPT AT (22, 11) VALIDATE > RAM-INHALT AENDERN": : " 3  $(UALPHA, DIGIT) SIZE (-1Ø):DT$$ >> EPROMMER LADEN": : " 4 >> :: DSK\$="DSK"&DI\$&"."&DT\$ DATEI LADEN" 290 OPEN #4:DSK\$, OUTPUT, RELA 130 DISPLAY AT(22,5): "BITTE TIVE, INTERNAL :: RE=Ø ZIFFER DRUECKEN" :: CALL KEY 300 FOR Z=ADA TO ADE STEP 8 (Ø,K,S):: DISPLAY AT(22,11)S :: CALL PEEK  $(Z, A1, B1, C1, D1, E$ . " :: IF S=0 TH  $IZE(6)$ :" 1, F1, G1, H1):: PRINT #4, REC R EN 130 ELSE IF K<49 OR K>52  $E: A1, B1, C1, D1, E1, F1, G1, H1$ **THEN 130** 310 RE=RE+1 :: NEXT Z :: CLO 140 ON K-48 GOTO 170,320,150 SE #4 :: GOTO 11Ø  $,440$ 32Ø DISPLAY AT (2,4) ERASE ALL 150 DISPLAY AT (12, 5) ERASE AL : "RAM-AENDERUNG (4erBLOCK)": L BEEP: "EINEN MOMENT BITTE" : :" eingabe in hex :: IF ZA=Ø THEN CALL LOAD("D ": : : " ram start address > SK1.EPROM\_0"):: ZA=1  $\zeta^{(0)}$ 160 CALL CLEAR :: CALL SCREE 33Ø ACCEPT AT (8,21) VALIDATE ( N(5):: FOR Z=1 TO 12 :: CALL "Ø123456789ABCDEF")SIZE(4):R COLOR(2,16,5):: NEXT Z :: C A\$ :: CALL HD (RA, RA\$) :: IF R ALL COLOR(Ø, 16, 5):: CALL LIN A>32767 THEN RA=-65536+RA K("EPROM") !: CALL CLEAR :: G 34Ø CALL DH(RA, RA\$):: DISPLA OTO 11Ø Y AT(1Ø,15): "dez> "; RA :: CA 17Ø CALL ADD (ADA, ADE) :: ANF= LL PEEK(RA, T, U, V, W) :: CALL D ADA :: DISPLAY AT(14,3): "DRU H2(T, T\$):: CALL DH2(U, U\$):: CKERAUSGABE >J/N< N" CALL DH2(V,  $\forall$   $\#$ ): CALL DH2(W, 180 ACCEPT AT(14,24)VALIDATE. ("JN")SIZE(-1):J\$ :: CALL CL W\$) 350  $@=4"$  $"$  :: DISPLAY AT(14 EAR :: IF J\$="J" THEN OPEN # ,4):PA\$&Q\$&T\$&Q\$&U\$&Q\$&V\$&Q\$  $3: "PIO"$ 190 PRINT " AUSGABE ANHALTEN 民切事 360 ACCEPT AT(14,10)VALIDATE >SPACE<":;: " AUSGABE ABBREC

 $(°9123456789ABCDEF")SIZE(-2)$  $: T14$ 

370 ACCEPT AT (14, 14) VALIDATE ("0123456789ABCDEF") SIZE(-2)  $1115$ 

380 ACCEPT AT (14, 18) VALIDATE ("0123456789ABCDEF") SIZE(-2) : V1\$

390 ACCEPT AT(14,22)VALIDATE ("0123456789ABCDEF") SIZE(-2)  $:W1 \oplus$ 

400 CALL HD(T1, T1\$):: CALL H  $D(U1, U1\#)$ : CALL HD(V1, V1\$): : CALL HD(W1, W1\$) :: CALL LOA  $D(RA, T1, U1, V1, W1)$ 

410 DISPLAY AT (22, 3) BEEP: "WE ITER SCHREIBEN > W <": :"

ZUM MENUE > REDO <" 420 CALL KEY(Ø, KE, SI) :: IF S  $I = \emptyset$  THEN 42 $\emptyset$  ELSE IF KE=6 TH EN 110 ELSE IF KE=87 THEN 43 Ø ELSE 420

430 DISPLAY AT (22, 2): "": : "" :: RA=RA+4 :: GBT0 34Ø

440 DISPLAY AT (10, 2) ERASE AL L BEEP: "BITTE DEN SPEICHERBE REICH, ": : " DER BELEGT WERD EN SOLL": :" EINGEBEN!"

450 DISPLAY AT (14, 15) BEEP: "> SPACE  $\langle$ " :: CALL  $KEY(S, 0, P)$ :: DISPLAY AT (14, 15) : "" :: I \  $F P = \emptyset$  THEN 45 $\emptyset$ 46Ø CALL ADD(BDA, BDE) :: DISP

LAY AT(20,5): "DISK ? UND DAT EI 2": 1"  $>DSK1$ . <" :: ACCEPT AT(22, 9) VALIDA TE("12")SIZE(-1):DI\$

470 ACCEPT AT(22,11)VALIDATE (UALPHA, DIGIT) SIZE(-1Ø): DT\$ :: DSK\$="DSK"&DI\$&"."&DT\$ 480 OPEN #4:DSK\$, INPUT , RELA TIVE, INTERNAL :: RE=Ø 490 FOR Z=BDA TO BDE STEP 8

:: INPUT #4:A1, B1, C1, D1, E1, F  $1, 61, H1$  :: CALL LOAD(Z,Ai,B1  $, C1, D1, E1, F1, G1, H1)$ 500 IF EGF(4) THEN 520 ELSE R

 $E = RE + 1$ 510 NEXT Z

520 CALL DH(BDA, BDA\$):: CALL DH(Z+8, BDE\$):: DISPLAY AT(1 Ø, 5) ERASE ALL: "DATEI-INHALT WURDE": : " IN ADDRESSE "&BD A\$&"-"&BDE\$: : " ABGE

LEGT" :: CLOSE #4 530 DISPLAY AT(23,7) BEEP: "ZU M MENUE > REDO <" :: CALL KE Y(@,KE,SI):: IF SI=@ THEN 53

I S T I N G  $\overline{\mathbf{S}}$ 

Ø ELSE IF KE=6 THEN 11Ø ELSE 530

54Ø SUB ADD (ADA, ADE) :: DISPL AY AT(2,4)ERASE ALL: "eingabe -----": :" ram star in hex t address > | <": : : : " ra  $\langle$  #  $m$  last address  $\rangle$ 

55Ø ACCEPT AT(4,21)VALIDATE( "Ø123456789ABCDEF") SIZE(-4): ADA\$ :: IF ADA\$="" THEN 550 ELSE CALL HD (ADA, ADA\$) 560 ACCEPT AT(8,21)VALIDATE(

"Ø123456789ABCDEF")SIZE(-4): ADE\$ :: IF ADE\$="" THEN 550 ELSE CALL HD (ADE, ADE\$) 570 IF ADA>32767 THEN ADA=-6

5536+ADA 580 IF ADE>32767 THEN ADE=-6 5536+ADE

590 DISPLAY AT  $(6, 10)$ : "dez>"; ADA :: DISPLAY AT(1Ø,1Ø):"de z>";ADE :: SUBEND 600 SUB HD(D, H\$) :: F(1)=4096

::  $F(2)=256$  ::  $F(3)=16$  :: F  $(4) = 1$ :  $HZ = 0.123456789ABCD$ EF" :: D=0 :: H\$="0000"&H\$ 61Ø H\$=SEG\$(H\$,LEN(H\$)-3,4):

: FOR N=1 TO 4 :: D=(POS(HZ\$ , SEG\$(H\$, N, 1), 1)-1)\F(N)+D: : NEXT N :: SUBEND

620 SUB DH(D, H\$):: HZ\$="0123 456789ABCDEF" :: H\$, H1\$="" : :  $DI = D$ 

630 FOR N=1 TO 4 :: R=(D1-IN  $T(D1/16)$   $*16)$ :  $DI=INT(D1/16)$ ::  $H1$ \$=H1\$&SEG\$(HZ\$, R+1, 1):: NEXT N

640 FOR N=1 TO 4 :: H\$=H\$&SE G\$(H1\$,5-N,1):: NEXT N :: SU **BEND** 

650 SUB DH2(D, H\$):: HZ\$="012 3456789ABCDEF":: H\$, H1\$=""  $: : D1=D$ 

660 FOR N=1 TO 4 :: R=(D1-IN  $T(D1/16)$  \*16):  $D1=INT(D1/16)$ :: H1\$=H1\$&SEG\$(HZ\$, R+1, 1):: NEXT N

670 FOR N=3 TO 4 :: H\$=H\$&SE G\$(H1\$,5-N,1):: NEXT N :: SU **BEND** 

## **Die nächste TI-REVUE** am 27.Juni

## LISTING

# STARWARS: DAS IMPERIUM SCHLÄGT ZURÜCK!

Das Spiel für alle Star-Wars-Freunde und zukünftige Jedi-Ritterü! Sie sind Luke Skywalker. Sie besteigen Ihren X-Wing-Fighter und fliegen zum Todesstern. Zerstören Sie diese gewaltige Waffe des bösen galaktischen Imperiums. Han Solo gibt Ihnen mit sei nem superschnellen Melinium Falcon Rükkendeckung. Aber Tie-Fighter (rot) greifen Sie an!!! Manövrieren Sie ge schickt und setzen Sie Ihren Laser ein. Wenn Lord Darth Vader, der böse Vertreter der dunklen Seite der Macht, auftaucht, müssen Sie schnell reagieren! Nur dann ist die Macht mit Ihnen und Sie kön nen in den Todesstern eindringen. Nun ist Spannung und Nerven kitzel garantiert: Sie können nichts anderes tun, als den Schüssen des Tie-Fighters auszuweichen!! Aber Vorsicht!!! Rammen Sie da bei nicht die Wand des Todessterns!! Wenn der kleine Entlüftungs schacht auftaucht, betätigen Sie den Laser! Ja, die Macht ist mit Ihnen: Sie haben den schreck lichen Todesstern zer stört!!!

Ich verspreche Ihnen viel Spannung und Spaß bei diesem fantastischem Märchen in einer weit, weit entfernten Galaxis. Es war einmal in ferner Zukunft. Die galaktischen Ausmaße

des fantastischen Mär¬

wurden durch eine wirk- Natürlich kann man das wurden durch eine wirk-<br>liche detailgenaue, ausge- Programm problemlos<br>tüftelte Programmierme- abändern: tüftelte Programmierme-

chens "Krieg der Sterne" genden Sprites dort sieht!

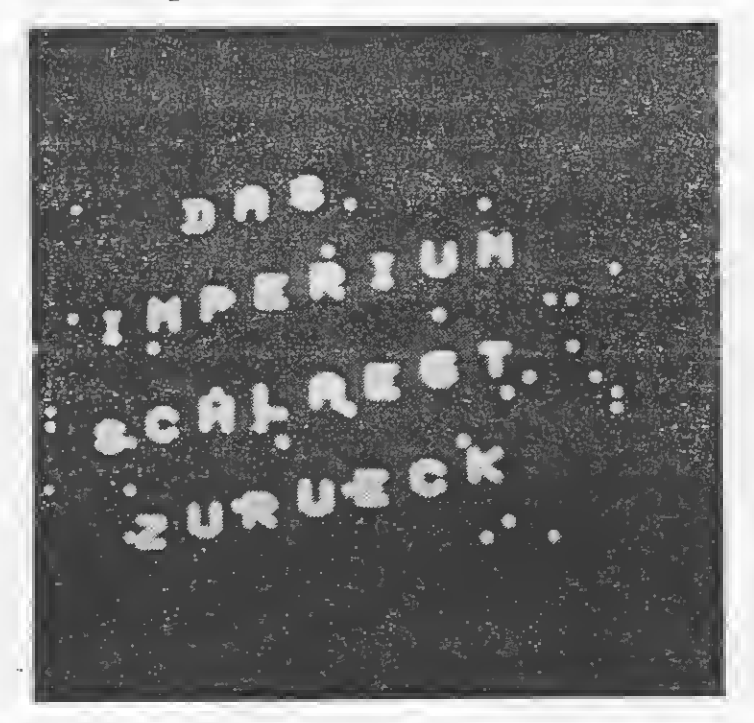

thode erreicht. Das Programm enthält eine Reihe Besonderheiten, die man beim TI99 nicht für mög-. lich gehalten hätte: Von Riesenbuchstaben beim Titelbild bis hin zur quasi 3D Grafik in Screen 2. Eine gleichbleibende dia gonale Bewegung der Sprites, wie in Screen 2, ist eigentlich hardwarebedingt unmöglich!!! Ein diagonales Scrollen war aber unerläßlich (wie z.B. in "Zaxxon"). So habe ich also unsichtbare Sprites rechts unten und links oben definiert. Diese verhindern, daß man die sich schräg beweMit sehr ansprechender Grafik: Starwars

Das Spiel wird z.B. schwerer, wenn man die Zahl hinter "RND<." in Zeile 760 verkleinert. Durch jeweils umgekehrte Änderung läßt sich das Spiel erleichtern. Gesteuert wird mit Joystick I (Screen 1: raufrunter; Screen 2: links rechts). Laser: Fire-Taste Alpha Lock bitte entrasten. Bitte lesen Sie weiter auf Seite 19

#### Programmaufbau\_

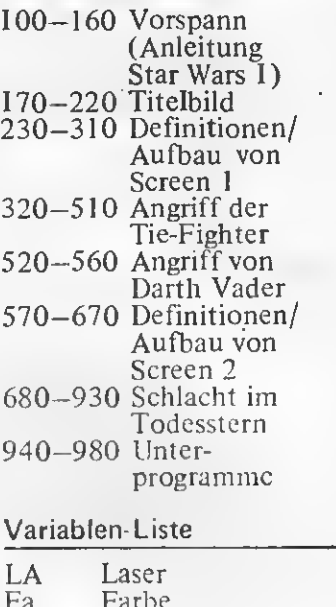

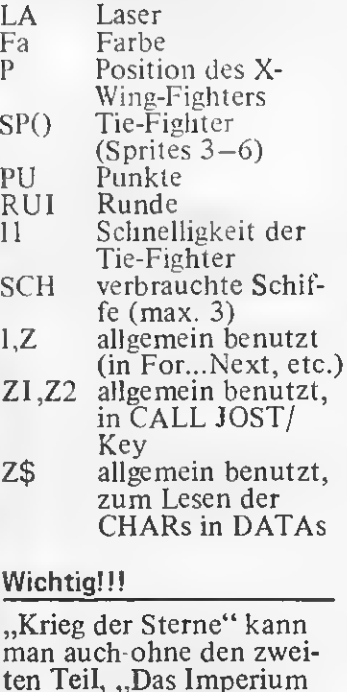

#### Wichtig!!!

"Krieg der Sterne" kann man auch-ohne den zweiten Teil, "Das Imperium schlägt zurück" spielen. Dann muß aber die Zeile 920 folgendermaßen ab geändert werden: "REDO 8" anstatt "WEITER 8" und RUN 240 anstatt RUN  $\sqrt{\text{CS1}}$ ". Man kann "Das Imperium schlägt zurück" auch ohne vorhergehendes Meistern von "Krieg der Sterne" spielen. In dem Fall kann man im Imperium-Programm die Zeile 245 und des CALL CHAR in Zeile 250 ersatzlos löschen. Wenn man jedoch, wie eigentlich vorgesehen, beide Spiele haben möchte,

180 NEXT Z :: DISPLAY AT(1,1) 10 ! \*\*\*\*\*\*\*\*\*\*\*\*\*\*\*\*\*\*\*\*\*\* ): "ES WAR EINMAL": "es war ei  $11$   $+$   $*$ STARWAR1  $\ast$ IN EINER WEIT":"..  $n$ mal":"  $12 : *$ Krieg der Sterne  $+$ .in einer weit, ": "WEIT ENTFE  $13 +$ X S RNTEN GALAXIS": "weit entfern ×  $14$   $!$   $*$ Copyright by ten galaxis..."  $\star$  $15:$  \* 190 DISPLAY AT (11, 11): "KRIEG  $16: *$ Patrick Schmitz 长 I ": TAB(11); "krieg": TAB(12); "D ¥  $\pm$  +  $17<sub>2</sub>$ N ER": TAB(12); "der": TAB(8): "S 19 ! \* Benoetigte Geraete 长 TERNE":TAB(8);"ster.n 美  $20 : *$ TI99/4A Konsole G e" :: CALL CHAR (40, "3C4299A Ext. Basic 美  $21 \t + x$ Š 1A199423C")  $\ast$  $22 : *$ Joystick 1 200 DISFLAY AT (21, 10): "(198  $\ast$  $23 : *$ Cassettenrec. 4": : "....PATRICK SCHMITZ":  $24$  ! \*(oder Disk+32K-Erw.)\* "....patrick schmitz" :: CA  $25 : *$ LL STARWARS (27):: CALL HCHAR  $\star$  $26 : *$ Speicherbelegung (1,1,32,196):: CALL HCHAR(21  $\star$  $27 : *$ 12272 Bytes ,1,32,128)  $28!$  \* 46 210 DISPLAY AT(1,11): "\*STAR\* 29 ! \*\*\*\*\*\*\*\*\*\*\*\*\*\*\*\*\*\*\*\*\*\*\* ":TAB(10); "\*\*star\*\*":TAB(9); 100 RANDOMIZE :: CALL CLEAR "\*\*\*WARS\*\*\*":TAB(8);"\*\*\*\*war :: CALL SCREEN(2):: FOR  $Z=1$ S\*\*\*\*" :: DISPLAY AT(22,4):" TO 12 :: CALL COLOR( $2, 11, 1$ ): DIE MACHT SEI MIT DIR":"...d : NEXT Z :: CALL MAGNIFY (3): ie macht sei mit dir." : CALL STERNE 220 CALL STARWARS(5):: CALL 110 DISPLAY AT (1,1): "Luke, Du CLEAR :: CALL DELSPRITE (ALL) musst den Todessterndes boe :: CALL CHARSET :: CALL STER sen galaktischen": "Imperiums NE :: DISFLAY AT(1,1): "KRIEG zerstoeren.":"Zuerst bist D DER STERNE \* STAR WARS": "LA u mit Deinem X-Wing Fighter SER: 20"; TAB (17); "PUNKTE: ueber der Ober-flaeche"  $n$ " 120 DISFLAY AT(6,9): "des Tod 230 DATA 00000F060603C37FFFC essterns, wo": "Du angreifend 30306060F00000000E000000000 e Tie-Fighter.. (rot) zerstoe EFF00000000E00000,0000207070 ren musst. Wennder Darth Vad 7173FFFF73717070200000000004 er-Tie-Fighter (gruen) aufta **0E0E8ECEFFFFCE8E0E0E040000** ucht, musst Du" 240 DATA 0E1C3870E0E1E7FFFFE 130 DISPLAY AT(11,1):"im ric 7E1E070381C0E70381C0E0787E7F htigen Moment reagie- ren, d FFFE787070E1C38F0,0002070C0C ann ist die Macht mit Dir. D **0603010303070F1F3F79F0000000** u befindest Dich nun..im Tod **@C1E1E3CF0E0E0B018188EC2E0** esstern. Weiche den...Schues 250 DATA 000001073F3F3B070E1 sen aus und treffe denLuf" C3838787DEFE30C78F0E08101030 140 DISPLAY AT (16,4): "schach 303133B7FFFFFFFFF,807C707C5F t.": : "Treffer: 100 Punkte": 5F070701011138393B7BFF000000 "Ausweichen: 20 Punkte": "Max **008080F0F0F0F0FEFEFCFCF8F8** Laser: 20": "Max. Schiffe: 260 DATA 1F1F303030306161636 3":"Bonus pro uebr.Schiff 10 7C7CFDEDED6E4F8F80C1C2CECCCC Ø P.": : ">ENTER" :: ACCEPT V CC6C6C3E36363CCCC ALIDATE(""):Z\$ 270 RESTORE 230 :: FOR Z=96 150 DATA 262.4,392.4,349.2,3 TO 120 STEP 4 :: READ Z\$ :: 30.2,294.2,523.4,392.3,349.2 CALL CHAR(Z,Z\$):: NEXT Z  $330.2, 294.2, 523.4, 392.3, 349$ 280 CALL CHAR (143, RPT\$ ("F", 1  $2,330.2,349.2,294.4$ 6) :: CALL HCHAR(21, 1, 143, 12 160 CALL CLEAR :: FOR Z=65 T 8):: FOR Z=1 TO 4 :: CALL SP  $0$  90 :: IF Z=66 OR Z=74 OR Z RITE(#10+Z,104+Z\*4,2,145,63\* =79 OR Z=81 OR Z=85 OR Z=86  $Z, Q, -2Q$ ):: NEXT Z OR Z=89 THEN 180 290 CALL CHAR(136, "0000FF"&R 170 CALL CHARPAT(Z,Z\$):: FOR PT\$("0",20)&"FF"&RPT\$("0",36 Zi=1 TO 15 STEP 2 :: Zi\$=Zi )):: CALL SPRITE(#10,136,9,2 \$&RPT\$(SEG\$(Z\$,Z1,2),2):: NE 30,230,0,110):: CALL CHAR(12 XT Z1 :: CALL CHAR(Z, SEG\$(Z1 4, RPT\$("09000491042000A0", 4)  $\text{\texttt{*},1,16}, \text{\texttt{Z+32,SEG*}}(21\text{\texttt{*},17,16})$ 

 $)$ ::  $Z1$ \$=""

 $\sum_{i=1}^n a_i$ 

):: LA=20 :: P=80

7) SIZE(3) : LA :: FOR Z=3 TO 6 300 CALL CHAR(128, RPT\$("0800 :: IF NOT SP(Z) THEN 420 ELS L 800100010040", 4) ) :: CALL XWI E CALL POSITION(#Z,Z1,Z2):: I  $NG(2,13):$ : CALL XWING(2,16): IF INT (Z1/8) = INT (P/8) THEN 44 : CALL CHAR(135, RPT\$("0", 14) S &"FF"):: CALL SPRITE(#1,96,1 Ø 420 NEXT Z :: CALL SOUND (-10 T  $2,80,16$ : FA=7 0, 700, 4, 702, 8, 878, 8, -4, 8) :: 310 FOR Z=11 TO 14 :: CALL C 1 CALL HCHAR ((P+8)/8, 4, 135, 29) OLOR(#Z,5):: NEXT Z :: CALL :: CALL SOUND(-100,880,4,882 N COLOR(9, 11, 2, 13, 9, 2, 14, 5, 2):  $,8,878,8,-4,12$ : FOR Z=1 TO 8 :: CALL COLOR G 430 CALL HCHAR ((P+8)/8,4,32,  $(Z, 12, 2)$ : NEXT Z :: FOR Z=3 S 29):: GOTO 320 TO 6 ::  $SP(Z) = -1$  :: NEXT Z 440 CALL DISTANCE(#Z,F,24,Z1  $: : I = \emptyset$ ):: CALL LOCATE  $(\text{#10}, 230, 1)$ :: 320 FOR Z=3 TO 6 :: IF NOT S IF SQR(Z1)<17 THEN 320 ELSE P(Z) THEN 350 ELSE CALL COINC CALL SOUND (-100, 900, 4, 902, 8 (#1,#Z,8,Z1):: IF NOT Z1 THE ):: CALL HCHAR((P+8)/8,4,135 N 350 ELSE CALL DELSPRITE (#Z  $, SQR(21)/B-1)$ )::  $SP(Z) = \emptyset$ 450 CALL HCHAR((F+8)/8,4,32, 330 FOR Z=1 TO 2 :: CALL FAT 29):: CALL FATTERN(#Z,124):: TERN(#1,124):: CALL SOUND(-4 CALL SOUND (-100, 120, 5, 130, 8 00,-6,0,110,5):: CALL PATTER ,1400,30,-8,3):: CALL PATTER N(#1,128):: CALL SOUND(-400,  $N(#Z, 128)$  $-7,0,120,5$ : NEXT Z :: GOTO 460 CALL SOUND (-100, 110, 5, 12 0,8,2000,30,-8,3):: PU=PU+10 380 340 PU=0 :: DISPLAY AT(2,24) 0 :: DISFLAY AT(2,24):PU :: :"... @" :: CALL COLOR(#1,12) SP(Z)=0 :: CALL DELSPRITE(#Z :: IF SP(3)+SP(4)+SP(5)+SP(6 ):: IF SP(3)+SP(4)+SP(5)+SP( )<>0 THEN 320 ELSE 490 6)<>0 THEN 320 ELSE 490 350 NEXT Z :: CALL JOYST (1, Z 470 IF I=4 THEN 320 ELSE I=I 1,Z2):: IF Z2 AND P-Z2\*2>24 +1 :: CALL SPRITE(#I+2,100,F THEN 360 ELSE CALL KEY (1, Z1,  $A, 1, 256$ ):: CALL SOUND(-100,-Z2):: IF Z1<>18 THEN IF RND>  $2, 2, 110, 3$ .5 THEN 470 ELSE 320 ELSE 37 480 FOR Z=5 TO 10 :: CALL MO  $TION$ (#I+2,Z+INT(RND\*29)+7,-Z **n** 360 IF P-Z2\*2>128 THEN P=P-8 \*2):: NEXT Z :: CALL POSITIO :: GOTO 330 ELSE P=P-Z2\*2 : N(#I+2,Z,Z1):: CALL MOTION(# : CALL LOCATE  $(\#1, P, 16)$ : CAL  $I+2,0,-20$ : CALL LOCATE (#I+ L KEY(1,Z1,Z2):: IF Z1<>18 T 2, INT(Z/16)\*16, Z1-6):: GOTO **HEN 320** 320 370 IF LA>0 THEN 410 ELSE CA 490 RU1=RU1+1 :: IF RU1>=2 T LL MOTION(#1,-20,80):: CALL HEN 500 ELSE FA=14 :: I1=1 : SOUND (-100, 440, 2, 442, 8, 438, 8  $=$  GOTO 310 ):: CALL SOUND(-100,440,6,44 500 CALL SPRITE (#2,104,4,1,1 2,10,438,10):: CALL MOTION(# 92):: FOR Z=10 TO 0 STEP -10  $1,0,0)$ :: CALL SOUND(-100,110+Z,2, 380 CALL COLOR(#1,2):: IF SC  $120+7, 4, 130+7, 6$ ; NEXT Z H<2 THEN SCH=SCH+1 :: CALL P 510 CALL MOTION(#2,24,-16):: ATTERN(#1,96):: GOTO 400 ELS CALL POSITION(#2,2,Z2):: CA E CALL DELSPRITE(#3,#4,#5,#6 LL KEY(1, Z1, Z2):: IF Z1=18 T HEN IF INT ( $(7+4)/32$ ) = INT (P/3  $)$ :: CALL SO 390 DISPLAY AT(5,1): "LUKE, E 2) THEN CALL MOTION (#2,-1,-3) S IST DIR NOCH NICHT": : "GEL :: GOTO 540 ELSE 520 ELSE IF UNGEN, DEN TODESSTERN ZU": : Z<112 THEN 510 ELSE 530 "ZERSTOEREN. ABER " :: CALL 520 CALL SPRITE(#10,136,9,P, ENDE :: CALL SOUND (-2, 1400, 0 24,0,100):: FOR Z=1 TO 2 :: CALL SOUND (-10,600,4,602,8): ):: RUN 220 400 CALL HCHAR(2, 3\*SCH+10, 32 : CALL SOUND(-10,580,4,578,8 ,2):: CALL HCHAR(3,3\*SCH+10, ) :: NEXT Z :: CALL DELSPRITE 32,2):: F=80 :: CALL LOCATE( (#10) #1, P, 16) :: LA=20 :: DISFLAY 530 CALL MOTION(#2,1,-125):: AT(2,7)SIZE(3):LA:: GOTO 34 CALL SOUND (-100, 1040, 5, 1060  $\boldsymbol{\Omega}$  $(6, -3, 7)$ : CALL SOUND(-100,1) 410 LA=LA-1 :: DISPLAY AT(2,

030,6,1040,8,-2,10):: CALL <sup>D</sup> ELSPRITE(#2):: FA=7 :: GOTO 310 540 CALL SPRITE(#10,136,9,P, 24,0,70):: FÜR Z=1 Tü 2 :: <sup>C</sup> ALL SOUND(—10,600,4,602,8,59 8.8):: CALL SGUND<-10,580,4, 8,8):: CALL SOUND(-10,580,4,<br>578,8,582,8):: NEXT Z 550 CALL MOTION(#2,0,0):: CA LL DELSPRITE(#10):: FOR Z=1 TO 2 :: CALL SOUND(-100,110, 30,110,30,Z\*1000+250,30,-8,2 ):: CALL PATTERN(#2,120+Z\*4) :: NEXT <sup>Z</sup> 560 CALL DELSPRITE(#2):: DIS PLAY AT(4,1):"DIE..M A C H T ..IST MIT DIR!" :: CALL STAR WARS(10):: CALL DELSPRITE(AL <sup>L</sup> >:: CALL CLEAR :: CALL COLO R<13,2,2,14,2,2):: P=2 570 CALL CHAR(134,RPT\$("F",1 6)):: CALL CHAR(141,"0103070 F1F3F7FFFFFFEFCF8F0E0C080"): : CALL CHAR(96,"00000408103F 7F8103070E1C38F0202000060E1C 38F0E0E0E060646870604080") 580 CALL CHAR(108,"C3F1797D3 F9FCF7F7B707078FFFF070F0080C 0C0C2868ECEE6F37BFFFFDF8F07" ):: CALL CHAR(112,"01FCFE030 7FCF90606FDF80503FEFC08") 590 CALL CHAR(114,"387C0C068 3C3663E3E6ECE9E1E3F3F7F"):: CALL CHAR(116,"8143261C1C366 3CD9320FFFFFF000000F0F038381 C1C0E8EC763FEFEFE3E7FC3") 600 CALL CHAR(120,"40BC7F3F1 C1E1F3F6F7F9F33332341000060F 0F060C0F0FCFFE3F1B89C8EC6E1" ):: CALL CHAR(136,"000000000 0000000000002183870E0C0"&RPT<br>\$("0",32))<br>———————————————————— 610 FOR Z=1 TO 24 :: CALL HC HAR(Z,26-Z,143,7):: CALL HCH AR(Z,25—Z,141):: CALL HCHAR( Z,33—Z,142):: NEXT <sup>Z</sup> :: FOR Z=2 TO <sup>8</sup> :: CALL VCHAR(Z,34- Z,134,Z+4):: NEXT <sup>Z</sup> 620 FOR Z=19 TO 24 :: CALL <sup>H</sup> CHAR(Z,34—Z,134,31—Z):: NEXT <sup>Z</sup> r: FOR Z=8 TO <sup>18</sup> :: CALL HCHAR(Z,34—Z,134,Z—7):: NEXT <sup>Z</sup> :: FOR Z=1 TO 6 :: CALL <sup>H</sup> CHAR(Z,—2\*Z+20,134,Z+5) 630 CALL VCHAR(—2\*Z+19,Z,134 ,Z+6):: NEXT <sup>Z</sup> :: FOR Z=7 TO <sup>17</sup> :: CALL HCHAR(Z,7,134,18 -Z) : : NEXT <sup>Z</sup> :: CALL COLOR(1 3.8.2.14.5.8) 640 CALL SPRITE(#14,116,8,1, 189,14,-16,#1,96,12,100,106, #15,108,8,1,250,14,-16):: FO <sup>R</sup> Z=2 TO 5 :: CALL SPRITE(#Z L I S T I N G S ,140,1,1,1) 650 CALL SPRITE(#Z+4,140,1,1 78,240,#Z+8,140,1,172,240):: NEXT <sup>Z</sup> :: FOR Z=SCH\*3+26 TO <sup>29</sup> STEP 3 :: CALL XWING(23,  $Z$ ):: NEXT  $Z$  :: DISPLAY AT(22 ,22):"SCHIFFE" 660 DISPLAY AT(1,1> SIZE(9):" STAR WARS" :: DISPLAY AT(3,1 )SIZE(6):"PUNKTE" :: CALL <sup>W</sup> :: CALL SPRITE(#16,120,8,1,1 89,14,-16,#17,112,8,1,250,14  $, -16)$ 670 FOR Z=20 TO 24 :: CALL <sup>S</sup> PRITE(#Z,36,8,INT(RND\*17)+11 2,INT(RND\*11)+246,14,—16,#Z+ 4,36,8,INT(RND\*20)+70,INT(RN  $D*15$ )+1,14,-16):: NEXT Z :: DISPLAY AT(4,1)SIZE(4):PU 680 CALL SOUND(-4250,-7,10): : CALL JOYST(l,Z1,Z2):: IF <sup>Z</sup>  $1=-4$  THEN IF P=1 THEN P=0 EL SE IF P=2 THEN P=1 ELSE IF P =3 THEN P=2 ELSE 680 ELSE IF Z1=4 THEN IF P=3 THEN P=4.5 ELSE IF P=2 THEN P=3 ELSE I F P=1 THEN P=2 ELSE 680 690 CALL LOCATE(#1,4\*P+92,4\* P+96):: IF P=0 THEN 700 ELSE IF p=4.5 THEN 710 ELSE IF <sup>R</sup> ND<.040 THEN 790 ELSE IF RND >.5 THEN 680 ELSE 760 700 CALL COINC(#1,#14,8,Z2): : IF Z2 THEN 720 ELSE CALL C OlNC(#1,#16,3,Z2):: IF Z2 TH EN 720 ELSE CALL JOYST(l,Zl, Z2>:: IF Zl=4 THEN CALL LOCA TE(#1,96,100):: P=1 :: GOTO 680 ELSE 700 710 CALL COINC(#1,#15,8,Z2): : IF Z2 THEN 720 ELSE CALL C OlNC(#1,#17,8,Z2):: IF Z2 TH EN 720 ELSE CALL JOYST(l,Zl, Z2):: IF Zl=-4 THEN CALL LOC ATE(#1,104,108):: P=3 :: GOT <sup>O</sup> 680 ELSE 710 720 FOR Z=1 TO 2 :: CALL PAT TERN(#1,120+Z\*4>:: CALL SOUN D(-100,110,25,110,25,1000+Z\* 500,25,-8,2):: NEXT <sup>Z</sup> :: SCH  $=$ SCH $+1$ 730 CALL HCHAR(23,SCH\*3+23,3 2.2):: CALL HCHAR(24,SCH\*3+2 2,2):: CALL HCHAR(24,SCH\*3+2<br>3,32,2):: PU=0 :: DISPLAY AT<br>-- ATLANT ATLANT (4,1)SIZE(5):PU :: IF SCH<=2 THEN P=2 :: CALL PATTERN(#1 ,96):: GOTO 680 740 CALL SO :: CALL DELSPRIT E(ALL):: CALL CLEAR :: DISPL AY AT(3,1):"LUKE, DU BIST ZW AR IN DEN" 750 DISPLAY AT(5,1):"TODESST ERN EINGEDRUNGEN, DU": :"KON

 $D(-100, -5, 3)$ : CALL PATTERN( NTEST IHN ABER NOCH NICHT": #20,124):: CALL SOUND (-100,-: "ZERSTOEREN. ABER" :: CALL 6,3):: CALL PATTERN(#20,124) ENDE :: CALL SOUND (-2,1400,0 I :: FOR Z2=1 TO 2 ):: RUN 220 S 870 CALL CHAR (134, "000100800 760 IF I=1 THEN 770 ELSE I=1 Ť 40030"):: CALL CHAR(141, "008 :: CALL SOUND(-100,-3,5,220 0010400300701008002020110503  $,3,224,6$  :: Z3=INT(RND\*3)+1  $\mathbf{I}$ 0010080302005001"):: CALL PA :: CALL SPRITE(#19,100,7,Z3\* TTERN(#14,124,#15,128,#16,12 N 4+136, Z3\*4+48):: GOTO 680 4, #17, 128) 770 I=0 :: CALL SPRITE(#18,1 G 880 CALL COLOR(13,7,2,14,7,2 36, 4, Z3\*4+136, Z3\*4+48, -28, 32 ):: FOR Z=14 TO 17 :: CALL C S ):: FOR Z=-1 TO -3 STEP -1 : OLOR(#Z,7):: NEXT Z :: FOR Z : CALL SOUND  $(-100, 2, 4, 600+2*)$  $=1$  TO 3 :: CALL SOUND(-4250, 10,8,800+Z\*5,9):: NEXT Z 110,30,110,30,1E3+Z\*400,30,-780 IF P=Z3 THEN CALL DELSPR  $B, \emptyset$ ): NEXT Z ITE(#18):: GOTO 720 ELSE CAL 890 CALL CHAR(134, "000010008 L SOUND (-100, 110, 4) :: CALL S 001"):: CALL CHAR(141, "00010 QUND(-100, 115, 8):: CALL DELS 0002005000040000020080000100 PRITE(#18):: PU=PU+20 :: DIS 080080030"):: CALL COLOR(1,7 PLAY AT(4,1)SIZE(4): PU :: GO  $,7,13,12,2,14,12,2,1,11,2)$ TO 680 900 CALL SOUND (-999,-6,0):: 790 CALL CHAR(44, RPT\$("0", 13 NEXT Z2 :: CALL DELSPRITE (AL )&"10001"&RPT\$("0",26)&"4080 L) :: CALL CLEAR :: CALL STER 4"):: CALL SPRITE(#20,44,2,1 NE :: DISPLAY AT(1,1): "LUKE.  $,216,14,-16$ : CALL SOUND(-1 ES IST DIR GELUNGEN": : "DEN 00,1000,4,1010,6):: IF P=2 T TODESSTERN ZU": : "ZERSTOERE **HEN 830** N !!!" 800 CALL POSITION(#20, Z1, Z2) 910 DISPLAY AT(8,1): "HAN. LE :: IF Z1>88 THEN 820 ELSE CA IA. CHEWI. R2 UND 3PO": : "FR LL JOYST (1, Z1, Z2):: IF Z1=-4 EUEN SICH. OBI WAN UND": : "J AND  $P = 3$  OR  $Z1 = 4$  AND  $P = 1$  THE ODA SIND STOLZ AUF DICH !": N 830 ::: "DIE MACHT IST MIT 810 CALL KEY(1,Z1,Z2):: IF Z DIR !!": : PU;" PUNKTE" 1<>18 THEN 800 ELSE CALL SPR 920 CALL STARWARS (10):: DISP ITE(#18,136,10,4\*P+92,4\*P+96 LAY AT(24,1):"WEITER>8 ENDE ,-28,32):: CALL SOUND(-100,6 34" :: FOR Z=1 TO 200 :: DIS 60,4,662,7):: CALL SOUND (-10 PLAY AT(24,24):200-Z :: CALL  $0, 110, 5)$ KEY(3,Z1,Z2):: IF Z1=56 THE 820 FOR Z=900 TO 850 STEP -1 N CALL CLEAR :: RUN "CS1" EL 0 :: CALL SOUND (-100, Z, 4, Z+3 SE IF Z1=52 THEN Z=300 , 10, Z-3, 10): : NEXT Z :: I=0 930 NEXT Z :: IF Z<300 THEN :: CALL DELSPRITE (#18,#20) #: RUN 220 ELSE CALL DELSPRITE( GOTO 680 ALL):: CALL CHARSET :: PRINT 830 CALL LOCATE (#1,100,104) :. **: ::: : "DAS I M P E R I U** : CALL KEY(1,Z1,Z2):: IF Z1= M WIRD": : "ZURUECKSCHLAGEN 18 THEN PU=PU+(3-SCH)\*100 :: UND": : "DIE J E D I RITTER W GOTO 840 ELSE CALL POSITION ERDEN": : "ZURUECKKEHREN..... (#20, Z1, Z2):: IF Z1>88 THEN .<sup>88</sup>2 2 2 3 820 ELSE 830 940 SUB XWING(Z1,Z2):: FOR Z 840 CALL MOTION (#20,0,0):: C =96 TO 97 :: CALL HCHAR(Z1+Z ALL SPRITE (#18,136,10,4\*0+92  $-96, Z2, Z$ ):: CALL HCHAR(Z1+Z-,4\*P+96,-28,32):: CALL SOUND 96, Z2+1, Z+2): : NEXT Z :: SUB  $(-10,600,4,602,8)$ : CALL SOU END :: SUB SO :: FOR Z=1 TO ND(-10,578,8) 3:: FOR Z1=0 TO 9 STEP 3:: 850 CALL DELSPRITE (#18,#19): CALL SOUND(-100, 110, Z1):: N : FOR Z=1 TO 16 :: CALL COLO EXT Z1 :: NEXT Z R(#20,Z):: NEXT Z :: CALL MO 950 SUBEND :: SUB ENDE :: DI TION(#1,-5,-10):: FOR Z=1E3 SPLAY AT(11,1): "DER KRIEG DE TO 1200 STEP 50 :: CALL SOUN R STERNE": :"GEHT WEIT D(-100, Z, 4):: NEXT Z :: CALL ER...";TAB(23);"4>ENDE": :TA LOCATE(#1,44,20) B(23); "8>REDO" :: FOR Z=1 TO 860 CALL MOTION(#1,0,0):: CA 200 :: CALL KEY(3,Z1,Z2):: LL COLOR(#20,16):: CALL SOUN

**ACCHI** 

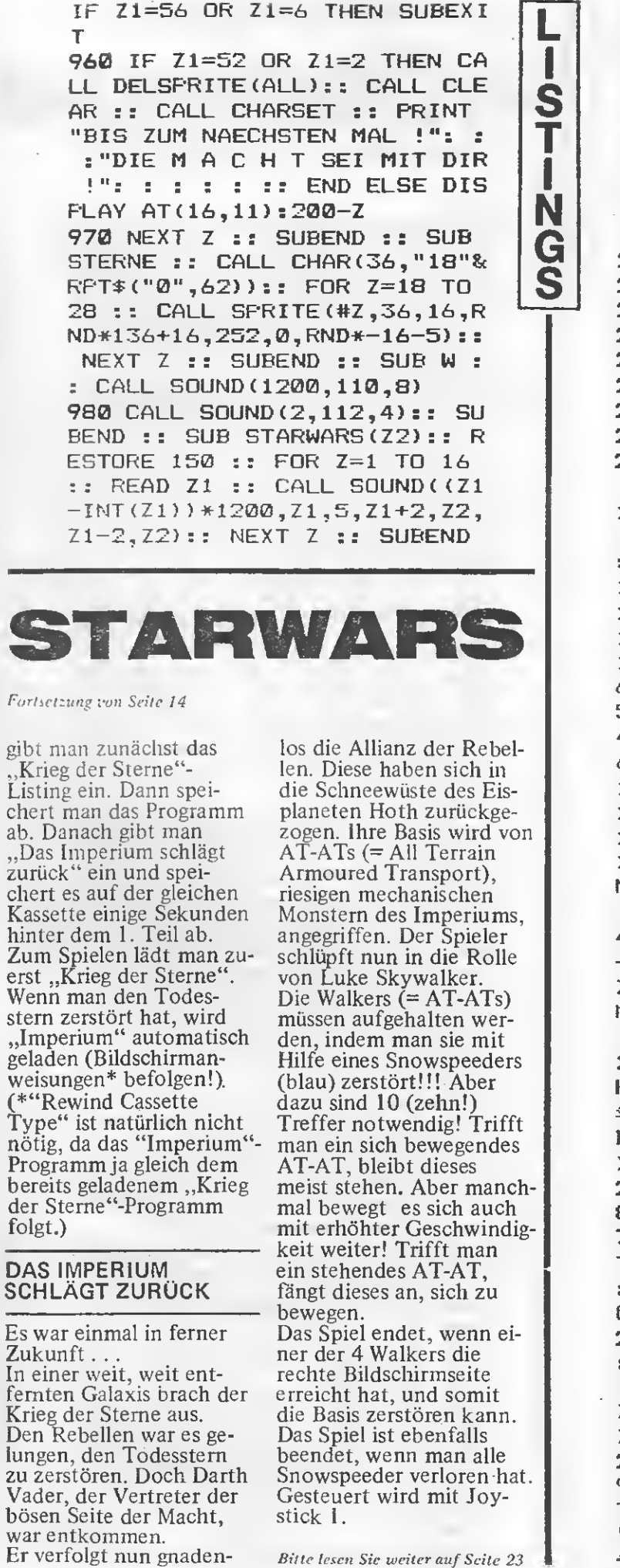

10 ! \*\*\*\*\*\*\*\*\*\*\*\*\*\*\*\*\*\*\*\*\*\*  $11$ т.  $\mathcal{M}$ STARWAR2 × 12  $\frac{1}{2}$   $\frac{1}{2}$ Das Imperium ₩ 13  $\mathbf{I}$   $\mathbf{H}$ schlaegt zurueck ₩ J. 14  $\ast$ 手 15  $\mathbf{I}$  $\ast$ Copyright by 4Ė  $\mathbf{I}$ 16 米 羊  $17!$ Patrick **Schmitz** 手 18  $\frac{1}{2}$ 手 19  $\frac{1}{2}$   $\frac{1}{2}$ Benoetigte Geraete  $\ast$ 20  $\mathbf{I}$  $\ast$ TI99/4A KonsoIe 美 21  $\mathbf{I}$  $\ast$ Ext. Basic ¥ 22 Ţ  $\rightarrow$ Joystick 1  $+$ 23 !  $+$ (opt. Speechsynth.)\* 24  $\frac{1}{2}$  + 46 26  $\pm$   $\pm$ Speicherbelegung ₩ Ţ 27  $\ddot{\textbf{r}}$ 10827 Bytes  $\pm$ ţ 28  $+$ ¥  $\mathbf{I}$ 29 \*\*\*\*\*\*\*\*\*\*\*\*\*\*\*\*\*\*\*\*\*\* 100 CALL FEEK(-28672, Z):: IF Z<>96 THEN SP=0 ELSE SP=-1 :: CALL SFGET ("START", A\$) 110 ! 120 !Star Wars Melodie  $130:$ 140 DATA 175.14, 262.15, 233.0 6, 220.06, 196.06, 349.14, 262.1 5, 233. 06, 220. 06, 196. 06, 349. 1 4, 262. 15, 233. 06, 220. 06, 233. 0 6,196.20,0 150 ! 160 ! Titelbild 170 ! 180 CALL CLEAR :: CALL SCREE N(2):: CALL DELSPRITE(ALL):: CALL CHARSET :: FOR Z=1 TO 48 :: CALL HCHAR (INT (RND\*24)  $+1$ , INT (RND\*32) +1, 46) :: NEXT  $Z :: CHLL COLOR(2,16,1) :: DI$ M ATAT(5):: ON BREAK NEXT :: **RANDOMIZE** 190 FOR Z=65 TO 90 :: CALL C HARPAT (Z, B\$) :: B\$="0000"&SEG \$(B\$,1,4)&SEG\$(B\$,7,4)&SEG\$( B\$, 13, 4):: CALL CHAR(Z+32, B\$ ):: NEXT Z 200 CALL CHAR (107, "000000242 8302824", 115, "0000003C403804 78"):: IF SF THEN IF RND<.7 THEN CALL SAY ("#WELL##COME") :: CALL SAY ("IN SPACE") ELSE CALL SAY ("HELLO AGAIN") 210 CALL COLOR  $(3, 4, 2, 4, 4, 2)$ : : FOR Z=5 TO  $8:$  CALL COLOR  $(2,8,2)$ : CALL COLOR $(2+4,4,2)$ ):: NEXT Z :: CALL MAGNIFY(2  $):: Q = .1$ 220 CALL CHAR (96, "3C4299A1A1 99423C"):: DISPLAY AT(1,1):" THE STAR WARS SAGA CONTINUES ":: DISPLAY AT(24,1):"' 198 4. patrick schmitz"

RSUCHEN DIE AT-ATS....AUFZUH 230 CALL TITEL ("krieg", 7, 7, 0 ,12):: CALL TITEL("der", 9,10 ALTEN, BEVOR SIE DIE. BASIS ERREICHEN." ,5,12):: CALL TITEL("sterne" ı 380 IF SP THEN IF RND<.5 THE , 13, 6, 8, 12): : CALL TITEL ("TE S N CALL SAY ("PLEASE WAIT JUST IL  $2^{\circ}, 19, 7, 18, 9$ A1 SECOND") ELSE CALL SAY ("P Ī 240 IF SP THEN CALL SAY (, SEG LEASE READ THE INSTRUCTIONS"  $$(A$, 1,60)$ , "###WANTS"):: CAL ı  $\lambda$ L SAY ("PART TWO") N 250 CALL STARWARS (2600,6):: 390 ! DISPLAY AT(1,1):"" :: DISPLA 400 !Zeichendef. G Y AT(24,1):"" :: CALL SCREEN 410 ! Š 420 CALL DELSFRITE (ALL):: CA  $(12)$ : CALL DELSPRITE(ALL):: LL MAGNIFY(4):: CALL CHAR(14 CALL SCREEN (7) :: CALL SCREE 0, "0000071F1F3F3F0808080C040  $N(2)$ 40E0000000080EEFFEEE0808080C 260 CALL TITEL ("DAS", 3, 10, 0, **04040E00000")** 11):: CALL TITEL ("IMPERIUM", 10,6,3,11):: CALL TITEL("SCH 430 CALL CHAR (136, "000000000 0187018"&RPT\$("0",48)):: CAL LAEGT",  $17, 6, 11, 11$ ):: CALL TI L CHAR (132, RPT\$ ("0", 16) & "000 TEL ("ZURUECK",  $23, 8, 19, 11$ ) 000001092ESFB"&RPT\$("0",16)& 270 CALL STARWARS(2400, 3):: "0000000042537BFF") CALL MOTION (#1,-100,100):: F 440 CALL CHAR (128, RPT\$ ("0", 1 OR Z=2 TO 28 :: CALL MOTION( 6) & "0000000091D5FBFF"&RFT\$(" #Z,-100,100):: CALL DELSPRIT 0", 23)&"148A9ABFF"):: CALL C  $E$ (#Z-1):: NEXT Z HAR(124, RPT \* ("0", 11) & "607171 280 CALL KEY(0, KEY, ST) :: IF 71F5F5F7FFFFFFF"&RPT\$("0",13 KEY=13 THEN X=16 :: CALL SO )&"8080C0C1C9E9E9F9FFF")  $UND(-50, 1400, 3, 1410, 7)$  :: CA 450 CALL CHAR (120, "000000000 LL SOUND (-50, 1400, 5, 1410, 9) E 1010103031317373F3F7FFF00008  $LSE$   $X=5$ 08080C0C0E0E0E0F4F4FEFFFFFF" 290 ! ):: CALL CHAR(104, RPT\$("F", 1 300 !Anleitung 6)):: CALL CHAR(112, RPT\$("F" 310 1 320 CALL CLEAR :: CALL SCREE  $, 16)$ 460 CALL CHAR (116, "000000000  $N(2)$ : CALL COLOR(1,15,16):: 00007"&RPT\$("0",48)):: CALL FOR Z=2 TO 14 :: CALL COLOR CHAR (108, "0000000000144010"&  $(Z, X, 16)$ : NEXT Z :: IF X=16 RPT\$("0",48)):: CALL CHAR(10 **THEN 420** 5, "FFFFFFFFFFFEA6A4") 330 DISPLAY AT(1,1): "IN EINE 470 CALL CHAR (100, "004200140 R GALAXIS, WEIT, WEITENTFERN 0401200"&RPT\$("0",48)):: CAL T, BRACH DER KRIEG...DER STE L CHAR (96, "0280140040100100" RNE AUS. DEN REBELLENWAR ES &RPT\$("0",48)):: CALL CHAR(9 GELUNGEN, DEN TODES- STERN U 2, "8002000000002001"&RPT \* ("0 ND DAMIT DAS ZENTRUM"  $", 48)$ 340 DISPLAY AT (6,1): "DER BOE 480 CALL CHAR(60, RPT\$("0", 16 SEN MAECHTE ZU ZER-..STOEREN )&"01070F1F3F39081D"&RPT\$("0 . DOCH DARTH VADER, .. DER DAR ",16)&"0CEEFCE0000080C0"):: K LORD DER SITH, IST ENTKOMM CALL CHAR (36, "00000000000415 EN. ER VERFOLGT MIT. HILFE D 3D3F7F7FFFFFFFFFFF@000004060 ER IMPERIALEN STURM-" EØEØFØFØF9F9FBFFFFFFFF") 350 DISPLAY AT(11,1): "TRUPPE 490 CALL CHAR (40, "0000000000 N DIE MITGLIEDER DER. ALLIAN 0000080C0C0D1D9FBFFFFF600000 Z DER REBELLEN. DIESE HABEN 0008183838BCBDBDFFFFFFFFFFF") SICH AUF DEN EISPLA-.. NETEN 500 ! HOTH ZURUECKGEZOGEN." 510 !Schwierigkeitsgrad 360 DISFLAY AT (15, 1): "NUN GR EIFEN DIE 11 METER....GROSSE 520 ! 530 IF X=16 THEN 610 ELSE DI N AT-ATS, DIE IMPERIALWALKER SPLAY AT(24,23)SIZE(6): "WEIT S, DIE RIESIGEN MECHA-NISCHE ER" :: CALL KEY (0, KEY, ST) :: N MONSTER DES BOESEN. . IMPERI IF ST=0 THEN DISPLAY AT(24,2 UMS AN." 3) SIZE (6) : " " :: GOTO 530 370 DISFLAY AT (20,1): "LUKE, 540 IF KEY=49 THEN Q=.1 ELSE DU UND DEINE FREUNDE..FLIEGE IF KEY=50 THEN Q=.16 ELSE I N NUN DIE SNOWSPEEDER UND VE

**Allen** 

)::  $P=12$  :: TI, TR,  $PU=0$  :: SC F KEY=51 THEN 0=.23 ELSE 570 550 CALL SOUND (-100, KEY\*10, 3  $H = 3$  $KEY*1@+2,9$ : CALL SOUND(-1 780 ! 00, KEY\*11, 6, KEY\*11+2, 14) 790 !Spielbeginn S 800 ! 560 IF NOT SP THEN 570 ELSE т IF KEY=49 THEN CALL SAY ("ONE 810 FOR Z=2 TO 5 :: IF ATAT( ") ELSE IF KEY=50 THEN CALL S  $Z$ ) = 100 THEN 820 ELSE CALL PO ı AY ("TWO") ELSE IF KEY=51 THEN  $SITION$ (#Z,Y,Y):: IF  $Y\leq 201$  TH N EN 820 ELSE 950 CALL SAY ("THREE") 820 NEXT Z 570 CALL CLEAR :: CALL DELSP G 830 IF  $(F-1)/4\leq H$  ( $F-1)/4$ ) RITE(ALL) :: FOR Z=1 TO 14 :: Š CALL COLOR(Z, 16, 16) :: NEXT OR ATAT( $(P-1)/4+1$ ) = 100 THEN 1370 ELSE AT@=(F-1)/4+1 Z :: CALL  $KEY(1, K, S)$  :: IF  $K=18$ 580 ! THEN 1100 ELSE IF RND>.5 TH 590 Screen-Aufbau EN 1420 ELSE CALL POSITION (# 600 ! 610 CALL CHAR (44. "00000001"&  $AT@, X, Y$ RPT\$("0",56)):: FOR Z=8 TO 2 840 ! 0 :: CALL SFRITE(#Z,44,1,INT 850 ! Schuss AT-AT  $(KND*100)+40, INT (END*256)+1,$ 860 !  $\varnothing$ , -2):: NEXT Z 870 CALL SPRITE  $(#7, 116, 11, 14)$ 8-7, Y, Ø, 80): : CALL SOUND (-10 620 FOR Z=1 TO 3 :: CALL HCH 0,330,0,332,4):: CALL SOUND(  $AR(Z, 1, 104, 32)$ : NEXT Z :: C  $-100, 332, 2, 334, 6$ :: CALL SOU ALL HCHAR (4, 1, 105, 32) :: FOR  $ND(-100, 334, 4, 336, B)$  $Z=23$  TO  $24$  :: CALL HCHAR(Z,1 ,112,32):: NEXT Z :: CALL HC 880 CALL DELSPRITE(#7):: FOR  $Z=1$  TO 5 :: CALL SOUND (-100 HAR(22, 1, 135, 32)  $,110,30,110,30,1000+2*12,30,$ 630 DISPLAY AT(1,1)SIZE(28):  $-B, 2)$ :: CALL COLOR(#1,11):: "hhTHEhEMPIREhSTRIKEShBACKhh h" :: DISPLAY AT(24,1)SIZE(2 CALL COLOR  $(\#1, 7)$ : NEXT Z 8): "FUNKTEp@@@pppppppppSCHIF 890 CALL PATTERN(#1,108):: F OR Z=1 TO 3 :: CALL SOUND (-1 FEp3" 00,-7,Z+3):: CALL PATTERN(#1 640 ! 650 !Berge-Sprites ,104-Z\*4):: NEXT Z :: CALL C  $OLOR( #1, 1)$ 660 ! 670 A\$="120124036040" :: FOR 900 SCH=SCH-1 :: DISPLAY AT( 24, 28) SIZE(1): STR\$(SCH):: IF  $Z=1$  TO  $4$  :: CALL SPRITE (#20 SCH=0 THEN 950 ELSE CALL SO +Z, VAL (SEG\$(A\$, Z\*3-2, 3)), 1, 5  $, (7*8-5)*8-7, 0, -2):: NEXT Z$  $UND(-100, 120, 2, 122, 4)$ : CALL SOUND  $(-100, 118, 4, 120, 6)$ 680 FOR Z=1 TO 4 :: CALL SPR ITE(#24+Z,128+((Z/2-INT(Z/2) 910 CALL SOUND(-100,116,6,11  $= 2$ ) \*-4), 1, 145, (Z\*8-5) \*8-7, 0, 8,8):: CALL PATTERN(#1,136):  $-2$ ):: NEXT Z :: FOR Z=2 TO 8 : CALL COLOR(#1,5):: GOTO 14  $20$  $:$  CALL COLOR(Z,16,5):: NEX  $T<sub>2</sub>$ 920 ! 930 !Keine Schiffe mehr 690 ! 700 !Screen sichtbar 940 ! 950 FOR Z=2 TO 5 :: CALL MOT 710 !  $ION$  (#Z,  $Q$ ,  $Q$ ) :: NEXT Z :: FOR 720 CALL COLOR(10,8,16,12,8, Z=1 TO 3 :: FOR Z1=1 TO  $16, 11, 15, 16, 13, 15, 16$ : FOR Z=21 TO 24 :: CALL COLOR(#Z, 10 :: CALL SOUND (-100, 110, Z1 , 112, Z1+5) :: NEXT Z1 :: NEXT  $16, #Z+4, 15$ : NEXT Z :: FOR Z  $Z=8$  TO  $20$  :: CALL COLOR(#Z,1 5):: NEXT Z 960 IF SF THEN CALL SAY ("OH NO") :: IF RND>.5 THEN CALL S 730 ! AY ("OH NO") ELSE CALL SAY ("NO 740 !Spielvorbereitung T VERY GOOD") 750 ! 970 CALL DELSPRITE(ALL) :: CA 760 IF SP THEN CALL SAY ("#RE LL CLEAR :: CALL CHARSET :: ADY TO START") FOR Z=1 TO 14 :: CALL COLOR( 770 FOR Z=1 TO 4 :: CALL SPR ITE(#Z+1,140,2,5+Z\*32,17,0,1  $Z$ , 12, 2) : : NEXT Z 980 CALL MAGNIFY(1):: FOR Z= ) ::  $ATT(Z+1)=0$  ::  $NEXTZ$  :: 1 TO 20 :: CALL SPRITE(#Z,46 CALL SPRITE (#1, 136, 5, 89, 233

 $\equiv$  NEXT  $Z$ , 16, INT (RND\*190) +1, 1, 0, INT (R 1150 CALL COLOR (#AT@,  $2$ ):: CA  $ND*12)+1$ ) :: NEXT Z LL PATTERN (#ATG, 108) :: CALL 990 IF PU>HI THEN HI=PU PATTERN (#AT@, 60) :: CALL SOU 1000 DISPLAY AT (1, 1): "LUKE, S ND(-100,-6,2): : CALL COLOR(#A ES IST DIR LEIDER": : "NICHT  $T@,7)$ :: CALL COLOR(#AT@,12): GELUNGEN, DIE AT-ATs": : "AUF Т : CALL SOUND  $(-100, -6, 4)$ ZUHALTEN.": : "DOCH DER": : "K ı 1160 CALL PATTERN (#AT&, 100): RIEG DER STERNE" : CALL COLOR(#ATG, 2) :: CALL N 1010 DISFLAY AT(11,1): "GEHT PATTERN(#AT@, 96) :: CALL SOU WEITER...": TAB(22); "4 >ENDE" G ND(-200,-5,3)::CALL DELSPRIT : :TAB(22); "8 >REDO": :PU; "P Š E(#AT@):: PU=FU+1000 :: CALL UNKTE" :: FOR Z=200 TO 0 STE PUNKTE (PU):: ATAT (AT@)=100  $P - 1$ : CALL KEY(0, KEY, ST):: 1170 IF NOT SF THEN 1180 ELS DISPLAY AT (13, 15): Z E IF RND<.2 THEN CALL SAY("# 1020 IF KEY=56 OR KEY=6 THEN NICE TRY")ELSE IF RND>.8 THE Z=0 :: GOTO 1050 ELSE IF KE N CALL SAY ("#GOOD WORK") Y<>52 AND KEY<>2 THEN 1050 E 1180 TR=TR+1 :: IF TR<4 THEN LSE CALL CLEAR :: CALL DELSP 1420 ELSE DISPLAY AT (12, 1): RITE(ALL):: CALL CHARSET :: ".DIE.M.A.C.H.T.IST.MIT.DIR. FRINT "HIGHSCORE :"; HI: : : " :: CALL STARWARS (2700,3):: : : "DER KRIEG DER S T E R N CALL CLEAR :: CALL DELSPRIT  $\Xi^{\,\rm u}$ E(ALL):: CALL CHARSET :: PU= 1030 PRINT : "IST NICHT BEEND PU+SCH\*1000+(200-TI)\*20 ET.": : "DAS IMPERIUM 1190 IF PU>HI THEN HI=PU ..WIRD": : "WIEDER ZURUECKSCH LAGEN.": : "BIS ZUM NAECHSTEN 1200 ! 1210 !Alle AT-ATs getroffen MAL...": : "DIE M A C H T SE  $1220$  : I MIT DIE !!": : : : 1230 CALL MAGNIFY(1):: FOR Z 1040 IF NOT SF THEN STOP ELS  $=1$  TO 20 :: CALL SPRITE(#Z,4 E CALL SAY ("BYE BYE") :: END  $6, 16,$  INT (RND\*190) +1, 1, 0, INT ( 1050 NEXT Z :: CALL SOUND (-5 RND\*12)+1):: NEXT Z :: FOR Z 0,1400,0,1410,8):: CALL CLEA =1 TO 14 :: CALL COLOR(Z,12, R :: FOR Z=1 TO 14 :: CALL C OLOR(Z,16,16):: NEXT Z :: CA  $2)$ : NEXT Z 1240 DISPLAY AT(1,1): "GRATUL LL COLOR(1,15,16):: X=16:: IERE, LUKE, DU HAST": : "DIE CALL DELSPRITE (ALL) AT-ATS AUFGEHALTEN.": : "HAN 1060 IF NOT SP THEN 420 ELSE SOLO, LEIA ORGANA, ": : "CHEWI IF RND>.5 THEN CALL SAY ("#0 R2D2 UND C-3PO FREUEN": :" #K"):: CALL SAY("#TRY AGAIN" SICH. OBI WAN INSTRUIERT" ):: GOTO 420 ELSE CALL SAY (" 1250 DISPLAY AT(11,1): "DICH: O K AN OTHER TRY"):: GOTO 42 DU MUSST INS DAGOBAH-": : "S Ø YSTEM ZU JODA, DEM MEISTER": 1070 ! : "ALLER JEDI-RITTER FLIEGEN 1080 !AT-AT getroffen ,": :"DER DICH ZUM JEDI MACH 1090 !  $EN''$ : : "WIRD..." 1100 CALL POSITION (#AT@, X, Y) 1260 DISFLAY AT (22,22): "4 >E :: CALL SPRITE(#7,116,7,P\*8-NDE" :: DISFLAY AT (24, 1) : FU;  $7,217,0,-(Y*-5+115))$ "FUNKTE"; TAB(22); "8 >REDO" : 1110 FOR Z=1 TO 3 :: CALL SO : FOR Z=250 TO 0 STEP -1 :: UND(-100,440+Z\*2,Z\*2,442+Z\*2 DISPLAY AT (23,15): Z :: CALL ,Z\*3):: NEXT Z KEY (Ø, KEY, ST) 1120 CALL DELSPRITE(#7):: FO 1270 IF KEY=56 OR KEY=6 THEN R Z=1 TO 3 :: CALL COLOR(#AT Z=0 :: GOTO 1300 ELSE IF KE  $(4,7)$ :: CALL SOUND(-50,-6, Z\*2 Y<>52 AND KEY<>2 THEN 1300 E ):: CALL COLOR(#AT@, 2):: NEX LSE CALL CLEAR :: CALL CHARS  $T$  Z ET :: CALL DELSPRITE(ALL) 1130 ATAT (AT@) = ATAT (AT@) +1 : 1280 PRINT "HIGHSCORE :"; HI; : IF ATAT(AT@)<10 THEN 1320  $: : : "DIE J E D I$ ELSE CALL MOTION (#AT@, 0,,0) R WERDEN": : "ZURUECKKEHREN ! 1140 FOR Z=1 TO 6 :: CALL CO !!": : "BIS ZUM NAECHSTEN MAL LOR(#AT@,11):: CALL COLOR(#A ..."::"DIE M A C H T SEI MI

T DIR !!": : : : :

RITTE

 $-$ 

<u>TTT NASA ALAM ALAM ANG KALIKA NG KABAD</u>

TE, 7):: CALL SOUND (-100, 110,  $30, 110, 30, 2000+2*20, 30, -8, 1$ 

1290 IF NOT SP THEN STOP ELS E CALL SAY("SEE YOU IN SPACE ") : : CALL SAY("GOQDBYE") : : E ND <sup>1300</sup> NEXT <sup>Z</sup> :: CALL SOUND(-5 0,1400,0,1410,2):: CALL CLEA <sup>R</sup> :: CALL DELSPRITE(ALL):: <sup>C</sup> ALL COLOR(1,15,16):: FOR Z=2 TO <sup>14</sup> :: CALL COLOR(Z,16,16 ):: NEXT <sup>Z</sup> :: X=16 1310 IF NOT SP THEN 420 ELSE IF RNDC.5 THEN CALL SAYC'O <sup>K</sup> WHY NOT"):: GOTO 420 ELSE CALL SAY("BE SO GOOD AS LAST TIME"):: GOTO 420 1320 IF ATAT(ATÖ)/2=INT(ATAT (AT@)/2)THEN CALL MOTION(#AT 0,0,2)ELSE CALL MOTION(#AT@, 0,0) 1330 PU=PU+100 :: CALL PUNKT E(PU):: GOTO 1420 1340 ! 1350 !Schuss 1360 ! 1370 CALL KEY(1,K,K):: IF K< >18 THEN 1420 ELSE CALL SPRI TE(#7,116,7,P\*8—7,217,0,—120 ):: CALL SOUND(-100,440,0,44 2,4) 1380 CALL SOUND(-100,442,2,4 44,6):: CALL SOUND(-100,444, 4.446.8):: CALL SOUND(-100,4 44.4.446.8):: CALL DELSPRITE (#7) 1390 ! 1400 !Bewegung AT-AT 1410 ! 1420 IF RND>Q THEN 1460 ELSE X=INT(RND\*4)+2 :: IF ATAT(X )=100 THEN 1460 ELSE CALL MO TIGN(#X,0,1) 1430 ! 1440 !Haupt—Joyst—Abfrage 1450 ! 1460 CALL JOYST $(i, X, Y)$ : Y=-SGN(Y):: IF P+Y<5 OR P+Y>18 THEN 810 ELSE P=P+Y :: CALL LOCATE(#1,P\*8—7,233):: TI=TI +1 :: ON (TI<30)+2 GOTO 830, 810 1470 ! 1480 ! 1490 !Unterprogramme 1500 ! 1510 SUB PUNKTE(PU):: IF PU< 0 THEN PU=0 1520 DISPLAY AT(24,8)SIZE(LE N(STR\$(PU))):STR\*(PU):: SUBE ND 1530 ! 1540 !Anzeige TitelSprites 1550 ! 1560 SUB TITEL(A\*,X,Y,Z1,Z2)

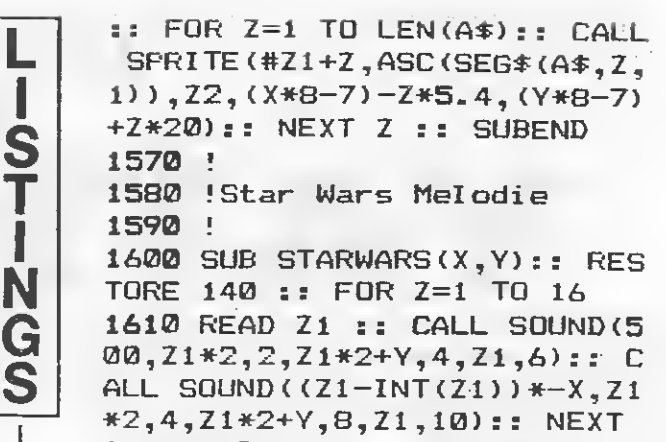

<sup>Z</sup> :: SUBEND

L I S T I

G

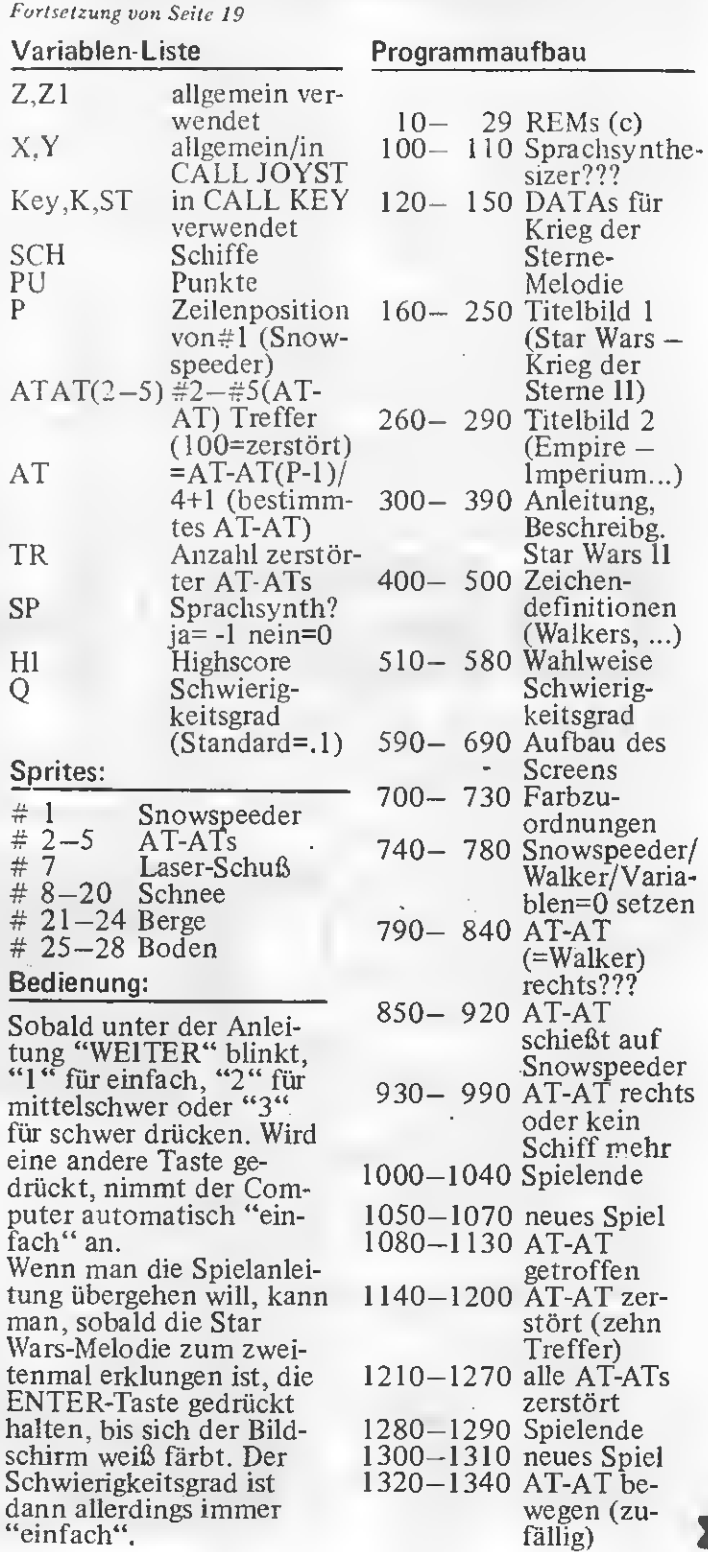

### LISTING

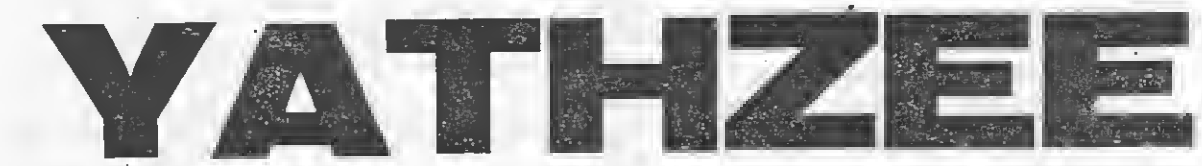

Dieses Spiel für 1–6 Personen ist auch unter dem Namen Kniffei bekannt. Bei jedem Durchgang kann karte einzutragen. Selbst maximal dreimal gewürfelt werden, wobei der erste Wurf mit allen fünf Würfeln durchgeführt wird (Feuertaste von Joystick 1). Nach jedem Wurf kann entschieden werden, welche Würfel nochmal benutzt werden, indem man, wenn der schwarze Pfeil auf einen Würfel zeigt, die Feuertaste betätigt. Will man einen Würfel gelten lassen, führt man den Pfeil durch den Joystickknüp pel nach rechts weiter. Wenn der Pfeil den rech ten Bildschirmrand erreicht, kommt der nächste Wurf mit den ausgewählten Würfeln. Falls kein

Würfel aussortiert wurde, erfolgt die Aufforderung, den Wurf in die Gewinn wenn kein Gewinnwurf erreicht wurde, muß ein Eintrag erfolgen, in die sem Falle eben Null Punkte. Der Eintrag er folgt, indem man zuerst die Zeile, dann die Spalte, festlegt (Steuerung der Pfeile mit dem Joystick). Die Gewinnkarte ist in zwei Bereiche aufgeteilt. Im oberen Teil werden Einer, Zweier, Sechser eingetragen. Bei einem Wurf zählen nur die Würfel mit glei cher Punktzahl und de ren Summe wird in das entsprechende Kästchen eingetragen. Erzielt ein Spieler im oberen Teil mehr als 62

Punkte, so erhält er einen Bonus von 35 Punkten gutgeschrieben. Im unteren Teil werden Kombinationen eingetra gen. Dreier- und Viererpasch bedeutet drei, bzw. vier gleiche Würfel. Die Punkte aller Würfel werden im Kästchen eingetragen! Full House sind drei gleiche Zahlen einer Art und zwei gleiche Zahlen einer andcren Art. Kleine Straße ist eine Folge von vier Würfeln, der fünfte eine beliebige Augenzahl. Große Straße ist eine Folge von fünf Würfeln aufeinanderfolgender Zahlen. Yahtzee heißt ein Wurf aus lauter glei chen Zahlen. Für diese Kombinationen werden feste Punktzahlen gutgeschrieben (s. Gewinnkarte). Chance eröffnet dem Śpieler dic Möglichkeit, einen Wurf aufzu schreiben, der keine anderen Bedingungen erfüllt oder dessen Kästchen alle schon belegt sind. Wirft ein Spieler Yahtzee öfter als er in die Felder eintragen kann, und sind die entsprechenden Fel der im oberen Teil der Gewinnkarte ebenfalls belegt, so kann er ihn im unteren Teil in ein be liebiges Feld eintragen (Joker).

Das Spiel gewinnt nicht unbedingt derjenige, der als erster alle Kästchen gefüllt hat, sondern wer die höchste Gesamtpunktzahl erreicht, also am geschicktesten kombiniert.

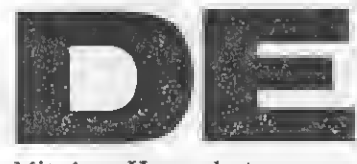

Mit dem Hexer hat man ein sehr wirkungsvolles Mittel zur Zahlenumwandfäng in der Hand (oder besser: im Computer). Es ist leicht zu bedienen und bietet die Möglichkeit zur Umrechnung von fast allen wichtigen Zahlensystemen (sogar die etwas in Vergessenheit gerate nen BCD-Zahlen wurden berücksichtigt). Nach Start des Programms erscheint zuerst das Titelbild und schließlich das Wahlmenü. Hier kann man

zwischen 6 Funktionen wählen, welche nach dem gleichen Schema ablaufen:

— (kurzes Warten)

- Ausgabe der umgerechn eten Zahl
- 

**CONTRACTOR** 

— Taste drücken Als wichtigstes wäre noch zu erwähnen, wie groß die einzugebenden Zahlen maximal sein dürfen: Bei Dezimalzahlen maximal 268435455 (=2\* 28=28

eine Bildschirmzeile. , auch Falscheingaben wer-

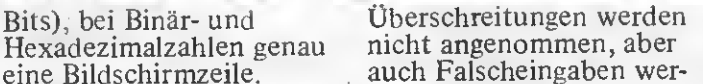

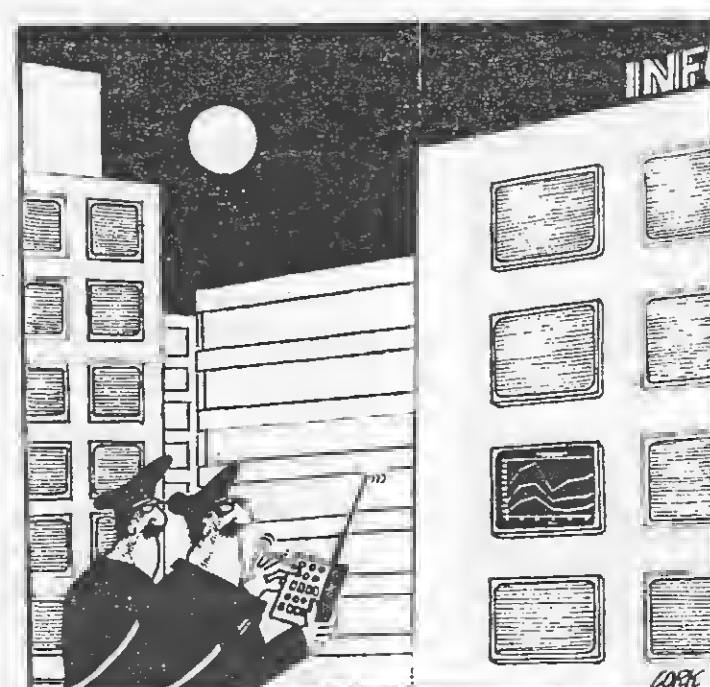

den bemerkt. Gibt man eine negative Dezimalzahl ein, dann macht einen der Computer darauf aufmerksam und addiert den Wert 65536, um das Komple ment zu erhalten. Noch eine Bemerkung zu den BCD-Zahlen, die wohl nur wenige der Leser ken nen werden: Zerlegt man eine Dezimal- oder Hexdezimalzahl in einzelne Ziffern, übersetzt dann diese Ziffern in den Binärcode und fügt den Code wieder in Reihenfolge der Ziffern zusammen, so er hält man die entsprechende BCD-Zahl (nimmt man als Ausgangsbasis eine Hexzahl, so erhält man natürlich als Endprodukt die dazugehörige Binärzahl, die dem BCD-Code entspricht). Deshalb müssen eingegebene BCD-Zahlen in ihrer Länge immer durch 4 teilbar sein, da jeder Dezimalziffer 4 Binärziffern entspricht.

10 ! \*\*\*\*\*\*\*\*\*\*\*\*\*\*\*\*\*\*\*\*\*\*\* ₩  $11 \t + *$ **YAHTZEE**  $(Vers.1.4.)$ ₩  $12 : *$ 美  $13!$  \* 圣 Copyright by  $14!$ ₩  $15!$  \*  $+$ Roger Hueser  $16!$  \* 手  $17<sup>7</sup>$  $\frac{4}{3}$  \* 19 ! \* Benoetigte Geraete  $\ast$ ₩ TI99/4A Konsole  $20 : *$ Ext. Basic 46  $21 : *$  $22 : *$ Joystick 1 ₩  $23!$   $*$ ¥ Cassettenrec. 24 ! \* (oder Disk+32K-Erw.)\* 25 ! \*  $\ast$  $26:$  \* Speicherbelegung 9212 Bytes 子  $27 : *$ ¥ 28 ! \* 29 ! \*\*\*\*\*\*\*\*\*\*\*\*\*\*\*\*\*\*\*\*\*\*\* 100 GOTO 110 :: CALL PAUSE : : CALL CHAR :: CALL CHARPAT :: CALL CHARSET :: CALL CLEA R :: CALL COLOR :: CALL HCHA R :: CALL INIT :: CALL JOYST :: CALL KEY :: CALL SOUND : : CALL VCHAR 110 ON BREAK NEXT :: CALL CL EAR :: ON WARNING NEXT :: OP TION BASE 1 :: CALL SCREEN(4 ):: RANDOMIZE 120 DIM HI(5), HI\$(5), SPIELER  $\$(6)$ , SPERR $(6,3)$ , KEN $(5)$ , ERGEB  $*(6,16,3), 2W(6,3), ER(6,3), W($  $\left( \mathbf{A}\right)$ 130 GOTO 150 :: A\*, B\*, C\*, D\*, 旧本 140 SPIEL, SPIELER, SUM, HILS, D  $G_5SX_5SY_5YS_5XS_5I_5C_5K_5R_5M_5H_5$  $P, U, Y, X, Q$ 150 ! @P-160 GOTO 230 170 CALL HCHAR (1, H\*3+14, 122) :: CALL HCHAR(2,  $H*3+14$ , 129): : CALL HCHAR(1,  $H*3+15$ ,  $130$ ):: CALL HCHAR (2, H\*3+15, 123):: **GOTO 490** 180 CALL HCHAR(1, H\*3+14, 124) :: CALL HCHAR(2, H\*3+14, 125): : CALL HCHAR  $(1, H*3+15, 126)$ : CALL HCHAR(2, H\*3+15, 127):: GOTO 490 190 CALL HCHAR(1, H\*3+14, 128) :: CALL HCHAR(2, H\*3+14, 129): : CALL HCHAR(1, H\*3+15, 130) :: CALL HCHAR(2, H\*3+15, 131):: GOTO 490 200 CALL HCHAR(1, H\*3+14, 132) :: CALL HCHAR (2, H\*3+14, 133): : CALL HCHAR(1,  $H*3+15,134$ ) :: CALL HCHAR(2, H\*3+15, 135):: GOTO 490 210 CALL HCHAR(1, H\*3+14, 136)

:: CALL HCHAR(2,H\*3+14,137):

L

J

S

T

N

G

Š

: CALL HCHAR (1, H\*3+15, 138):: CALL HCHAR (2, H\*3+15, 139):: GOTO 490 220 CALL HCHAR(1, H\*3+14, 140) :: CALL HCHAR(2, H\*3+14, 141): : CALL HCHAR(1, H\*3+15, 142) :: CALL HCHAR (2, H\*3+15, 143):: **GOTO 490** 230 CALL CHAR (122, RPT\$ ("0", 1 5)&"18"):: CALL CHAR(124,"00 00303"&RPT\$("0",50)&"C0C") 240 CALL CHAR(128, "000030300 000000101"&RPT \* ("0", 28) & "808 00000000C0C"):: CALL CHAR(13 2, "0000303000000000000000000 03000000000000000000000000000 **ØØØØCØC"**) 250 CALL CHAR(136, "000030300 00000010100000030300000000000 C0C000000808080000000C0C"):: CALL CHAR (140, "0000303000000 03030000000303000000000000000 000000C0C0000000C0C") 260 FOR H=65 TO 87 :: CALL C HARPAT(H, A\$): : CALL CHAR(H+3 2.A\$):: NEXT H :: CALL CHARP AT(32,A\$,33,B\$,63,C\$,90,D\$): : CALL CHAR(111,  $A \oplus B$ ): CALL C HAR(118, D\$):: CALL CHAR(106,  $C^*$ 270 CALL CHAR(98, B\$) :: CALL CHAR (120, "F7FBFD0000FDFBF7E7 E7E7E766A5C3E7"):: DISPLAY A T(13,1) BEEP ERASE ALL: "WIEVI ELE MITSPIELER ?" 280 ACCEPT AT(13,24) VALIDATE  $('123456")$ SIZE $(1)$ : SPIELER 290 FOR H=1 TO SPIELER :: DI SPLAY AT(10,1) BEEP ERASE ALL : "NAME DES "; STR\$ (H) ; ". MITS PIELERS" :: ACCEPT AT (12,1)V ALIDATE (UALPHA) SIZE (11): SPIE LER\$(H):: NEXT H :: CALL CLE AR 300 CALL CHAR (64, "000000F392 F282F2"):: CALL CHAR(94, "008 88888888888EE"):: CALL CHAR( 92, "0040E04644444465"):: CAL L CHAR(36, "000000FFFF") 310 CALL CHAR(39, "E070381818 18181818181818183870E0070E1C 181818181818181818181C0E07"} :: CALL CHAR(58, "1818181F1F0 00000000000FFFF181818181818F  $BFB''$ 320 CALL CHAR (37, "1818181818 181818"):: CALL CHAR(38,"181 818FFFF"):: CALL CHAR(35, "00 00001"):: CALL CHAR(33, "0008 @C7E7E0C08"):: CALL CHAR(34, "00020202F29292FB")

330 FOR S=1 TO SPIELER :: FO R R=1 TO 13 :: FOR M=1 TO 3

::  $ERGEB*(S,R,N)=<sup>n</sup>--<sup>n</sup>$  s: NEX -TM:: NEXT <sup>R</sup> :: NEXT <sup>S</sup> :: <sup>F</sup> OR S=1 TO SPIELER :: FOR R=1 <sup>4</sup> TO <sup>15</sup> :: FOR M=1 TO <sup>3</sup> :: <sup>E</sup>  $RGB#(S,R,M)=" 0" :: NEXT M$ ss NEXT <sup>R</sup> :: NEXT <sup>S</sup> :: FOR <sup>S</sup> =1 TO SPIELER 340 FOR M=1 TO 3 :: ERGEBE<S ,16,M)=".-0" ZW(S,M),ER(S ,M),SPERR<S,M>=0 :s NEXT <sup>M</sup> : : NEXT <sup>S</sup> :: FOR H=12 TO <sup>14</sup> : <sup>s</sup> CALL COLOR(H,16,2):: CALL COLOR(H-3,15,9):: NEXT <sup>H</sup> 350 DISPLAY AT(5,16)ERASE AL L="m""1."M""2--M""3" :: CALL HCHAR(3,1,36,32):: CALL VCH AR(1,15,37,2):: CALL HCHAR(3 ,15,38) 360 DISPLAY AT(7,1):" EINSER ########":" ZWEIER########": " DREIER########":" VIERER## ######•• ; •• FUENFER#######" : " SECHSER#######":" )GES.>62 GES":" \*BONUS 35(" 370 DISPLAY AT (16,2): "3@PASC H##AUGEN":" 4@PASCH##AUGEN" : " FU^ HOUSE###25": " KLEINE S \###30":" GROSSE S\###40":" YAHTZEE#####50":" CHANCE###A UGEN": :" ENDSUMME" 380 FOR SPIEL=1 TO 39 :: FOR S=1 TO SPIELER :: FOR H=1 <sup>T</sup> 05:: KEN(H)=0 :: NEXT <sup>H</sup> :: IF SPIELER=1 AND SPIEL>1 TH EN 450 ELSE DISPLAY AT(1,1)S  $IZE(12):SPIELER#(S)$ 390 FOR F'=18 TO 30 : : CALL <sup>V</sup> CHAR(7,P,32,18):: NEXT P 400 FOR P=1 TO <sup>6</sup> :: DISPLAY AT (P+6, 16): "#" & ERGEB \$ (S, P, 1)  $&$  "###" & ERGEB\$ (S, P, 2) & "###" & E RGEB\*<S,P,3):: NEXT P 410 DISPLAY AT(13,16):"="&ER  $GEB*(S, 14, 1)$ &"###"&ERGEB\$(S, 14,2)&"###"VERGEBT(S,14,3) 420 DISPLAY AT(14,17>:ERGEBT (5.15.1)&"###"VERGEBT(S,15,2 )&"###"VERGEBT(S,15,3) 430 FOR H=7 TO <sup>13</sup> :: DISPLAY AT(H+9,16): "#"&ERGEB\$(S,H,1 )&"###"&ERGEB\$(S,H,2)&"###"& ERGEBT(S,H,3):: NEXT <sup>H</sup> 440 DISPLAY AT<24,16):ERGEBT (5.16.1)&"- -"VERGEBT(S,16,2)  $2.$ "..." $2EREGEBf(S, 16, 3)$ 450 CALL HCHAR(3,2,59):: CAL L VCHAR(4,2,37,2):: CALL HCH AR(6,2,58):: CALL HCHAR(6,3, 36,14):: CALL HCHAR(3,17,59) ss CALL VCHAR(4,17,37,2) 460 CALL HCHAR(6,17,60):: DG  $=$ Ø :: DISPLAY AT(4,1)SIZE(14 ) : "wuer-felnjoaooo" ss DISPLA Y AT(S, 1) BEEP SIZE(14): "drue ckeotasteb" 470 CALL  $KEY(1, H, U):$ : IF  $H \diamondsuit$ 18 THEN 470 ELSE CALL PAUSE s: CALL HCHAR(3,2,36)s: CALL HCHAR(3,17,36)s: CALL HCHAR (4,2,32,16):: CALL HCHAR<5,2 ,32,16) 480 CALL HCHAR(6,2,32,16): : FOR H=1 TO 5 :: IF KEN(H)=0 THEN  $W(H) = INT(RND*6) + 1$  :: ON W(H)GOTO 170,180,190,200,21 0,220 490 NEXT H 500 DG=DG+1 :: IF DG>2 THEN DG=0 :: GOTO 590 ELSE X=16 510 H=3 :: CALL HCHAR(1,X,33 ) 520 FOR F=1 TO 2+H :: CALL <sup>K</sup>  $EY(1,\mathbb{Q},U)::$  IF  $\mathbb{Q} = 18$  THEN KEN  $((X-13)/3)=0$  :: CALL HCHAR(1 ,X,32,3):: CALL HCHAR(2,X,32 ,3):: X=X+3 ELSE 540 530 CALL KEY(1,Q,U):: IF Q=1 8 THEN 530 ELSE 570 540 CALL JOYST(1,Q,U):: IF <sup>Q</sup>  $=4$  THEN CALL HCHAR(1,  $X$ , 32) :: :: KEN((X—13)/3)=1 :: X=X+3 ELSE 560 <sup>550</sup> CALL JOYST(1,Q,U):: IF <sup>Q</sup> =4 THEN 550 ELSE 570 560 NEXT <sup>P</sup> :: IF H=3 THEN H= 0 s: CALL HCHAR(1,X,32):: GO TO 520 ELSE 510 570 IF X<29 THEN 510 580 IF 0=KEN(1)OR 0=KEN(2)OR 0=KEN(3)OR 0=KEN(4)OR 0=KEN (5)THEN 480 ELSE DG=0 590 CALL HCHAR(3,2,59):: CAL L VCHAR(4,2,37):: CALL HCHAR (5,2,58):: CALL HCHAR <5,3,36 ,13):: CALL HCHAR(3,16,59) : : CALL VCHAR(4,16,37) 600 CALL HCHAR(5,16,60):: DI SPLAY AT(4,1)SIZE(13)BEEP:"s oeotovoeonob" 610 Y=16 620 H=6 :: CALL HCHAR(Y,3,12 0) 630 FOR P=1 TO 3+H :: CALL J OYST<1,Q,U):: IF U=0 THEN 69 0 ELSE CALL HCHAR(Y,3,32):: Y=Y—U/4 640 IF Y=13 THEN Y=16 650 IF Y=15 THEN Y=12 660 IF Y>22 THEN Y=7 670 IF Y<7 THEN Y=22 680 CALL JOYST(l,Q,U)s: IF <sup>U</sup> =0 THEN 620 ELSE 680 690 CALL  $KEY(1, Q, U)::$  IF  $Q\langle\ \rangle$ 18 THEN 710 ELSE CALL HCHAR( Y,3,120):: CALL PAUSE 700 IF Y<13 THEN R=Y-6 s: GO L I S T I N G S

**Barbara** 

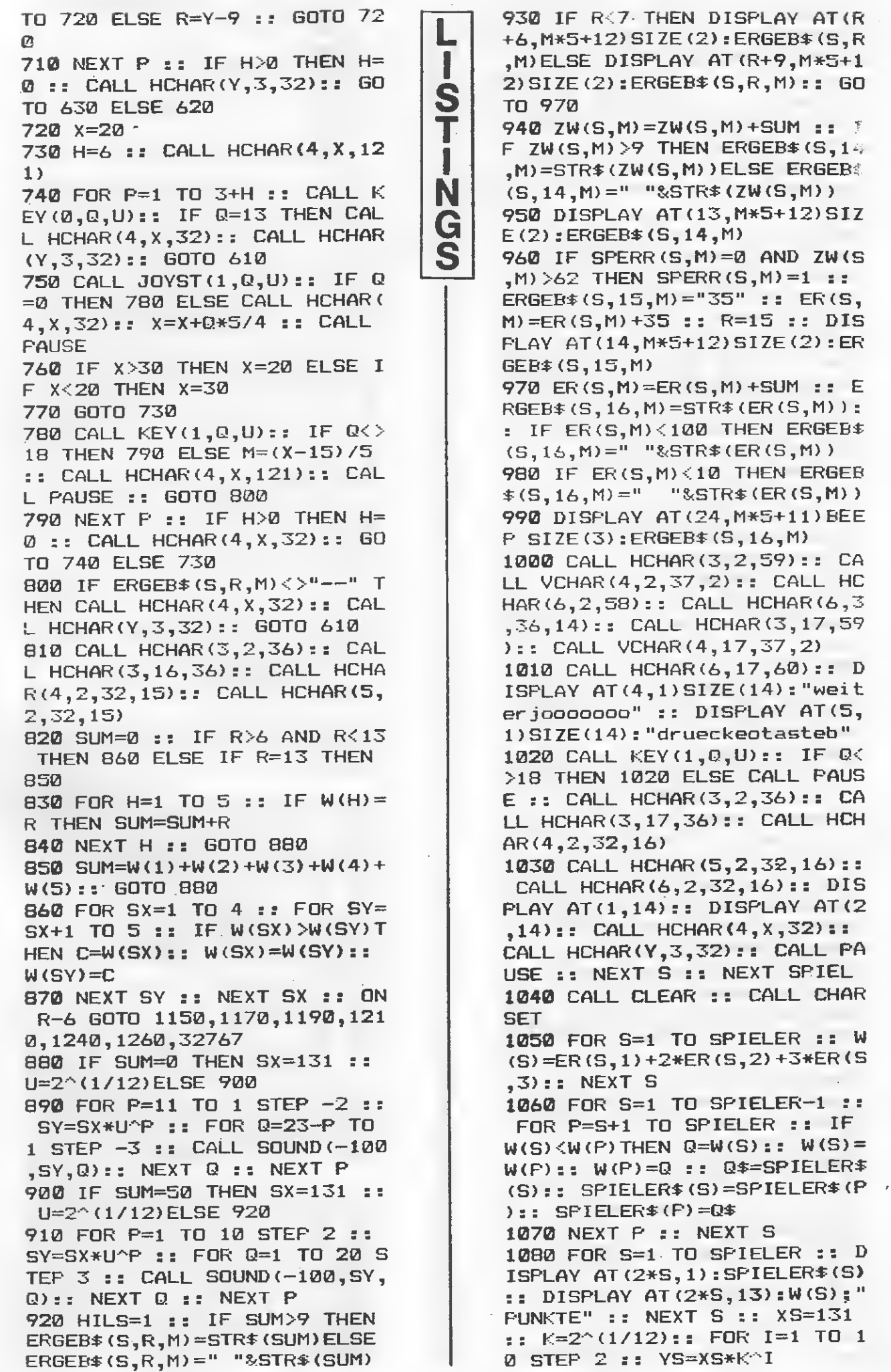

 $\mathbf{D}$ 

10 rem\*\*\*\*\*\*\*\*\*\*\*\*\*\*\*\*\*\*\*\* 1090 FÜR P=1 TO 5 ss NEXT P 11 REM\* DER HEX-er  $s:$  FOR  $Q=1$  TO 20 STEP 4  $s:$  C 12 REM\* \* ALL SOUND<-100,YS,Q>ss NEXT 13 REM\* Copyright by  $Q$  :: NEXT I :: FOR  $P=1$  TO 90 S 14 REM\* \* 0 :: NEXT P :: DISPLAY AT (23 15 REM\* Martin Bannert , DBEEPs "WEITER ?"s"DANN DRÜ T 16 REM\* " \* 17 REM\*Benoetiqte Geraete\* ECKE TASTE !" I 1100 FOR P=1 TO 2000 ss CALL 18 REM\* TI99/4A Konsole \* N .  $KEY(1,K,S):$  IF  $K=18$  THEN 1 19 REM\* \* G 120 23 REM\* Speicherbelegung \* 1110 NEXT P Š 24 REM\* 3559 Bytes \* 1120 CALL PAUSE ss DISPLAY A 25 REM\*\*\*\*\*\*\*\*\*\*\*\*\*\*\*\*\*\*\*\*  $T(23,1)$ : "NOCH EIN SPIEL ?": " DANN DRUECKE TASTE !" :: FOR 26 REM 100 REM \*\*\*\*\*\*\*BCD—ZAHLEN MU F=1 TO 2000 s: CALL KEY <1,Q ESSEN IN VIERERBLOECKEN EING  $, U$ EGEBEN WERDEN \*\*\*\*\*\*\*\* 1130 IF Q=18 THEN CALL CLEAR 10 CALL CLEAR<br>120 DIM F\*(15)<br>130 RESTORE<br>140 FOR I=0 TO 15<br>150 READ F\*(1)<br>160 NEXT I<br>170 G‡="012345678<br>190 REM<br>190 REM \*TITELBIL<br>200 REM<br>190 REM \*TITELBIL<br>200 REM<br>210 CALL CHAR(64,<br>FFFFFFF")<br>220 PRINT "@@@@@@........@@@@@@ 110 CALL CLEAR :: GOTO 230 ELSE CALL KEY <0 120 DIM F\$(15) ,Q,U):: IF Q=78 OR Q=110 THE <sup>N</sup> F=2000 ELSE IF U<>0 THEN <sup>C</sup> 130 RESTORE 140 FOR 1=0 TO 15 ALL CLEAR :: GOTO 230  $150$  READ  $F*(1)$ <sup>1140</sup> NEXT <sup>P</sup> :: CALL CLEAR :: 160 NEXT I END 170 G\$="0123456789ABCDEF" 1150 IF  $W(1) = W(3)$  OR  $W(2) = W(4)$ 180 REM )OR W(3)=W(5)THEN SUM=W(1)+W 190 REM \*TITELBILD\* (2) +W (3) +W (4) +W (5) 200 REM 1160 GOTO 880 210 CALL CHAR(64,"FFFFFFFFFF 1170 IF  $W(1) = W(4)$  OR  $W(2) = W(5)$ FFFFFF") )THEN SUM=W(1)+W(2)+W(3)+W<4 220 PRINT )+W(5) 1180 GOTO 880 dedududududududududud.....DER H E X<br>.......@@@@@@@....DER H E X<br>-er...@@@@@@@@";TAB(25);"@@ 1190 IF  $W(1) = W(2)$  AND  $W(4) = W($ 5) AND (W <3) =W (4) OR <sup>W</sup> <3) =W (2) <sup>&</sup>gt; <§@" THEN SUM=25 230 PRINT "@@@@@@@@@@@@@@@@<br>@@@@@@@@@@": : : : : : : : 1200 GOTO 880 1210 IF W<1)=W<5)THEN SUM=30 :: GOTO 880 ELSE IF W<2)=W< 240 PRINT "...C BY BAXE PROG 3) OR W<3)=W(4)THEN C=W<3>:: RAMS": W<3)=W(4)s: W(4)=W(5):: W(5) 250 FOR 1=1 TO 700  $=$ C 260 NEXT I 1220 IF  $W(1)+1=W(2)$  AND  $W(2)+$ 270 CALL CLEAR  $1=W(3)$  AND  $W(3)+1=W(4)$  OR  $W(2)$ 280 FOR 1=2 TO 8  $+1=$ W (3) AND W (3)  $+1=$ W (4) AND W ( 290 CALL COLOR(1,4,4) 4) +1=W <sup>&</sup>lt; 5)THEN SUM=30 300 NEXT I 1230 GOTO 880 310 REM 1240 IF  $W(1) + 1 = W(2)$  AND  $W(2) +$ 320 REM \*MENUE\* 1=W (3)AND W<3)+1=W<4)AND W<4 330 REM >+l=W(5)0R W<1>=W(5)THEN SUM 340 PRINT : : "..MENUE: ": ".. [  $=40$ 13=DEZIMAL—BINAER":".-C23=BI 1250 GOTO 880 NAER-DEZIMAL":"..C33=HEXADEZ 1260 IF <sup>W</sup> <1)=W<5)THEN SUM=50 IMAL-BCD":"..C43=BCD-HEXADEZ 1270 GOTO 880 IMAL"s"- -C53=HEX—DEZ"s 1280 !@P+ 350 PRINT "..C63=DEZ-HEX": : 1290 SUB PAUSE :<br>360 PRINT : "IHRE EINGABE:" 1300 A=RND :: CALL KEY<1,K,S ):: IF S< >0 THEN <sup>1300</sup> 370 CALL HCHAR(12,2,64,26) 1310 A=RND :: CALL JOYST (1, X 380 CALL HCHAR(20,2,64,26) , Y):: IF  $X$   $>$  OR  $Y$   $>$  OR THEN 1 390 CALL VCHAR(12,2,64,9) 300 400 CALL VCHAR(12,28,64,9) 1320 SUBEND 410 FOR 1=2 TO 8 420 CALL COLOR(1,2,4)

oo

430 NEXT I

440 CALL SCREEN(4) 450 RESTORE 460 CALL KEY(3, X, Y) 470 CALL SOUND (-9,-1,25) 480 IF (X<49) + (X>54) THEN 460 490 CALL CLEAR 500 ON X-48 GOTO 540,760,900 , 1050, 1220, 1360 **510 END** 520 REM \*DEZ-BIN\* **530 REM** 540 INFUT "DIE DEZIMALZAHL: "  $: DZ$ 550 IF DZ<>INT(DZ)THEN 540 560 IF DZ>268435455 THEN 540 570 IF DZ>=0 THEN 610 580 PRINT : : "DA IHRE ZAHL N EGATIV IST, ... HABE ICH DEN W ERT 65536. .... DAZUADDIERT, UM DAS KOMPLE-..MENT ZU ERHALT EN." 590 DZ=DZ+65536 600 60TO 570  $610$   $2=1$ 620 B\$="" 630 FOR C=27 TO 0 STEP -1 640  $Z = 2^{\circ}C$ 650 IF DZ<Z THEN 690 660 B\$=B\$&"1"  $670$   $DZ = DZ - Z$ 680 GOTO 700 690 B\$=B\$&"0" 700 NEXT C 710 PRINT : : "UND HIER IST D IE BINAERZAHL: ": : B\$ 720 GOTO 1550 **730 REM** 740 REM \*BIN-DEZ\* **750 REM** 760 INPUT "DIE BINAERZAHL:.. . . . . . . **. . . . .** . . . . . . . . . . . . . <sup>. .</sup> . B\$ 770 IF LEN (B\$) >28 THEN 760 780 DZ=0 790 Z=LEN(B\$) 800 FOR C=0 TO Z-1 810  $X = SEG * (B * 2 - C - 1)$ 820 IF (X\$="0")+(X\$="1")THEN 830 ELSE 1610 830 DZ=DZ-(X\$="1")\*2^C 840 NEXT C 850 PRINT : : "UND HIER DIE D EZIMALZAHL: ": : DZ: : 860 GOTO 1550 870 REM 880 REM \*HEX-BCD\* 890 REM 900 INPUT "DIE HEX-ZAHL: .... .**...........":**H\$ 910 IF LEN(H\*) >28 THEN 900 920 PRINT : : "UND HIER DIE B  $CD-ZAHL$ : ": :

930 FOR C=1 TO LEN(H\$) 940 X\$=SEG\$(H\$, C, 1)  $950 \text{ X} = 505(6\text{ m}, \text{X}^*, 1)$ 960 IF X=0 THEN 1610 970 PRINT F \* (X-1); " "; **980 NEXT C** 990 GOTO 1550 1000 DATA 0000,0001,0010,001 1,0100,0101,0110,0111,1000 1010 DATA 1001, 1010, 1011, 110 0,1101,1110,1111 1020 REM 1030 REM \*BCD-HEX\* **1040 REM** 1050 INPUT "IHRE BCD-ZAHL(OH NE ZWISCHEN-ABSTAENDE): ..... . . . . . . . . . . . . . " : BC\$ 1060 H \*= " " 1070 X=LEN(BC=) 1080 IF X/4<>INT(X/4)THEN 10 50 1090 FOR I=1 TO X STEP 4 1100 X\*=SEG\* (BC\*, I, 4) 1110 FOR J=0 TO 15 1120 IF F\$(J)=X\$ THEN 1150 1130 NEXT J 1140 GOTO 1610 1150 H\$=H\$&SEG\$(G\$, J+1, 1) 1160 NEXT I 1170 FRINT : : "UND HIER DIE HEX-ZAHL: ": : H\$ 1180 GOTO 1550 1190 REM 1200 REM \*HEX-DEZ\* 1210 REM 1220 INPUT "DIE HEX-ZAHL:... \*\*\*\*\*\*\*\*\*\*\*\*\*\*\*\*\*\*\*\*\* - - - - - - - - - - - - " : H\$ 1230 Z=LEN(H\$)  $1240$  DZ=0 1250 FOR I=1 TO Z 1260 X\$=SEG\$ (H\$, I, 1) 1270 X=POS(G\$, X\$, 1) 1280 IF X=0 THEN 1610 1290 DZ=DZ+(X-1) \*2^((Z-I) \*4) 1300 NEXT I 1310 PRINT : : "UND HIER DIE DEZIMALZAHL: ": : DZ 1320 GOTO 1550 1330 REM 1340  $KEM *DEZ-HEX*$ 1350 REM 1360 INPUT "IHRE DEZIMALZAHL **Beckerhood** . **. . . . . . . . . . . . . .** . ............":DZ 1370 IF DZ>268435455 THEN 13 60 1380 IF DZ<>INT(DZ)THEN 1360 1390 IF DZ>=0 THEN 1430 1400 PRINT : : "DA IHRE ZAHL NEGATIV IST, ... HABE ICH DEN WERT 65536.....DAZUADDIERT,U

L

I

S

Т

I

N

G

Š

**LISTINGS** 

M DAS KOMPLE-..MENT ZU ERHAL TEN." 1410 DZ=DZ+65536 1420 GOTO 1390 1430 H\$="" 1440 FOR I=24 TO 0 STEF -4 1450  $Z=2^{\sim}I$  $1460$  X=INT(DZ/Z) 1470 H#=H#&SEG#(G#, X+1, 1) 1480  $DZ=DZ-X*Z$ 1490 NEXT I 1500 PRINT : : "HIER DIE HEX-ZAHL: ": : H\* 1510 GOTO 1550 1520 REM 1530 REM \*WARTESCHLEIFE\* **1540 REM** 1550 PRINT : : "TASTE-->ZURUE  $CK$ " 1560 CALL KEY(3, X, Y) 1570 IF Y=0 THEN 1560 ELSE 2  $70$ **1580 REM** 1590 REM \*ERROR\* 1600 REM 1610 CALL SOUND (100,-7,0) 1620 PRINT : : "\*ERROR\*": : "F EHLERHAFTE EINGABE !! ": : 1630 GOTO 1550

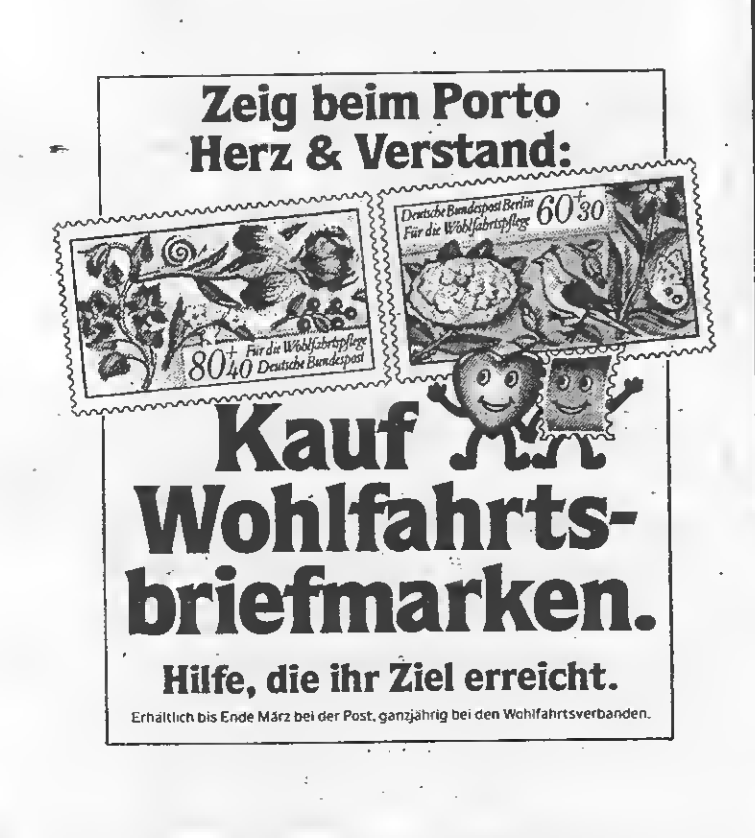

## CHULHA

Ein Schüler hat irgendwo im Schulhaus seinen Schulranzen verloren und Sie müssen diesen nun wiederfinden. Während Sie durch das Gebäude gehen, treffen Sie andere Schüler, Lehrer und Hausmeister, die Ihnen wertvolle Tips geben können, allerdings manchmal etwas empfindlich reagieren oder nichts sagen wollen. Ferner liegen mehrere Gegenstände verstreut, die man mitnehmen kann. Es ist jedoch nicht möglich, mehr als vier Gegenstände gleichzeitig mit sich zu tragen. Besonders wichtig ist es, einen Dietrich bei sich zu haben, da man ohne ihn den Ranzen nicht finden kann. Wenn

tion)-Substantiv. Die Wörter, die der Computer versteht, sind in den Programmzeilen 370 bis 400 zu finden. Das Programm war anfänglich so lang, daß es die Speicherkapazität überschritt. Daher habe<br>ich die Zeichendefinierung ausgelagert. Diese bildet nun ein Vorprogramm, von dem aus das Hauptprogramm nachgeladen wird. Deshalb muß beim Ausprobieren des Vorprogrammes in Zeile 300 der Befehl "RUN CS1" weggelassen werden. Vor dem Abspeichern muß er aber unbedingt wieder hinzugefügt werden, da sonst das Hauptprogramm nicht mehr nachgeladen werden kann.

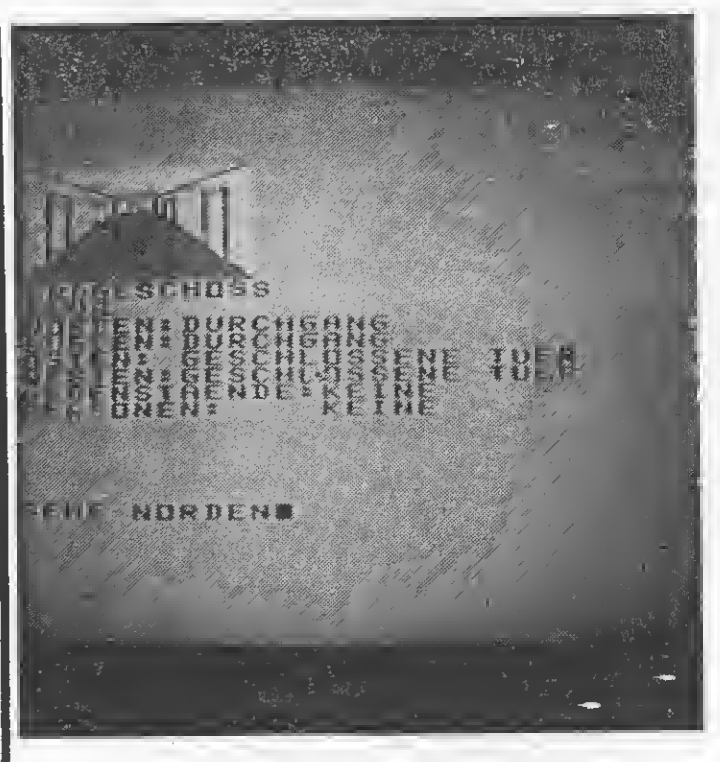

Sie innerhalb des Zeitlimits den Ranzen finden und an den Ausgangspunkt zurückkehren, haben Sie<br>die Aufgabe gelöst. Wenn nicht, können Sie die Suche noch einmal von vorn beginnen. Sie steuern den Schüler durch Zwei- und Drei-Wort-Befehle mit dem Aufbau Verb-(Präposi**Textadventure** 

Wird das Hauptprogramm nicht vom Vorprogramm, sondern manuell durch Eingabe des Befehls "RUN" gestartet, wird anstatt der Grafik ein Durch-

#### **NUTZEN SIE UNSEREN BEQUEMEN POSTSERVICE**

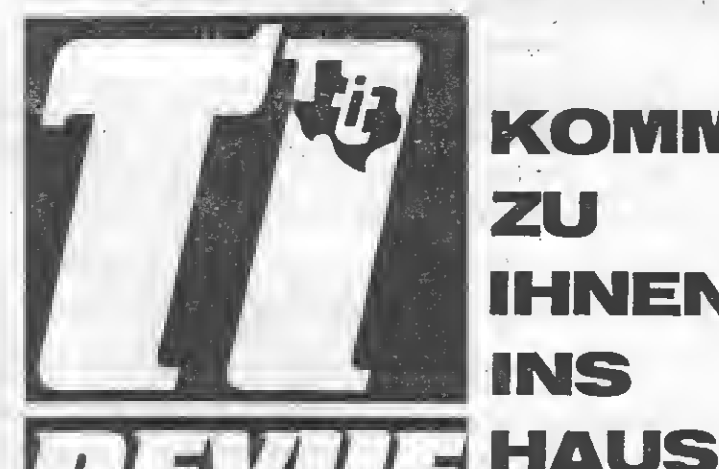

las Magazin

für TI 99·44

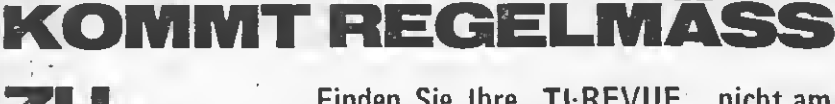

Finden Sie Ihre TI-REVUE nicht am Kiosk? Weil sie schon ausverkauft ist? Oder "Ihr" Kiosk nicht beliefert wurde? Kein Problem! Für ganze <sup>60</sup> - DM liefern wir per Post <sup>12</sup> Hefte ins Haus (Ausland 80. - DM). Einfach den Bestellschein auf der nächsten Seite ausschneiden - fotokopieren oder abschreiben, in einen Briefumschlag und ab per Post (Achtung: Porto nicht vergessen). MSX-REVUE kommt dann pünktlich ins Haus.

WICHTIGE RECHTLICHE GARANTIE! Sie können diesen Abo-Auftrag binnen einer Woche nach Eingang der Abo-Bestätigung durch den

IHNEN

INS

Verlag widerrufen  $-$  Postkarte genügt. Ansonsten läuft dieser Auftrag jeweils für zwölf Ausgaben, wenn ihm nicht vier Wochen vor Ablauf widersprochen wird, weiter.

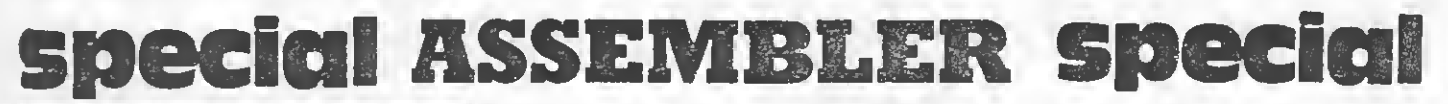

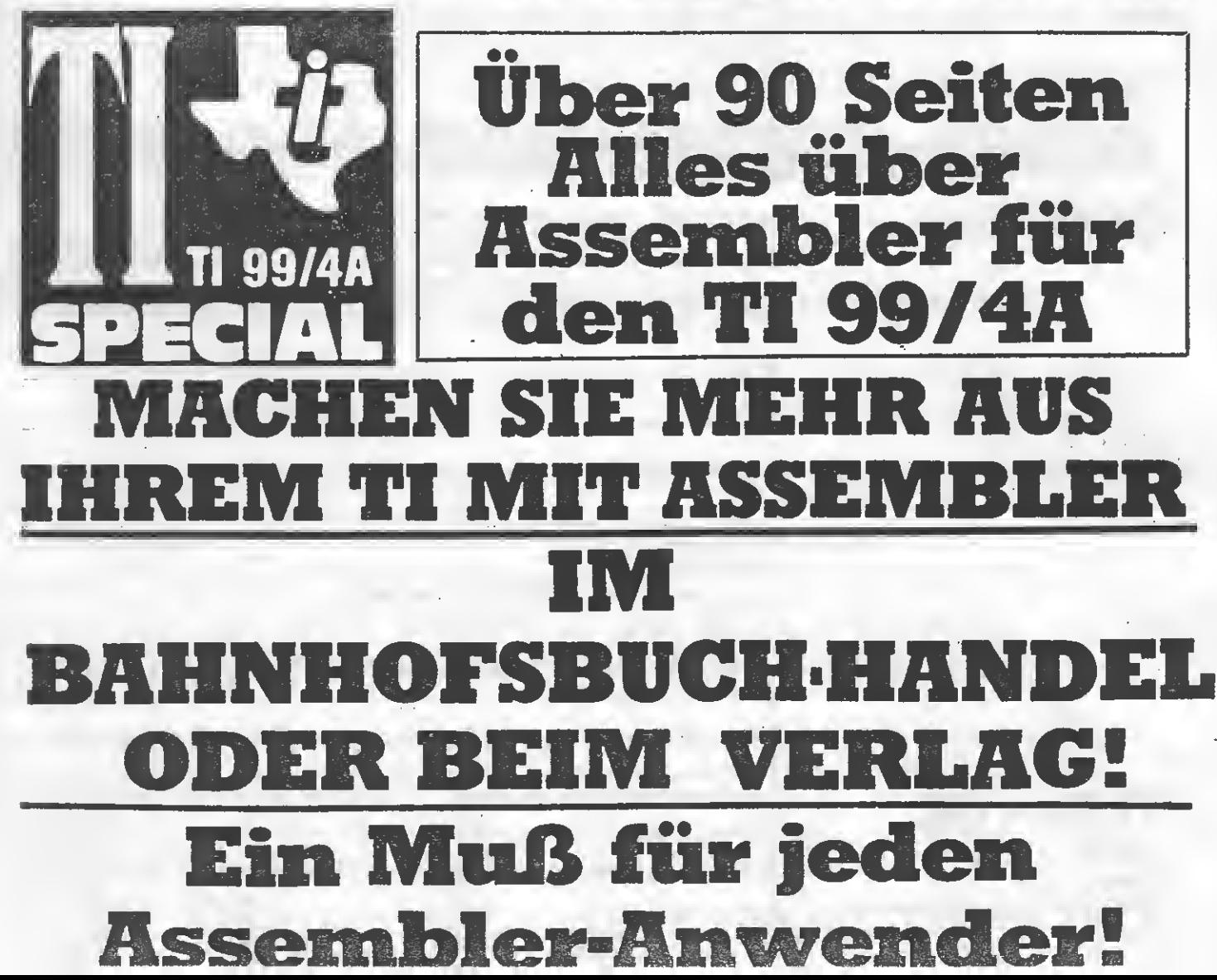

## NZEIGENSERVICE

Die große Börse für jeden Zweck in der TI REVUE. Kostenlos für Privat-Inserenten. Sportbillig für gewerbliche Anbieter. Einfach Die große Börse für jeden Zweck in der TI REVUE. Kostenlos für Privat-Inserenten. Sportbinig für gewerbliche Ambieter. Einfach<br>Coupon ausschneiden, fotokopieren o.ä., ausfüllen und ab die Post — Freimachen nicht vergessen! liche Anzeigen nicht kostenlos veröffentlichen und uns jedweden Abdruck kostenloser Anzeigen Vorbehalten müssen, insbesondere, wenn deren Inhalt nicht Tl-typisch ist oder gegen geltendes Recht verstößt. Private Chiffreanzeigen werden nicht angenommen. Für Privatanbieter: maximal acht Zeilen ä 28 Anschläge. Für gewerbliche Anbieter: 5 DM p. mm.

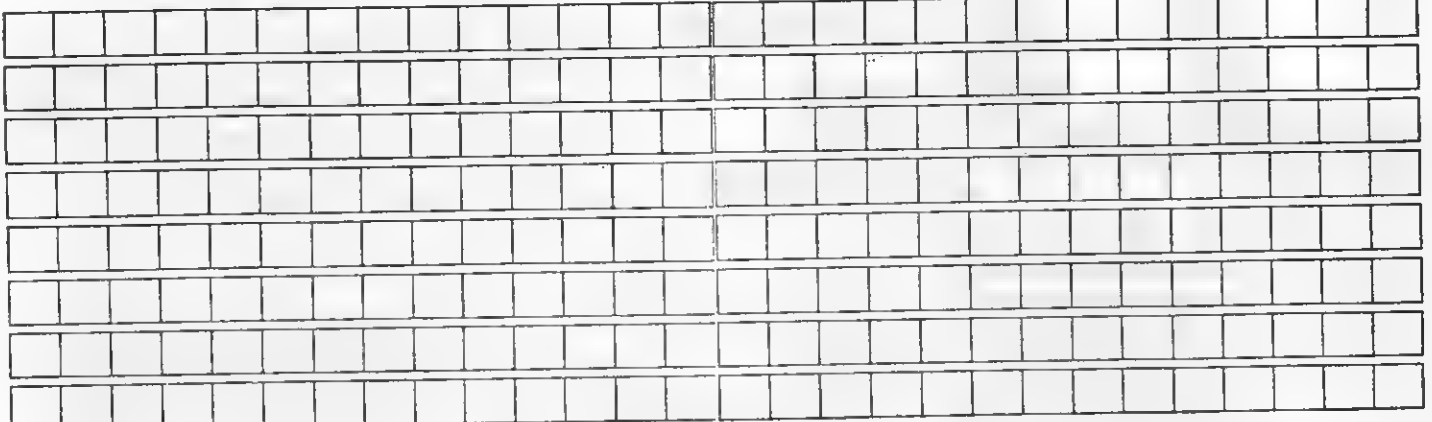

Name \_

Vorname

Straße/Hausnr.

PLZ/Ort\_

#### ABO-SERVICE-KARTE COUPON Ja, ich möchte von Ihrem Angebot Gebrauch machen. Ja, ich möchte von Ihrem Angebot Gebrauch machen.<br>Bitte senden Sie mir bis auf Widerruf ab sofort jeweils die nächsten zwölf<br>Ausgaben an untenstehende Anschrift. Sollte ich nicht vier Wochen vor<br>Ablauf schriftlich kündigen Bitte senden Sie mir bis auf Widerruf ab sofort jeweils die nächsten zwölf Ausgaben an untenstehende Anschrift. Sollte ich nicht vier Wochen vor Ablauf schriftlich kündigen, läuft diese Abmachung automatisch weiter. Name<br>Vorname Ich nehme zur Kenntnis, daß die Belieferung Straße/Hausnr.- erst beginnt, wenn die Abo-Ehnungsscheck<br>Eug von meinem Konto<br>Eug)<br>Frecht habe ich Kenntnis genommen. Vorname<br>Straße/Hausnr.<br>PLZ/Ort Gebühr dem Verlag zugegangen ist. endem Verrechnungsscheck<br>
hnung<br>
per Bankeinzug von meinem Konto<br>
d Ort<br>
em Kontoauszug)<br>
Midererusbereekt babe ich Kenntnis genommen<br>
Midererusbereekt babe ich Kenntnis genommen Ich bezahle:<br>□ per beiliegendem Verrechnungsscheck<br>□ gegen Rechnung<br>□ bargeldios per Bankeinzug von meinem Konto<br>bei (Bank) und Ort Ich bezahle: per beiliegendem Verrechnungsscheck  $\Box$  gegen Rechnung  $\Box$  bargeldlos per Bankeinzug von meinem Konto Kontonummer-—- Bankleitzahl (steht auf jedem Kontoauszug) TI REVUE Unterschrift-Abo-Service 6/86 Von meinem Widerspruchsrecht habe ich Kenntnis genommen. Postfach 1107 8044 UNTERSCHLEISSHEIM Unterschrift

. . . . . . . . . . . .

 $32$ 

# PROGRAMMSERVICE

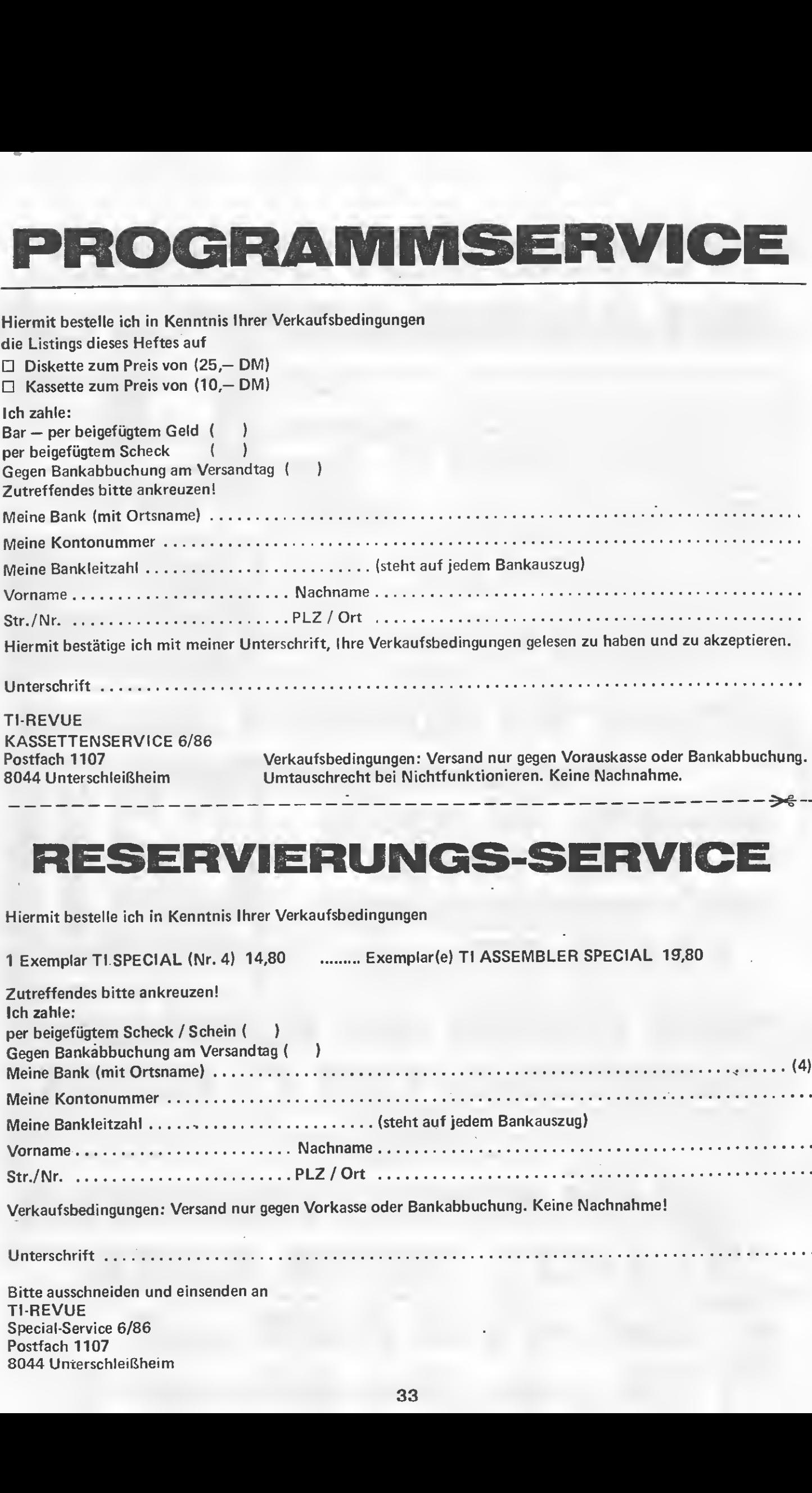

Hiermit bestelle ich in Kenntnis Ihrer Verkaufsbedingungen

1 Exemplar TI SPECIAL (Nr. 4) 14,80 ......... Exemplar(e) TI ASSEMBLER SPECIAL 19,80

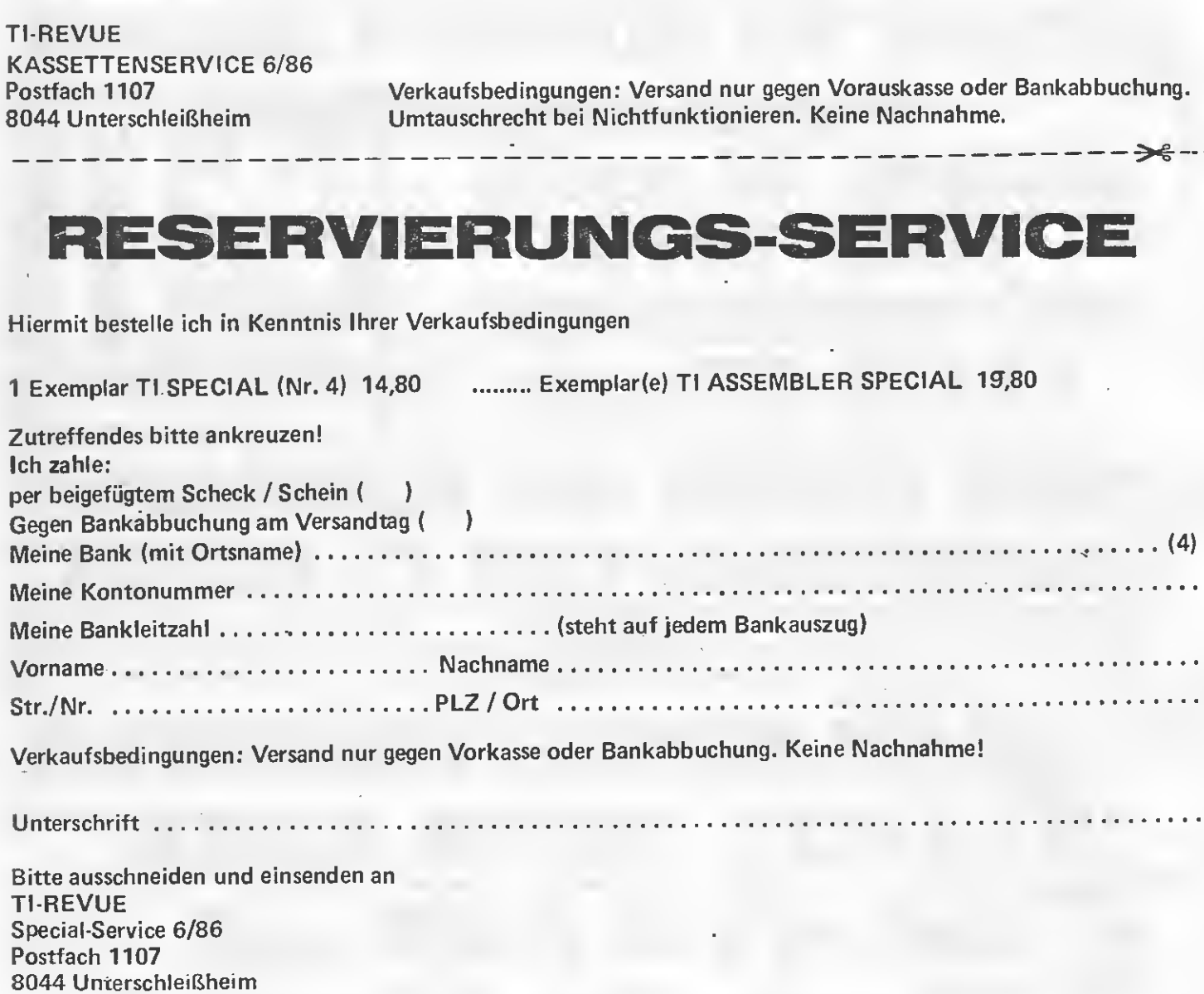

# VERDIENEN SIE GELD MIT IHREM COMPUTER!

Haben Sie einen TI 99/A? Können Sie programmieren? In Basic oder Maschinensprache? Dann bietet TI - REVUE Ihnen die Möglichkeit, damit Geld zu verdienen.

Wie? Ganz einfach. Sie senden uns die Programme, die Sie für einen Abdruck als geeignet halten, zusammen mit einer Kurzbeschreibung, aus der auch die inen ihrt einer Kurzbeschreibung, aus der auch die<br>verwendete Hardware — eventuelle <mark>Erw</mark>eiterungen verwenuete Fraruware – eventuelle Erweiterungen<br>benutzte Peripherie – hervorgehen muß (Schauen Sie sich dazu den Kopf unserer Programmlistings an.) T1 99/A? Können Sie pro.<br>
ler Maschinensprache? Dann träger.<br>
en die Möglichkeit, damit Sie e<br>
senden uns die Programme,<br>
k als geeignet halten, zusame<br>
hreibung, aus der auch die garantie<br>
eventuelle Erweiterungen – Recht TI 99/A? Können Sie pro-<br>
Sollten<br>
ler Maschinensprache? Dann träger.<br>
nen die Möglichkeit, damit Sie e<br>
senden uns die Programme,<br>
k als geeignet halten, zusam-<br>
hreibung, aus der auch die garantie<br>
eventuelle Erweiterung 11 99/A? Konnen Sie processionen Sie lier Maschinensprache? Dann träger.<br>
er Maschinensprache? Dann träger.<br>
sie lich zur Rückum<br>
seinen uns die Programme,<br>
cals geeignet halten, zusammer Bei der<br>
eventuelle Erweiterungen

Benötigt werden: Zwei Listings des Programms sowie eine Datenkassette oder Diskette! Wenn die Redaktion sich überzeugt hat, daß dieses Programm läuft und sich zum Abdruck eignet, zahlen wir Ihnen pro Programm je nach Umfang bis zu DM 300,-!

Sollten Sie keinen Drucker haben, genügt der Datenträger.

Sie erhalten Ihre Kassette/Diskette selbstverständlich zurück, wenn Sie einen ausreichend frankierten Rückumschlag mit Ihrer Adresse beifügen.

Bei der Einsendung müssen Sie mit Ihrer Unterschrift garantieren, daß Sie der alleinige Inhaber der Urheber-Rechte sind! Benutzen Sie bitte anhängendes Formular! (Wir weisen darauf hin, daß auch die Redaktion amerikanische und englische Fachzeitschriften liest und "umgestaltete" Programme ziemlich schnell erkennt).

Um Ihnen die Arbeit zu erleichtern, finden Sie hier ein Formular. Sie können es ausschneiden oder fotokopieren.

 $\sim$ 

### PROGRAMMANGEBOT

Straße/Hausnr./Tel.: Plz/Ort: Name des Einsenders:

2010年度

Hiermit biete ich Ihnen zum Abdruck folgende(s) Programm(e) an:

Benötigte Geräte:

Beigefügt ( ) Listings ( ) Kassette ( ) Diskette +

Ich versichere, der alleinige Urheber des Programmes zu sein! Hiermit ermächtige ich die Redaktion, dieses Programm abzudrucken und wirtschaftlich zu verwerten. Sollte es in den Kassetten-Service aufgenommen werden, erhalte ich auch dafür eine entsprechende Vergütung, das Copyright geht auf den Verlag über.

Rechtsverbindliche Unterschrift

22022023

TI-REVUE Postfach 1107 8044 Lohhof

10 | \*\*\*\*\*\*\*\*\*\*\*\*\*\*\*\*\*\*\*\*\*\*\* L 兼 SCHULHAUS1  $11 +$ 4ŀ  $(Tei1 1)$ ł  $12 : *$ ₩  $13:1$  $+$ S  $\ddot{}$ Copyright by  $14$  $\frac{1}{2}$  $\rightarrow$ Т  $15: +$ 长  $+$ Christoph Heuer  $16!$ ł  $\frac{1}{2}$  $17!$ N 19 ! \* Benoetigte Geraete 兼 ₩ TI99/4A Konsole  $20<sub>1</sub>$  $\pm$   $\pm$ G  $\ddot{}$  $21$ 十 米 Ext. Basic Š Cassettenrec.  $\star$  $22 : *$ 23 ! \*(oder Disk+32K-Erw.)\* 手  $24 : *$  $26:$ **Speicherbelegung**  $\frac{1}{2}$  $\frac{1}{2}$ 2602 Bytes 27  $\frac{1}{2}$   $\frac{1}{2}$ 28 ! \* 29 ! \*\*\*\*\*\*\*\*\*\*\*\*\*\*\*\*\*\*\*\*\*\* 100 CALL CHAR(132, "00FF") :: DALL CLEAR :: CALL SCREEN(11 ):: DISFLAY AT(4,6):"S C H U L H A U S": "..... DDDDDDDDDD DDDDDDD" 110 DISPLAY AT (7,9): "VON C.H EUER" :: DISPLAY AT (10,9) : "V ORPROGRAMM" 120 FOR I=1 TO 14 :: READ L, T1, T2, T3 :: CALL SOUND (L, T1,  $1, T2, 1, T3, 1$ : NEXT I 130 DATA 325,523,392,330,275 , 392, 330, 262, 400, 392, 330, 262 ,400,523,392,330,325,440,349 ,262 140 DATA 275,440,349,262,600 , 440, 349, 262, 325, 494, 392, 294 , 275, 523, 392, 294, 400, 587, 494  $,392$ 150 DATA 400,494,392,294,275 ,523,392,330,310,659,523,392 ,800,523,392,330 160 DATA 40, C0300C03, 41, 0000 0000C0300C03,42,0,43,55AA55A A55AA55AA, 132, 00FF, 45, 000000 00FFAA55AA, 134, 1010101010101 01,47,0808080808080808 170 DATA 135,818181818181818 1,136,00000000C0B88781,137,0 0000000031DE181,138,3F202020 2020202,57, F808080808080808, 139,202020202020202 180 DATA 140,080808080808080 8,141,81C161B159AD57AB,142,2 0202020FFAA55AA,143,08080808 FFAA55AA, 58, 0102050A152A55AA ,59,8182858A95AAD5AA 190 DATA 88,80C0608058AC56AB ,60,C03F10101010101,61,03FC0 80808080808,62,101010101F2A5 5AA, 63, 08080808F8AC56AB, 81, 0 000303000303 200 DATA 89,00FF000000FF8181 ,133,00FF0000000F0808,91,00F

F000000F0101, 92, 8181FF818181

8181,93,08080F0808080808,94, 1010F0101010101 210 DATA 95,8181818181FF,96, 08080808080F, 97, 1010101010F, 98.00000000030C30C,99,030C30 C, 100, 00302C2424242424, 101, 2 526252A352A55AA 220 DATA 102,000C34242424242 4,103,A4E464B45CAC56AB,104,F F808382828282FF, 105, FF01C141 414141FF, 106, 704C45454545454 5,107,0000C03017141414 230 DATA 108, C03F101010D0505 , 109, 45457D4545454545, 110, 14 14F71414141414,111,5050D0505 050505, 112, 4545454545454545, 113, 14141414141415 240 DATA 114,505050505050901 , 115, 4545454545454544, 116, 16 141020408, 117, 4850604, 118, 03 FC080808080A0A, 119, 0000030CE 8282828, 128, 000F30C 250 DATA 120,0E32A2A2A2A2A2A  $2,121,0000000000000000,122,2$ 828EF2828282828,123,A2A2BEA2 A2A2A2A2, 124, 0A0A0A0A0A0A090 8,125,28282828282828A8 260 DATA 126, A2A2A2A2A2A2A2A 2,129,682808040201,130,A2A2A 2A2A2A2A222, 131, 120A0602, 44, 0102050AF5AA55AA, 127, 00F00C0 3,56,80C060B05FAA55AA 270 DATA 48,0000000205020502 , 49, 050201, 50, 000000A050A050 A, 51, 50A04, 37, 1F3F373737, 38, FCFEF6F6F6, 39, 37373737370707 07,46,F6F6F6F6F6F0707 280 DATA 52,0707070707070707 ,53,7070707070707070 290 FOR I=1 TO 81 :: READ CH , CH\$ :: CALL CHAR(CH, CH\$) :: NEXT I 300 CALL CLEAR :: CALL CHAR( 86, "0044442810101010"):: RUN "CS1" Achtung! Beim Eintip-

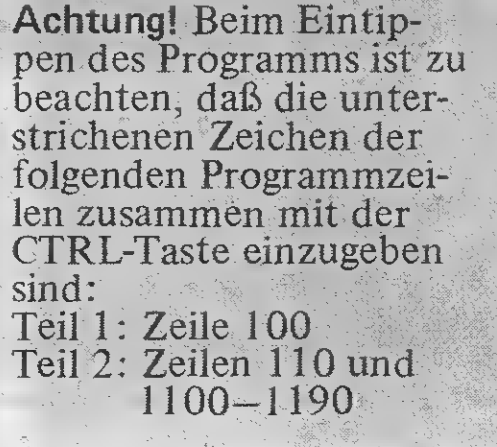

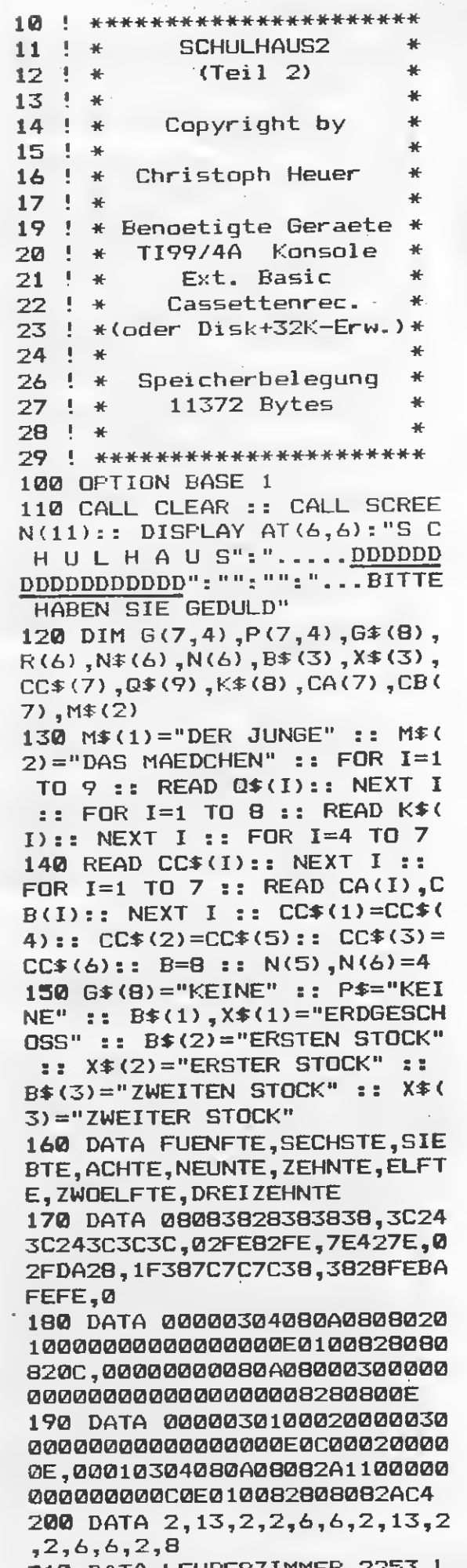

210 DATA LEHRERZIMMER, 2 EHRERZIMMER, 5244, REKTOR GVMN

ASIUM, 4244, SEKRETARIAT, 4214, TREPPE, 1215, REKTOR FOERDERST UFE, 1244, SEKRETARIAT 220 DATA 4214, TOILETTE, 1144, S TOILETTE, 4111, ELTERNSPRECHZI MMER, 2341, FLUR, 4455, FLUR, 545 T 4, FLUR, 5454, FLUR, 5555, FLUR, 5 I 454, FLUR, 5454 230 DATA FLUR, 5445, MUSIKRAUM N , 4124, AUFENTHALTSRAUM, 2141, F G LUR, 4515, SEKRETARIAT, 1444, RE Š KTOR HAUPTSCHULE, 4412, EINGAN G.1516 240 DATA REKTOR GESAMTSCHULE  $,1442,$ SEKRETARIAT,4411,FLUR, 1545, MUSIKRAUM, 4423, HAUSMEIS TER, 2141, FLUR, 4545, REKTOR RE ALSCHULE, 4421 250 DATA SCHULHOF, 2255, SCHUL HOF, 5655, SCHULHOF, 5225, MUSIK SAMMLUNG, 2131, FLUR, 3535, MUSI KRAUM, 3321, TREPPE, 2151, FLUR, 5555, EINGANG 260 DATA 5161, SCHULHOF, 6555, SCHULHOF, 5555, SCHULHOF, 5565, EINGANG, 6151, FLUR, 5555, TREPP E, 5121, 1., 2131, FLUR, 3545, 1., 4121, SCHULHOF 270 DATA 2552, SCHULHOF, 5556, SCHULHOF, 5522, 2., 2131, FLUR, 3 535, LEERER RAUM, 3121, 1., 2141 ,FLUR,4535,1.,3111,1.,1213,E **INGANG, 1615** 280 DATA 2., 1214, 2., 1131, FLU R, 3545, 2., 4121, TOILETTE, 1144 ,FLUR,4554,FLUR,5153,FLUR,53 54, FLUR, 5555, FLUR, 5453, FLUR, 5154 290 DATA FLUR, 5534, 2., 3121, T 0ILETTE, 1411, 1., 1412, 1., 1312 ,1.,1412, TREPPE, 1512, 2., 1312 ,2.,1412,TOILETTE,1441,TOILE **TTE, 4111** 300 DATA LEERER RAUM, 2133, 4. , 3214, 4., 1214, 4., 1213, TREPPE ,1215,4.,1214,4.,1213,TOILET **TE, 1144, TOILETTE, 4111** 310 DATA 3., 2341, FLUR, 4455, F LUR, 5451, FLUR, 5354, FLUR, 5553 , FLUR, 5453, FLUR, 5351, FLUR, 54  $35, 4.$ , 4121 320 DATA 3., 2141, FLUR, 4535, 5 .,3111,5.,1412,KAKAOSTAND,13 12,5.,1312,5.,1141,FLUR,4535 ,4.,3121 330 DATA LEERER RAUM, 2141, FL  $UR, 4545, 5.$ ,  $4121, 0, 0, 0, 0, 5.$ 2131, FLUR, 3545, 4., 4121 340 DATA TREPPE,2151,FLUR,55 35,5.,3121,,0,,0,,0,5.,2141, FLUR, 4555, TREPPE, 5121 350 DATA 6., 2141, FLUR, 4535, 5  $.5121, 0, 0, 0, 0, 3.2141$ , FLUR

,4545,3-,4121

360 DATA 6.,2131,FLUR,3545,5 .,4111,4.,1213,4.,1214,4-,12 14.4..1131,FLUR,3545,3.,4121 370 DATA TOILETTE,1144,FLUR, 4554,FLUR,5153,FLUR,5354,FLU R,5455,FLUR,5454,FLUR,5154,F LUR,5544,3.,4121

L

I S T I N G S

380 DATA TOILETTE,1411,6.,14 ' <sup>12</sup>.6..1312,LEERER RAUM,1412, TREPPE,1512,3.,1412,3.,1412, TOILETTE,1441,TOILETTE,4111 390 DATA LEERER RAUM,2244,6.

,4214,6.,1213,6.,1214,TREPPE ,1215,7.,1214,7.,1213,7.,123 3,LEERER RAUM,3223,BIOLOGIER AUM,2431

400 DATA FLUR,3455,FLUR,5351 ,FLUR,5454,FLUR,5554,FLUR,54 53,FLUR,5351,FLUR,5345,8.,43 21,BIOLOGIERAUM,2141,FLUR,45 21,BIOLOGIERAUM,2141,FLUR,45<br>35

410 DATA FHVS IKSAMMLUNG ,3144 420 DATA FHVSIKRAUM,4412,FIL MSAAL,1412,7.,1312,7.,1141,F LUR,4535,8.,3121,BIOLOGIERAU M,2141,FLUR,4545,PHVSIKRAUM, 4421

<sup>430</sup> DATA ,<sup>0</sup>,,0,,0,8.,2131,FL UR,3535,8.,3121,TREPPE,2151, FLUR,5545,LEERER RAUM,4121,, 0,,0,,0,8.,2141,FLUR,4555

0,,0,,0,8.,2141,FLUR,4555<br>440 DATA TREFFE,5121,CHEMIER AUM,2144,FLUR,4545,PHVSIKRAU M, 4124,,0,,0,,0,KUNSTRAUM,21 44,FLUR,4545,8.,4121,CHEMIES AMMLUNG,2434

450 DATA FLUR,3535,PHVSIKSAM MLUNG,3431,PHVSIKRAUM,3213,F ILMSAAL,1214,KUNSTRAUM,1214, KUNSTRAUM,1441,FLUR,4535,9. , 3121

460 DATA CHEMIERAUM,2444,FLU R,4553,FLUR,5154,FLUR,5353,F LUR,5455,FLUR,5453,FLUR,5154 ,FLUR,5544,9.,4121,CHEMIESAM MLUNG,2442

470 DATA CHEMIERAUM,4312,9., 1412.9..1312,TREPPE,1512,9., 1312.9..1412,TOILETTE,1441,T OILETTE,4111

480 DATA ZIGARETTEN,COLABUEC HSE,STUECK KUCHEN,PAUSENBROT ,DIETRICH,SPORTBEUTEL,SCHULR ANZEN

490 DATA WAND,FENSTER,GESCHL OSSENE TUER,OFFENE TUER,DURC HGANG,EINGANG

500 DATA JUNGE,LEHRER,HAUSME ISTER,JUNGE,LEHRER,HAUSMEIST ER,MAEDCHEN

510 DATA WESTEN,WEST,W,NORDE N, NORD,N,OSTEN,OST,O,SUEDEN,

SUED,S,OBEN,RAUF,R,UNTEN,RUN TER,U 520 DATA GEHE,GEH,NIMM,GREIF E,VERLIERE,GIB,FRAGE,BEFRAGE 530 FOR 1=1 TO 7 :s FÜR J=1 TO 4 :: RANDOMIZE :: A=INT(R ND\*3>+1 <sup>540</sup> RANDOMIZE :: G(I,J)=INT< RND\*81)+1 ss FOR L=30 TO 50 STEP 9 :: IF L<G(I,J)AND G<I , J)<L+4 THEN 540 550 NEXT <sup>L</sup> s: G<I,J)=G(I,J)+ A\*100 :: IF 1=7 AND J=1 THEN 0=G(I,J):: ON <sup>A</sup> GOSUB 780,7 90,800 ELSE 580 560 FOR L=1 TO 4 :: IF VAL(S  $EG\$ (STR $\leq$ (W), $L$ ,1)) $>3$  THEN 540 570 NEXT L 580 RANDOMIZE :: A=INT(RND\*3  $)+1$  :: RANDOMIZE ::  $P(I,J)=I$ NT (RND\*81)+1+A\*100 590 IF P(I,J)=141 THEN 580 600 NEXT J :: NEXT I :: R(1)  $=-1$  :: R(2)=-9 :: R(3)=1 :: =-1 :: R(2)=-9 :: R(3)-1 :.<br>R(4)=9 :: R(5)=100 :: R(6)=-<br>100 :: G(6,2),G(6,3),G(6,4), 100 ::  $G(6,2)$ , $G(6,3)$ , $G(6,4)$ ,<br> $G(7,2)$ , $G(7,3)$ , $G(7,4)$ =0 610 0=141 :: RESTORE 480 :: FOR  $I=1$  TO 7 :: READ  $G*(I)$  : : NEXT <sup>I</sup> :: FOR 1=1 TO <sup>6</sup>:: <sup>R</sup> EAD  $N*(I)::$  NEXT I 620 <sup>B</sup>=8 :: ON INT<0/100)GOSU B 780,790,800 :: IF SEG\$(O\$,  $LEN(0*)$ , 1)=". " THEN  $0*=0*(\forall A)$ L (SEG\$(O\$, 1, 1)))&" KLASSE" 630 PT="KEINE" :: FOR 1=1 TO <sup>7</sup> s: FOR J=1 TO <sup>4</sup> :: IF G(I  $J$ ) = 0 THEN B=I 640 IF  $P(I,J)=0$  THEN GOSUB 8 10 650 NEXT J :: NEXT <sup>I</sup> :: CALL CLEAR ss CALL DELSPRITE(ALL >:: FOR 1=1 TO 4 ss N(I)=VAL  $(SEG\$  $(STR\$  $(W)$ ,  $I, 1)$  ) : = NEXT I :: GOSUB 1090 s: GOSUB 1480 660 GOSUB 1500 :: DISFLAY AT (8,1):X\$(INT(0/100)):0\$:"NOR DENQ"; N\$(N(2)): "SUEDENQ"; N\$( N(4)): "OSTENQ "; N\$(N(3)): "WE  $STENQ''$ ; N $\&$ (N(1)) 670 DISPLAY AT<14,1)s"GEGENS TAENDEQ"; G\$(B): "PERSONENQ... .";P\$ :: FOR I=1 TO 7 :: FOR  $J=1$  TO 4 :: IF G(I,J)=400 T HEN  $Z=Z+1$  :: DISPLAY AT(Z,12)  $) : G \, \$$  $( I )$ 680 NEXT J :: NEXT I :: Z=0

.. IF 0=141 AND G(7,1)=400 <sup>T</sup> HEN 760 ELSE GOSUB 690 :: GO TO 730

690 M=M+1 :: ACCEPT AT(21,1) :E\$ :: FOR 1=1 TO LEN(ET):: IF SEG $\pm$ (E $\pm$ , I, 1)=" " THEN A $\pm$ =

860 NEXT J :: NEXT I :: RETU  $SEG*(E*, 1, I-1) :: F* = SEG*(E*,$  $I+1$ , LEN(E\$)-I):: I=LEN(E\$) **RN** 700 NEXT I :: RESTORE 520 :: 870 FOR I=1 TO 7 :: FOR J=1 FOR I=1 TO 4 :: FOR J=1 TO TO 4 :: IF G\$(I)<>F\$ THEN 88 S 2 :: READ L\$ :: IF L\$=A\$ THE Ø ELSE IF G(I, J) = 400 THEN G( T N C=I ::  $J=2$  :: I=4  $I, J$ ) =0 :: H=H-1 :: J=4 ELSE 710 NEXT J :: NEXT I :: IF S IF J=4 THEN 1080 EG\$(F\$, 1, 4) = "NACH" THEN D\$=S 880 NEXT J :: NEXT I :: RETU EG\$(F\$,6,LEN(F\$)-5) ELSED\$=F N **RN** 890 IF SEG\$ (F\$, 1, 4) <> "NACH"  $\blacktriangleleft$ G 720 IF C=0 THEN DISPLAY AT (1 THEN 1040 ELSE IF E=0 THEN 1 Š 8,1): "DAS WORT "; A\$: "KENNE I 080 CH NICHT" :: GOTO 620 ELSE R 900 FOR I=1 TO 7 :: IF G\$(I)  $=$ D\$ THEN U=I :: I=7 ELSE IF **ETURN** 730 IF (E=2 OR E=3)AND(C=1 O  $I=7$  THEN DISPLAY AT (18, 1):".  $R$  C=4) THEN DISPLAY AT  $(18,1)$ : ..DANACH KANNST DU NICHT.... "DER ": P\$: " SCHICKT DICH AUF ..FRAGEN" DEN HOF" :: 0=141 :: GOTO 7 910 NEXT I :: IF (E=7 OR E=4 ) AND U=7 THEN DISPLAY AT (18, 50 1): M\$ (INT (E-1) /3) & "WEISS ES 740 ON C GOSUB 820,850,870,8 90 NICHT" :: RETURN 750 E=0 :: C=0 :: IF M>160 T 920 IF E=1 THEN 980 ELSE IF HEN DISPLAY AT (18,1): "BEDAUE E=5 OR E=6 AND U<6 THEN DISP RE": "DIE ZEIT IST ABGELAUFEN LAY AT (18, 1) : "DER "; P\$; "SCHI ":: GOTO 770 ELSE 620 CKT DICH AUF DEN HOF" :: 0=1 760 DISPLAY AT (18, 1): "GRATUL 41 :: RETURN IERE": "DU HAST ES GESCHAFFT" 930 FOR J=1 TO 4 :: IF G(U,J 770 DISPLAY AT(20,1): "WILLST  $\xi$  /  $\xi$  /  $\xi$ DU NOCHEINMAL SUCHEN J ODER VAL (SEG\$(STR\$(G(U,J)),1,1)): : DISPLAY AT(18,1):"IM ";B\$( N" :: CALL KEY(0,K1,S1):: I  $F$  S1=0 THEN 770 ELSE IF K1=7  $F$ )::  $Y1=J$  ::  $J=4$ 4 THEN RUN ELSE END 940 NEXT J :: IF F=INT(0/100 780 RESTORE 210 :: FOR II=10 ) THEN ON F GOSUB 1050, 1060, 1 1 TO 0 :: READ 0\$, W :: NEXT 070 ELSE RETURN 950 IF SEG\$(S\$,2,1)="." THEN II :: RETURN S\$=Q\$(VAL(SEG\$(S\$,1,1)))&"K 790 RESTORE 300 :: FOR II=20 1 TO 0 :: READ 0\$, W :: NEXT LASSE" II :: RETURN 960 IF S\$="" THEN S\$="DEN HA 800 RESTORE 390 :: FOR II=30 ST DU" 1 TO 0 :: READ 0\$, W :: NEXT 970 DISPLAY AT(19,1):S\$ :: S \$="" :: RETURN II :: RETURN 810 RESTORE 500 :: FOR L=1 T 980 DISPLAY AT (18,1): "DER JU 0 I :: READ P\$ :: E=L :: NEX NGE ANTWORTET NICHT ERWILL S EINE ANTWORT BEZAHLT HABEN" T L :: RETURN 820 RESTORE 510 :: FOR I=1 T 990 Y=0 :: GOSUB 690 :: ON C 0 6 :: FOR J=1 TO 3 :: READ GOTO 820,850,1000,890 L\$ 1000 DISPLAY AT(18,1)SIZE(84 830 IF L\$=D\$ AND(N(I)>3 OR(N  $:= " " :: FOR J=1 TO 7 :: IF G$  $(I) = 3$  AND  $(G(5, 1) = 400$  OR  $G(5)$ \$(J)=D\$ THEN T=J :: J=7  $(2) = 400$  OR G(5,3)=400 ORG(5, 1010 NEXT J :: FOR J=1 TO 4 :: IF  $G(T, J) = 400$  THEN  $G(T, J)$ 4)=400)))THEN V=I :: I=6 :: J=3 ELSE IF I=6 THEN 1080  $=300$  ::  $J=4$  ELSE IF J=4THEN DISPLAY AT(18,1): "DAS HAST 840 NEXT J :: NEXT I :: IF ( V=5 AND 0>300) OR (V=6 AND 0<2 DU NICHT" :: ACCEPT AT(21,1) 00) OR ((V=5 OR V=6) AND 0\$<>"T :E\$ :: J=4 :: Y=1 :: GOTO 10 REPPE") THEN 1080 ELSE 0=0+R( 30 1020 IF T>2 THEN DISPLAY AT( V) :: RETURN 850 FOR I=1 TO 7 :: FOR J=1 18,1): "DER JUNGE GIBT DIR TR OTZDEM KEINE AUSKUNFT" :: J= TO 4 :: IF  $G(I, J) = 0$  THEN IF  $G*(1) = F* AND H < 4 THEN G(1, J)$ 4 :: Y=1 ELSE 930  $=400$  ::  $H=H+1$  ::  $I=7$  ::  $J=4$ 1030 NEXT J :: IF Y=1 THEN 9 ELSE 1080 ELSE IF I=7 THEN 1 80 ELSE 930 080 1040 DISPLAY AT(18,1): "WONAC

:: READ R\$ :: DISPLAY AT (I. H WILLST DU FRAGEN?" :: M=M-Ŀ 11-L1) SIZE(L1) : R\$ :: NEXT 1  $1:1$  GOTO 690 1320 ON N(1)GOTO 1370,1330.1 1 1050 RESTORE 210 :: FOR I=10 350,1350,1340,1350 1 TO G(U, Y1): READ S\$, W\$ :: S 1330 RESTORE 1110 :: GOTO 13 NEXT I :: RETURN Ť 1060 RESTORE 300 :: FOR 1=20 60 1340 RESTORE 1130 :: GOTO 13 1 TO G(U, Y1):: READ S\$, W\$ :: ł NEXT I :: RETURN AЙ 1350 RESTORE 1120 N 1070 RESTORE 390 :: FOR I=30 1360 READ L1 :: FOR I=1 TO 7 1 TO G(U, Y1): READ S\$, W\$ :: G :: READ R\$ :: DISPLAY AT(I, NEXT I :: RETURN S 1) SIZE(L1) : R\$ :: NEXT I 1080 DISPLAY AT(18,1): "DAS G 1370 CALL COLOR(2,2,15,4,2,1 EHT NICHT" :: RETURN  $\texttt{5}, \texttt{8}, \texttt{2}, \texttt{15}, \texttt{9}, \texttt{2}, \texttt{15}, \texttt{10}, \texttt{2}, \texttt{15}, \texttt{11}, \texttt{2}$ 1090 IF O\$="SCHULHOF" THEN G , 15, 12, 2, 15, 13, 2, 15, 14, 2, 15) OTO 1410 ELSE IF AA=1 THEN A 1380 IF N(1)=5 AND N(2)=5 TH A=0 :: GOSUB 1420 EN CALL HCHAR(2,5,127):: CAL 1100 DATA () \*\*\*\*\*\*bc, \*\*< DDDD  $L$  HCHAR(5,5,44) =\*\*,\*\*F\*\*\*\*/\*\*,\*\*F\*\*\*\*/\*\*,\*\* 1390 IF N(2)=5 AND N(3)=5 TH <del>>~~~~?\\<sub>\$</sub>\;++++++</del>X<del>\</del>,:+++++++ EN CALL HCHAR (2, 10, 128): : CA  $+X$ LL HCHAR(5,10,56) 1110 DATA 3,  $()$ \*, jkl, mno, pqr, 1400 RETURN  $\mathsf{st}$ ),  $\mathsf{u}:+$ ,  $\mathsf{t}$ ++ 1410 RESTORE 1430 :: AA=1 :: 1120 DATA 2,  $()*, *H$   $*$   $G$  ,  $*$   $G$  ,  $*$   $G$  , GOTO 1450 **\*G>,\*;+,:++** 1420 RESTORE 1440 1130 DATA  $3,***,$  DDD, \*\*\*, \*\*\*, 1430 DATA 0000666600666666,6 ---,+++,+++ 66666,0000070F1F1F1F1F,1F1F1 1140 DATA <YEIY=,  $F\lambda^2$  //,  $F_-'$  a F1F1F1F1F1F,0000E0F0F8F8F8F8  $\rightarrow$  , >----? , F8F8F8F8F8F8F8F8 1150 DATA ()\*\*bc,\*dhif\*/,\*e+ 1440 DATA FF808382828282FF, F  $+q*_1: +++X$ FØ1C141414141FF, 704C45454545  $1160$  DATA <DDDD=,  $F*J9*/$ ,  $F*LL$ 4545,0000C03017141414,C03F10 \*/,>-<u>NQ</u>-? 1010D0505,45457D4545454545 1170 DATA  $3,$  \*bc, vwx, yz  $13^{\circ}$ , 1450 CALL COLOR(2,11,11,10,1  $74B, +XC, ++X$ 1, 11, 11, 11, 11):: FOR I=104 T 1180 DATA 2, bc, I\*, G\*, G\*, G\*, M 0 109 :: READ R\$ :: CALL CHA  $*$ <sub> $+X$ </sub> R(I, R\$):: NEXT I :: IF 0\$<>" 1190 DATA 3, \*\*\*,  $DDD$ , \*\*\*, \*\*\*, SCHULHOF" THEN RETURN ┉╼╼<sub>╖</sub>╪╪╪<sub>┪</sub>╪╪╪╪ 1460 RESTORE 1470 :: FOR I=1 1200 CALL COLOR(2,11,11,3,10 TO 7 :: READ I\$ :: DISPLAY , 15, 4, 11, 11, 8, 11, 11, 9, 11, 11,  $AT(I, 1)$ SIZE(10):I\$ :: NEXT I  $10, 11, 11, 11, 11, 11, 12, 11, 11, 11$ :: CALL COLOR(2,15,15,3,10,  $3, 11, 11, 14, 11, 11)$  $15, 10, 2, 7, 11, 2, 7$  :: RETURN 1210 RESTORE 1090 :: FOR I=1 1470 DATA hhhhhhhhhh,iiiiiii TO 7 :: READ R\$ :: DISPLAY iii,hhhhhhhhhh,iiiiiiiii,hh  $AT(I, 1)$ SIZE(10):R\$ :: NEXT I hhjlhhhh,iiiikmiiii,\*\*\*\*\*\*\*\* 1220 ON N(2)GOTO 1270, 1230, 1  $+ +$ 240, 1240, 1250, 1240 1480 CALL CHAR(55, K\$(B)):: I 1230 RESTORE 1140 :: GOTC 12 F B<8 THEN DISPLAY AT(7,4)SI 60  $ZE(1): "7"$ 1240 RESTORE 1160 :: GOTO 12 1490 RETURN 60 1500 IF E<1 THEN RETURN ELSE 1250 RESTORE 1150 CALL VCHAR (4,7,42,4): : CALL 1260 FOR I=2 TO 5 :: READ R\$ VCHAR(4,8,42,4)  $\equiv$  DISPLAY AT (I, 3) SIZE(6):R 1510 CALL CHAR(33, CC\$(E))::  $\pm$  :: NEXT I DISPLAY AT (4,5) SIZE(2): "02" 1270 ON N(3)GOTO 1320,1280,1 :: DISPLAY AT(5,5)SIZE(2):"1 290, 1290, 1300, 1290 3" :: CALL SPRITE(#3,33,CA(E 1280 RESTORE 1170 :: GOTO 13 , 25, 49, #4, 34, 2, 33, 49, #5, 35, 10 1290 RESTORE 1180 :: GOTO 13  $CA(E), 25, 57)$ 1520 CC=CB(E):: CALL SPRITE( 10 #6,36,2,33,57,#7,37,CC,36,49 1300 RESTORE 1190 ,#8,38,CC,36,57,#9,39,CC,41, 1310 READ L1 :: FOR I=1 TO 7

49, #10, 46, CC, 41, 57) 1530 CALL SPRITE (#11,52,CC,4 9,49,#12,53,CC,49,57):: RETU **RN** 

S

1

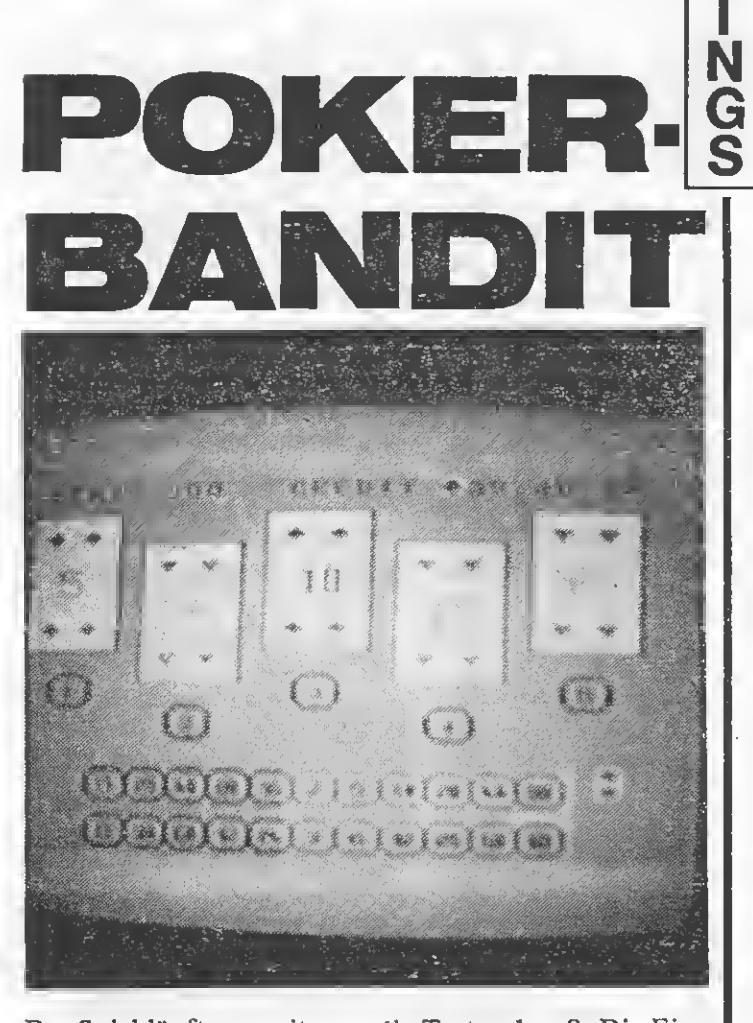

Das Spiel läuft nur mit Ext. Basic und benötigt<br>ca. 11000 Byte. Ist das Spiel gestartet und sind alle Felder erstellt, bleiben noch ca. 100 Byte Speicherplatz. Bei diesem Spiel handelt es sich um eine Kombination des altbekannten Pokerspiels mit einem Geldspielgerät. Nachdem das Spiel gestartet wurde, erscheint in der obersten Bildschirmzeile die Anzeige für Serie und Kredit. Darunter die fünf Spielkarten von der Rückseite gesehen. Unter den Karten fünf Felder,  $1-5$  numeriert. Als letztes folgen noch zwei Risikoleisten, eine von  $0 - 90$ , die andere von  $0 - 100.$ Nachdem ein kurzer Ton gegeben w**or**den ist, kann der gewünschte Einsatz eingegeben wer-

den. Dafür drückt man

die Tasten  $1 - 9$ . Die Eingabe wird mit 0 beendet. Ein Spiel kostet 0.30 DM. Jetzt werden die fünf Karten aufgedeckt. Die Karten, die eine Gewinnkombination nach den Regeln des Pokerspiels ergeben, werden in dem entsprechenden Feld durch einen roten Punkt angezeigt. Diese Karten werden vom Computer automatisch gehalten. Will der Spieler noch andere Karten halten, so muß er die entsprechende Zahltaste drücken (1 – 5). Es erscheint dann der rote Punkt. Durch nochmaliges Drücken der Taste wird der Punkt wieder gelöscht. Die Karten, die gehalten werden, werden bei der zweiten Ziehung nicht nochmal ausgeteilt. Auch die Karten, die

Bitte lesen Sic weiter auf Seite 44

GEW)

\*\*\*\*\*\*\*\*\*\*\*\*\*\*\*\*\*\*\*\*\*\* 10 Ą. 11 ÷.  $\frac{1}{2}$  $12$ ÿ. POKERGELDSPIELER 崔  $\frac{1}{2}$ ÷ 半  $1<sub>3</sub>$  $\frac{1}{2}$ 手 14  $\frac{1}{2}$   $\frac{1}{2}$ Copyright by 手 15 J.  $\frac{1}{2}$  $46$ 16 Ţ.  $\ast$ Michael Lindenbaum 17 ģ.  $\frac{1}{2}$  $\mathbf{0}$ 19 Benoetigte Geraete 平  $\frac{1}{2}$ Ţ. T199/4A Konsole 手 20  $\frac{1}{2}$ Ext. Basic  $21$ Ţ. ¥  $\rightarrow$ ţ 22 Cassettenrec.  $\ast$ 46 \*(oder DISK+32K-Erw.)\* 23 Ţ. J. 24  $\mathcal{M}$ 26 ŧ. ¥  $\frac{1}{2}$ Speicherbelegung  $27$ Ţ. 10231 Bytes 手  $\frac{1}{2}$ 28 H.  $\rightarrow$ 29 100 OPTION BASE 1 110 DIM BL(4,13), WE(5), FA(5) , WEG(5), GE(20, 2), TE\$(20), CO( 4) 120 CRE, SER=0 :: CALL CLEAR :: RANDOMIZE 130 CALL CHARDEF 140 CALL FARBE 150 CALL BILD1 160 CALL DATEN(GE(,), TE $\overline{*}$ (), C  $\Box$   $\langle$   $\rangle$   $\rangle$ 170 IF CREK.3 THEN CALL CRED IT(CRE) 180 IF SER>0 AND S1=0 THEN S ER=SER-1 :: GOSUB 390 190 S1=0 :: IF CRE>=.3 THEN  $210$ 200 CALL CLEAR :: CALL CHARS ET :: CALL DELSPRITE(ALL):: **STOP** 210 CALL MISCH(WE(), FA(), BL(  $,$ ,  $,$  WEG()) 220 CALL AUSTEI (1,5,4,WE(),F  $A()$ ,  $C O()$ ,  $W E G()$ 230 CALL AUSTEI $(2,4,6,$ WE $()$ , F  $A()$ ,  $C O()$ ,  $WEG()$ 240 CALL PAARE(WE(), WEG(), GE  $W$ 250 IF GEW=0 THEN CALL FLUSH (FAO), WEGO), GEW): : CALL STRE  $ET(WE()$ , WEG (), GEW) 260 CALL HALTEN (WEG ()):: CRE =CRE-.3:: GOSUB 380 270 CALL ZWEZIE(WE(),FA(),BL  $\langle , \rangle$ , WEG(), CO()) 280 FOR I=1 TO 5 :: IF WEG(I  $D = 0$  THEN 300 290 NEXT I :: GOTO 340 300 FOR I=1 TO 5 :: WEG(I)=0 :: NEXT I  $310$  CALL PAARE(WE(), WEG(), GE W):: IF GEW>0 THEN 340 320 CALL FLUSH(FA(), WEG(), GE W):: CALL STREET(WE(), WEG(),

),93,RPTS("FE",7),94,"00FFFF 330 IF GEW=0 THEN 350 FFFFFFFFFF",95,RPTS("FF",7)) 340 GGSUB 420 :: CALL WIN(GE 530 CALL CHAR(128,"007E313B3  $W,$ GE( $,$ ), WEG(), TE $\ast$ (), CRE, SER, 633337E",129,"007E3211191137 Sl) S 7E",130,"007B72363C363673",1 350 FOR 1=1 TO 5 :s CALL COL 31,"003F666C746466EF") Т 0R(#I+5,1):: WEG(I)=0 :: NEX 540 CALL CHAR(132,"6CFEFEFE7 Tis: DISPLAY AT(18,1):RPTS ı C383810", 133,"10387CFEFE7C38 ("J",28) 10",32,"10387CFEFED61038",33 N 360 CALL COLOR(#11,1):: CALL ,"10381054EE541028") RUECK $(1,5,4,$ WEG $()$ .: CALL R G 550 CALL CHAR(139,"C0E070381  $UECK(2,4,6,WEG()$ Š C0E0703",136,"9E91909F81918F 370 GOTO 170 E0",137,"007E7E7E7E7E7E",138 380 DISPLAY AT(1,20)SIZE(9): ,"3C7EFFFFFFFF7E3C") USING "###-##JDM":CRE :: RET 560 CALL CHAR(111,"007C04081 URN 020407C",81,"004444281010101 390 DISPLAY AT(1,7)SIZE(3):U 0",74,"") SING "###":SER :: RETURN 400 FOR 1=333 TO 999 STEP 33 570 SUBEND 580 SUB FARBE <sup>3</sup> :: CALL SOUND<150,I,6,1+11 590 CALL MAGNIFY(2):: CALL S ,7,1-11,8):: NEXT <sup>I</sup> :: RETUR CREEN(12) N 600 CALL COLOR(0,16,16,1,2,1 410 FOR 1=666 TO 222 STEP -2 6,8,16,2,12,13,12,lö,9,16,14 <sup>22</sup> :: CALL SOUND(150,I,8,1-1 1,7,1+11,6):: NEXT <sup>I</sup> :: RETU ,6,16) 610 SUBEND RN 620 SUB BILD1 420 FOR 1=333 TO 666 STEP 33 630 CALL HCHAR(1,1,74,768) <sup>3</sup> :: CALL SOUND(150,I,5):: <sup>N</sup> 640 DATA "SERIEJ000JJJCREDIT EXT I :: RETURN J000.00JDM" 430 SUB CHARDEF 650 DATA "JJJJJJJJJJJJJJJJJJ 440 CALL CHAR(96,"00F71515F5 JJJJJJJJJJ" 8585F7",97,"00F71515751515F7 660 DATA "^^^[JJJJJJJJZ^^^EJJ •• ,98, "008785A5A5F52527" ,99," JJJJJZ^^^E" 00F78585F59595F7") 450 CALL CHAR(100,"00F79595F 670 DATA "--.YJJJJJJJX...YJJ JJJJJX...Y" 59595F7",101,"002F61Al2F2828 680 DATA "...YJZ^^^EJX...YJZ 2F",102,"002F68A82F29292F",1  $\sim$  $\sim$  $LJX$ . . .  $Y''$ 03,"00E8282AEA8F82E2" ) 690 DATA "...YJX...YJX.- -YJX 460 CALL CHAR(104,"002765A52 ..-YJX.. .Y" 5252527",105,"00F71414F78181 700 DATA "... YJX... YJX... YJX F7",106,"00F78585F51515F7",1  $...YJX...Y"$ 07, "00F79595F51515F7", 108, "0 710 DATA "...YJX...YJX...YJX 05FD5555555555F") YJX- Y" 470 AS="0000000103060C18" :: 720 DATA "...YJX...YJX...YJX CALL CHAR(112,AS,120,AS):: ...YJX...Y" A\$="00000080C0603018" :: CAL 730 DATA "...YJX...YJX...YJX<br>...YJX...Y"<br>740 DATA "\_\_\_JJX...YJ\\_\_\_<sup>]JX</sup><br>...YJ\\_\_\_<sup>]"</sup> 730 DATA "...YJX...YJX...YJX L CHAR(113,  $A$ \$, 121,  $A$ \$) ...YJX...Y" 480 AS=RPTS("18",8):: CALL C HAR(114,AS,122,AS):: AS="000 000FFFF" :: CALL CHAR(115,AS 750 DATA "JJJJJX...YJJJJJJJX ...YJJJJJJ"<br>...YJJJJJJ"  $,123,45$ ...YJJJJJJ"<br>760 DATA "psqJJ\\_\_\_]JJpsqJJ\<br>\_\_\_]JJpsqJ"<br>770 DATA "r15JJJJJJJJJJJF3rJJJ 490 AS="180C060301000000" :: CALL CHAR(116,  $A$ \$, 124,  $A$ \$):: \_\_\_]JJpsqJ"<br>770 DATA "r1rJJJJJJJJJJr3rJJJ AS="183060C080000000" :: CAL L CHAR  $(117, A_{5}, 125, A_{5})$ JJJJJJr5rJ" 500 AS="00000081C3663C18" :: 780 DATA "tsuJJJpsqJJJtsuJJJ CALL CHAR(118,AS,126,AS):: psqJJJtsuJ" AS="183C66C381000000" :: CAL 790 DATA "JJJJJJr2rJJJJJJJJJ L CHAR(119,  $A$ \$, 127,  $A$ \$) r4rJJJJJJJ" 510 CALL CHAR(88,RPTS<"7F",8 800 DATA "JJJJJJJtsuJJJJJJJJJJJ ),89,RPTS("FE",8),90,"007F7F 7F7F7F7F7F",91,"00FEFEFEFEFE tsuJJJJJJJ" 810 DATA "JJJJJJJJJJJJJJJJJJ FEFE") JJJJJJJJJJ"520 CALL CHAR(92,RPTS("7F",7

د م

and the state of

上学室

بالأنجيل

820 DATA "JJpsvsvsvsvs"{"{"{ ™£™{γJJJ" 830 DATA "JJr0r'rbrdrfz2z5zh z'zbzkzJJJ" 840 DATA "JJtswswswsws.f.f.f 850 DATA "JJpsvsvsvsvs"{"{"{ werevery me 860 DATA "JJr0rarcrergz3z6ze zizjzIzJJJ" 870 DATA "JJtswswswsws.f.f.f  $-5.5 - 5.3$ 880 RESTORE 640 :: FOR I=1 T 0 24 :: READ M\$ :: DISPLAY A  $T(I,1)$ : M\$ :: NEXT I 890 CALL HCHAR (3,2,90):: CAL L VCHAR(4,2,88,7):: CALL HCH AR(11,2,92) 900 CALL SPRITE (#1,136,2,44,  $21, #2, 136, 2, 60, 69, #3, 136, 2, 4$ 4, 117, #4, 136, 2, 60, 165, #5, 136  $, 2, 44, 213)$ 910 CALL SPRITE(#6,138,1,101 , 21, #7, 138, 1, 117, 69, #8, 138, 1 , 101, 117, #9, 138, 1, 117, 165, #1 0,138,1,101,213) 920 CALL SPRITE(#11,138,1,14 9,37) 930 SUBEND 940 SUB DATEN (GE(,), TE\$ (), CO  $\langle$ ) 950 DATA . 2,53,.3,53,.4,69,.  $6,69, .8,85,1.2,85,1.6,101,2.$ 4, 101, 2, 117, 3, 117 960 DATA 5,133,6,133,10,149, 12, 149, 20, 165, 25, 165, 40, 181, 50, 181, 90, 197, 100, 197 970 DATA OWILLING, DOPPELOWIL LING, DRILLING, FULLJHOUSE, STR **ASSE, FLUSH** 980 DATA DRILLINGJAS, VIERLIN G, VIERLINGJAS, STRAIGHTJFLUSH **,ROQALJFLUSH** 990 DATA 132,133,32,33 1000 RESTORE 950 :: FOR I=1 TO 20 :: READ GE(I,1), GE(I,2 **Der NEXT I** 1010 RESTORE 970 :: READ TE\$  $(1):$ : READ TE\$ $(2)$ 1020 FOR 1=5 TO 8 :: READ TE \$(I):: NEXT I :: READ TE\$(11 ):: READ TE\$(12):: READ TE\$( 16) :: READ TE\$(18) :: READ TE  $$(20)$ 1030 RESTORE 990 :: FOR I=1 TO 4 :: READ CO(I):: NEXT I 1040 SUBEND 1050 SUB CREDIT (CRE) 1060 CALL SOUND (150, 400, 5) 1070 CALL KEY(0,K,S):: IF S= 0 OR K<48 OR K>57 THEN 1070 1080 IF K=48 THEN 1090 ELSE CRE=CRE+(K-48):: GOSUB 380 :

 $: 60T0.1060$ **1090 SUBEND** 1100 SUB MISCH(WE(), FA(), BL(  $,$ , , WEG()) 1110 FOR I=1 TO 4 :: FOR J=1 TO 13 :: BL $(I,J)=1$  :: NEXT J :: NEXT I 1120 FOR I=1 TO 5 1130 CALL ZUF  $(A, B, BL(1))$ 1140 FA(I)=A :: WE(I)=B :: B  $L(A,B)=0$  :: NEXT I 1150 SUBEND 1160 SUB AUSTEI (A, B, Z, WE(), F  $AO$ ,  $COO$ ,  $WEGO$ 1170 FOR I=A TO B STEP 2 :: IF WEG(I)=1 THEN 1220 1180 A=CO(FA(I)) :: D=WE(I) ::  $B=-(10<9) * (D+49) + (D=9) * (104)$  $1 + (D)$  +  $(D + 118)$  ::  $C = -(F A)$  $3(3) * (10) + (FA(1) > 2) * (2)$ 1190 CALL SOUND (250, -4, 0) ::  $S=-3+(I*6):E$  CALL COLOR (#I, 1 ):: FOR  $J=0$  TO  $2$  :: CALL VCH  $AR(2, S+J, 30, 7)$ : NEXT J 1200 CALL HCHAR(Z,S,A):: CAL L HCHAR(Z, S+2, A) :: CALL HCHA  $R(Z+6, S, A)$ :: CALL HCHAR(Z+6,  $S + 2, A$ 1210 CALL FATTERN (#I, B) :: CA LL COLOR  $($ #I, C) 1220 NEXT I 1230 SUBEND 1240 SUB PAARE(WE(), WEB(), GE  $W$  $1250$   $FA=1$  :: GEW, NO,  $PAR$ , DR=0 1260 FOR  $I = 1$  TO 4 :: FOR  $J = I$  $+1$  TO 5 1270 IF WE(I)=WE(J)THEN PA=P  $A+1$  :: WEG(I), WEG(J)=1 1280 NEXT J 1290 IF PA=4 AND WE(I)=13 TH EN GEW=16 :: GOTO 1370 1300 IF PA=4 THEN GEW=12 :: GOTO 1370 1310 IF PA=3 AND WE(I)=13 TH EN DR=5 :: NO=WE(I):: GOTO 1 360 1320 IF PA=3 THEN DR=1 :: NO  $=WE(I)::$  60TO 1360 1330 IF PA=2 AND WE(I)<>NO T HEN PAR=PAR+1 1340 IF DR=5 THEN GEW=11 :: GOTO 1370 1350 IF DR=1 AND PAR=1 THEN GEW=6 :: GOTO 1370 1360 PA=1 :: NEXT I :: GOTO 1380 1370 IF GEW>0 THEN SUBEXIT 1380 GEW=-((PAR=1)\*(1)+(PAR=  $2) * (2) + (DR=1) * (5)$ 1390 SUBEND 1400 SUB FLUSH(FA(), WEG(), GE  $\boldsymbol{\mathsf{u}}$ 

I

S

Ť

П

N

G

Š

1410 FÜR 1=2 TO 5 ss IF FA(1 )=FA(I)THEN 1420 ELSE 1430 1420 NEXT I :: GEW=8 :: FOR  $I=1$  TO 5 :: WEG(I)=1 :: NEXT I 1430 SUBEND 1440 SUB STREET(WE<),WEG(),G EW) 1450 FOR  $I=1$  TO 5 ::  $HI(I)=W$  $E(I)::$  NEXT I 1460 FOR 1=1 TO 5 s: FOR J=I  $+1$  TO 5 1470 IF HI(I)>HI(J)THEN A=HI  $(1):: HI(I)=HI(J):: HI(J)=A$ <sup>1480</sup> NEXT J :: NEXT <sup>I</sup> 1490 FOR 1=2 TO 5 :: IF HI(1 )<>HI (I)-(I-DTHEN SUBEXIT 1500 NEXT <sup>I</sup> :: FOR 1=1 TO 5 :: WEG(I)=1 :: NEXT <sup>I</sup> 1510 IF GEW=0 THEN GEW=7 ELS  $E$  IF HI(1)=9 THEN GEW=20 ELS E GEW=18 1520 SUBEND 1530 SUB HALTEN(WEG()) 1540 FOR 1=1 TO 5 :: CALL CO LOR(#1+5,WEG(I)\*6+1):: NEXT I 1550 A=0 :: CALL SOUND(150,4 00,5) 1560 A=A+1 :: IF A>200 THEN SUBEXIT ELSE CALL KEY(0,K,S) :; IF S=0 OR K<48 OR K>53 TH EN 1560 1570 IF K=48 THEN 1600 1580 IF WEG(K—48)=1 THEN WEG (K—48)=0 ELSE WEG(K—48)=1 1590 CALL COLOR(#(K-43),WEG( K-48)\*6+1):: GOTO 1550 1600 SUBEND 1610 SUB ZWEZIE<WE<),FA<),BL  $($ ,), $WEG()$ , $CO()$ 1620 CALL RUECK(1,5,4,WEG()) 1630 CALL RUECK(2,4,6,WEG <)) 1640 FOR 1=1 TO 5 1650 IF WEG(I)=0 THEN CALL <sup>Z</sup>  $UF(A,B, BL(1))$ :  $FA(I)=A$ : W  $E(I)=B$  ::  $BL(A,B)=0$ 1660 NEXT I 1670 CALL AUSTEI (1,5,4,WEO , FA(),CO(),WEG()):: CALL AUST EI(2,4,6,WE(),FA(),CO(),WEG( ) ) 1680 SUBEND 1690 SUB AUS(GEW,GE(,),ZE> 1700 CALL LOCATE(#11,ZE,GE(G  $EW$ ,2)):: IF GEW>10 THEN F=5 ELSE F=7 1710 CALL COLOR(#11,F)s <sup>s</sup> FOR 1=1 TO 5 :: FOR J=GEW TO GE W+8 STEP 2 :: CALL LOCATE(#1 1,ZE,GE(J,2)):: CALL KEY(0,K  $, S$ :: IF  $S$   $>$   $\alpha$  then  $1730$ <sup>1720</sup> NEXT J :: NEXT <sup>I</sup> L I S T I N G S 1730 CALL PEEK(-31879, A):: B  $=-( (A<10)+(A<30)+(A<90)+(A<1)$ 70))\*2 ss GEW=GEW+B 1740 CALL LOCATE(#11,ZE,GE<G EW,2))ss SUBEND 1750 SUB RISIKO(GEW,GE(,),CR E,SER,ZE,S1) 1760 IF GEW>8 THEN F=5 ELSE  $F = 7$ 1770 CALL LOCATE(#11,ZE,GE(G  $EW,2$ )):: CALL COLOR(#11,F):: FOR 1=1 TO 150 :: NEXT I 1780 IF GEW>18 THEN CALL MEL <sup>1</sup> :: K=65 :: GOTO 1810 1790 S2=37 :: S3=GE(GEW+2,2) :: FOR 1=1 TO 35 s: CALL LOC  $ATE$ (#11,ZE,S2):: CALL KEY(0,  $K, S$ ):: IF S< $>0$  THEN 1810 <sup>1800</sup> H=S2 :: S2=S3 :: S3=H : : NEXT <sup>I</sup> :: K=65 1810 IF K=65 THEN CALL ALL(G EW,GE(,) ,CRE,SER,ZE,S1) : : SU BEXIT 1Ö20 IF K=84 THEN CALL TEIL( GEW,GE(,),CRE,SER,ZE,S1):: <sup>G</sup> OTO 1780 1830 CALL PEEK(—31879,A):: I F A/2=INT(A/2)THEN 1860 1840 CALL LOCATE(#11,ZE,GE(G EW+2,2)):: GOSUB 400 :: GEW= GEW+2 :: IF GEW>8 THEN F=5 1850 GOTO 1780 1860 CALL LOCATE(#11,ZE,37): : GOSUB 410 1870 SUBEND 1880 SUB ALL(GEW,GE(,),CRE,S  $ER,ZE,SI$ 1890 CALL LOCATE(#11,ZE,GE(G  $EW, 2)$ ):: CALL MEL :: IF GEW< 9 THEN CRE=CRE+GE(GEW,1)ELSE SER=SER+GE(GEW,1):s CRE=CRE +.3 :: GOSUB 390 :: S1=1 1900 GOSUB 380 :: SUBEND 1910 SUB SERIE(GEW,GE(,),CRE ,SER,Sl) 1920 GEW=8 ss IF SER<10 THEN CALL RISIKO(GEW,GE(,),CRE,S ER,173,Sl)ELSE CALL COLOR(#1  $1,7$ ):: CALL ALL(GEW, GE(,), CR E,SER,173,S1) 1930 CRE=CRE+.6 ss GOSUB 380 :: SUBEND 1940 SUB WIN(GEW,GE(,),WEG<) ,TE\$(),CRE,SER,S1) 1950 IF GEW=0 THEN SUBEXIT 1960 IF GEW/2=INT(GEW/2)THEN ZE=173 ELSE ZE=149 1970 FOR 1=1 TO 5 :s CALL CO LOR(#1+5,WEG(I)\*2+1):: NEXT <sup>I</sup> :: A=LEN(TE\*(GEW)):: DISPL AY AT(18,(28—A)/2)SlZE(A):TE  $\pm$  (GEW) 1980 IF GEW=1 THEN CALL ZWIL  $L(Z)$ 1990 IF GEW=11 OR GEW=12 THE <sup>N</sup> CALL AUS(GEW,GE(,),ZE>:: G OTO 2040 2000 IF GEW>18 THEN CALL ALL (GEW,GE(,),CRE,SER,ZE):: SUB EXIT 2010 IF GEW=16 OR GEW=18 THE <sup>N</sup> 2030 2020 IF (SER>0 AND GEW>l)OR( SER>0 AND Z=4)THEN CALL SERI E(GEW,GE(,),CRE,SER, S1) : : GO TO 2050 ELSE IF SER>0 THEN S UBEXIT 2030 IF (Z=4 OR GEW=2)THEN C ALL AUS(GEW,GE(,),ZE) 2040 IF (Z=4 OR GEW>1)THEN C ALL RISIKO(GEW,GE(,),CRE,SER ,ZE,S1) 2050 IF Z=4 THEN CALL VCHAR( 19,29,74,4):: Z=0 2060 SÜßEND 2070 SUB TEIL(GEW,GE(,>,CRE, SER, ZE, S1) 2080 IF GEW<11 THEN SUBEXIT 2090 GEW=GEW—2 :: CALL LOCAT E(#11,ZE,GE(GEW,2)):: CALLM EL :: SER=SER+GE(GEW,1):: IF GE(GEW+2,1)/2< >INT(GE(GEW+2 ,1)/2)THEN SER-SER+1 2100 GOSUB 390 :: FOR 1=1 TO <sup>150</sup> :: NEXT <sup>I</sup> :: Sl=l :: SU BEND 2110 SUB RUECK(A,B,Z,WEG()) 2120 FOR I=A TO <sup>B</sup> STEP 2 :: IF WEG (I) <> 0 THEN 2140 2130 CALL SOUND(250,-4,0):: CALL COLOR(#1,1):: CALL PATT ERN(#I,136):: S=-3+(I\*6):: F OR J=0 TO <sup>2</sup> :: CALL VCHAR<Z, S+J,139,7):: NEXT J :: CALL COLOR(#1,2) 2140 NEXT I 2150 SUBEND 2160 SUB ZUF <A,B,BL <,)) 2170 A=INT<RND\*4)+1 :: B=INT  $(RND*13)+1 :: IF BL(A,B)=0 T$ **HEN 2170** 2180 SUBEND 2190 SUB ZWILL <A):: A=A+1 :: CALL VCHAR<19,29,137,A):: F OR 1=1 TO 200 :: NEXT I :: <sup>S</sup> ÜBEND 2200 SUB MEL :: FOR 1=222 TO 1110 STEP 222 :: CALL SOUND <150,1,7,1-22,8,1+22,6):: NE XT I :: SUBEND 2210 SUB MELI :: RESTORE 222 0 :: FOR 1=1 TO 44 :: READ <sup>A</sup> ,B :: CALL SOUND<A\*125,B,0,B -2,5,B+2,5):: NEXT I

2220 DATA 2,783,2,783,2,880, 3,739,1,783,2,880,2,987,2,98

L I S T I N G S 7.2.1046.3.987 2230 DATA 1,880,2,783,2,880, 2,783,2,739,4,783,2,43000,2, 1174,2,1174 2240 DATA 2,1174,3,1174,1,10 46,2,987,2,1046,2,1046\*2,104 6.3.1046.1.987 2250 DATA 2,880,2,987,1,1046 ,1,987,1,880,1,783,3,987,1,1 046,2,1174 2260 DATA 1,1318,1,1174,1,10 46,1,987,2,880,4,783,2,43000 2270 SUBEND 2280 END

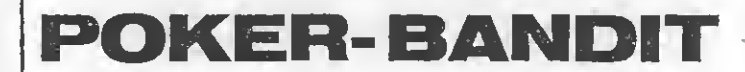

Fortsetzung von Seite 40

der Computer hält, kön nen wieder gelöscht werden, nur die entsprechen de Zahltaste drücken. Die Eingabe wird mit 0 beendet. Nun startet der Computer die zweite Ziehung. Alle Karten, die nicht gehalten wurden, werden neu ausgeteilt. Die Karten, die nach der zweiten Ziehung einen Gewinn ergeben, werden durch einen grünen Punkt im entsprechenden Zahlfeld angezeigt. Die Art der Gewinnkombination wird geschrieben und der entsprechende Gewinn leuchtet in einer der beiden Risikoleisten auf. Drückt man die Taste "A", so wird der Gewinn ganz angenommen. Ab 5 bzw. 6 Sonderspielen kann man den Gewinn halbieren. Dazu muß die Taste "T" gedrückt wer den. Wird irgendeine beliebige andere Taste gedrückt, so wird der Ge winn riskiert, entweder das Doppelte oder nichts. Das Risikoverhältnis ist 1:1.

In Sonderspielen wird je der Gewinn auf 3 DM erhöht. Ab 9 Sonderspielen kann wieder riskiert werden.

Zwillinge müssen viermal erscheinen, dann wird ein Gewinn ausgespielt. Auf der rechten Bildschirmseite erscheint für jedes Zwillingspaar ein blaues Feld. üssen vier-<br>
ein, dann<br>
winn ausge-<br>
eite erscheint<br>
illingspaar<br>
eld.<br>
-<br>
- 100 Sonder<br>
eb = 50 Ser

#### Gewinnplan

Royal Flush = 100 Sonder spiele Straight  $Flush = 50$  Sonderspiele Vierling  $As = 25$  Sonderspiele Vierling = Ausspielung 6—100 Sonderspiele Drilling As = Ausspielung 5-90 Sonderspiele  $Flush = 2.40$  DM  $Strable = 1.60$  DM Full House  $= 1.20$  DM Drilling  $= 0.80$  DM Doppelzwilling = Ausspie  $l$ ung  $0.30$  DM  $-$  3 Sonderspiele  $4$ mal  $Z$ willing = Ausspie $lung 0.20 DM - 2 Son$ derspiele

Achtung! Wichtig für die Eingabe: Zeilen 670-750: Die Punkte sind als 'CTRL K' einzugeben! Zeilen 840 und 870: Punkte sind als 'FCTN V' einzugeben!

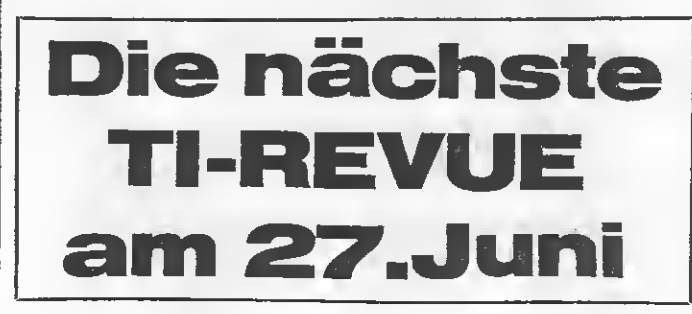

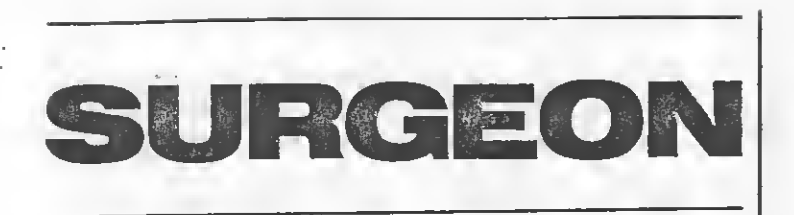

ist sowohl in Basic als auch in XBasic lauffähig. Sprache ist jedoch nur mit dem TE-II-Modul in Verbindung mit dem Sprachsynthesizer möglich. Falls in Basic oder XBasic auf dem Bildschirm ausgedruckt werden soll, was der Compu-<br>ter mit dem TE-II-Modul + Sprachsynthesizer spricht, sind die folgenden Programmänderungen vorzunehmen: 990REM 1040REM 1050FOR I=1 TO LEN  $(E$)$ <br>1052IF I>26 THEN 1060 1054CALL HCHAR  $(23,1+I,ASC(SEGS)$  $(ES,I,1))$ 1056NEXT I Zu Anfang wird gefragt, ob das Spiel mit oder ohne Sprache gespielt<br>werden soll. "J" darf nur mit dem TE-II-Modul+ Sprachsynthesizer gedrückt werden, andernfalls erfolgt Programmabsturz. Danach können Sie wählen zwischen Spielbeschreibung und<br>Spielbeginn. Die Spielbeschreibung ist ausführlich und kann hier daher auf ein Minimum beschränkt

werden. Aufgabe ist es, mit einer Sonde aus der Blutbahn Ihres Patienten verschie-

Das vorliegende Programm denste Erreger zu entfernen. Dafür steht Ihnen allerdings nur eine beschränkte Zeit zur Verfügung. Der Durchgang durch die Arterien ist schwierig, da sie sich entsprechend dem Herzschlag erweitern und verengen. Dadurch kann die Sonde zerquetscht werden. Nur voll erweiterte Arterien können passiert werden. Um Erreger aufzunehmen, ist die Sonde über diese hinwegzuführen. Daraufhin erscheint der Hinweis, wo die Sonde aus der Blutbalın herauszuführen ist, um den Erreger abzulegen. Je nach Leistung (Zeit, Zahl der entfernten Erreger) wird Ihnen ein Titel verliehen. Die folgenden Grade sind möglich: Anfänger, Student, Intern, Surgeon. Die Steuerung erfolgt<br>mit Joystick 1. Um die Sonde in alle acht Richtungen bewegen zu können, vergessen Sie nicht, die Alpha-Lock-Taste auszurasten! Neben dem Blutgefäßsystem und dem Desinfektionseimer werden auf dem Bildschirm unter dem TI-Symbol die entfernten Fremdkörper, unten in der Mitte die aktuelle Punktzahl, rechts daneben der HI-Score angezeigt.

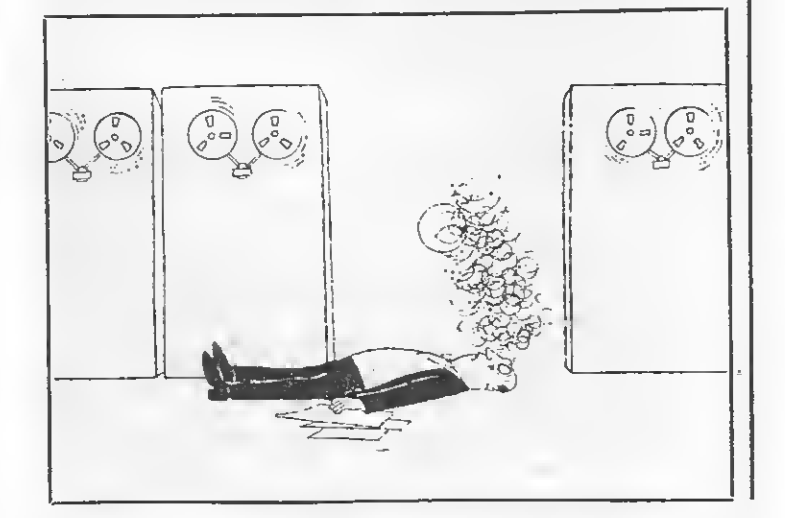

```
10 REM*********************
11 REM*
             SURGEON
12 REM*
13 REM*
          Copyright
                       bγ
14 REM*
15 REM* Manfred Lipowski
                            \star16 REM*
17 REM*Benoetigte Geraete*
18 REM* T199/4A Konsole *
19 REM*
           Joystick 1
20 REM*
           optional:
21 REM* TE-II-Modul plus *
22 REM*Sprach-Synthesizer*
23 REM*
24 REM* Speicherbelegung *
25 REM*
           11033 Bytes
26 REM*********************
27 REM
100 CALL CLEAR
110 RANDOMIZE
120 SPR=0
130 CALL SCREEN (11)
140 FOR A=1 TO 12
150 CALL COLOR(A, 16, 7)
160 NEXT A
170 PRINT : : : : : :
180 PRINT "........SURGE
 0 N'': :"........(TE-2
                          MODU
L)": :".....MIT SPRACHE ? (J
\langle N \rangle H_2 , and a direct distribution of \mathbb{R} . All \mathbb{R} is a direct distribution of \mathbb{R}: : ".... (c) M.LIPOWSKI 1985"
190 CALL KEY (0, K, S)
200 IF S=0 THEN 190
210 IF K=78 THEN 260
220 IF K=74 THEN 230 ELSE 19
Ø
230 OPEN #1: "SPEECH", OUTPUT
240 PRINT #1: "^WELLCOME TO S
URGEON . . PLEASE ^WAIT"
250 SPR=1
260 CALL CLEAR
270 CALL SCREEN(1)
280 CALL COLOR(1,1,1)
290 DATA 33,00000000031F7FFF
,34,00000000FFFFFFFF,35,0000
0000C0F8FEFF, 40, FF7F1F03, 41,
FFFEF8C, 42, FFFFFFFF
300 DATA 43,0,104,0039203030
2039, 105, 007C101010101, 106, 0
012A04242A212,112,1C161210F1
81C06
310 DATA 113, 20300603010101,
114, C0C018CCE6E2C2D2, 115, F6E
44C183060C, 116, 0004066585846
4,117,0048C84848484E
320 DATA 136,0000183C3C18,13
7,081C7E3C183C381,138,00040C
18306, 139, 000014183C3, 140, 00
245A66182418
330 DATA 141,001C3464407018,
142,00000000008,143,000030281
40C,120,FFFFFFFFFFFFFFFFF
```

```
_-----------QS<sup>H</sup>,"xxxxxxxx
340 DATA 96,0008081C081C36,9
7,000002167C1602,98,0040683E
                                         xyxxxxxyxxxxxxxxyxxx"
684, 99, 00361C081C0808, 123, FF
                                         810 DATA "xXZxXZx\...JxX....
                                    J
                                         ZXX...ZY"''X...XYLXXXYXX...FFFFFFFFFFFFFF
                                   Š
                                         .... XY.... x", "z.. xxxxX... Zx.
350 DATA 88, F8E0C0808, 89, 000
                                         .........0008080C0E0F8, 90, 1F07030101,
                                         820 DATA "xY.....Z.....Z.....
91,000000010103071F,92,F8E0C
                                    I
                                         ..ZxX...x", "xxxxxxxxxxYExY..
08080C0E0F8
                                   N
                                         .... [N... [X", "........ ZZXXXX
360 DATA 93,1F0703010103071F
                                         xxxxyxxx xxxx"
,95,00FF,37,0044442810284444
                                    G
                                         830 DATA "xxxxyxxxY....ZxX..
, 38, 004444281010101, 39, 007C0
                                   S
                                         1.1.1.8X'', "XX...1XXXX...1X...4081020407C
                                         ......x...hji"''xxyzxx...ZxY [
370 RESTORE 290
                                         XY ...... L_XY''380 FOR A=1 TO 40
                                         840 DATA "xX xxz... [xxyzxxyx
390 READ B.B$
400 CALL CHAR (B, B$)
                                         yzyxzzzzzxx C", "xY. ... LxzxxX
                                         ZxX.......ZxX","xxxxyzxxX....
410 NEXT A
                                         E \times Y.......\times Y''420 D$(1)="C3E7FFFFFFFFE7C3"
                                         850 DATA "........ [SEEEEEEE
430 D$(2)="8181C3FFFFC38181"
                                         yxxx xxxx", "xxxxxxxxxxxXZxX..
440 D$(3)="000081FFFF810000"
                                         ... 7x... 7x<sup>n</sup>, xX... 7... 7...450 D$(4)="000000FFFF000000"
                                         . . . . . . CxY. . . x "
460 D$(5)="000081FFFF810000"
                                         860 DATA "z..xxxxY.....z.....
470 D$(6)="8181C3FFFFC38181"
                                         ...x x x x ... x x y x ... x x x y x x x x ... ...480 D$(7)="C3E7FFFFFFFFE7C3"
490 F$(1)="FFFF7E3C3C7EFFFF"
                                         ..... CxY... Cx ! #"
500 F$(2)="FF3C181818183CFF"
                                         870 DATA "zzzzzzzzzzyzzzxxxyzz
510 F$(3)="3C1818181818183C"
                                         xzxxxyxxx (*)"
520 F$(4)="1818181818181818"
530 F$(5)="3C1818181818183C"
                                         880 RESTORE 800
540 F$(6)="FF3C181818183CFF"
                                         890 FOR A=1 TO 22
                                         900 READ A$
550 F$(7)="FFFF7E3C3C7EFFFF"
560 CALL CHAR(121, D$(4))
                                         910 FOR B=1 TO LEN(A$)
570 CALL CHAR(122, F$(4))
                                         920 CALL HCHAR (A, 1+B, ASC (SEG
                                         *(A*, B, 1))580 CALL SCREEN(12)
                                         930 NEXT B
590 DATA 1, 6, 12, 2, 6, 14, 3, 5, 1940 NEXT A
,4,5,1,5,2,1,6,2,1,7,2,1,8,7
                                         950 CALL HCHAR (21, 31, 34)
,1,9,16,7,10,1,1960 E$="^WELLCOME TO SURGEON
600 DATA 11, 13, 1, 12, 7, 1, 14, 1
                                          \sim \rightarrowDOCTOR"
5,7
                                         970 GOSUB 990
610 CALL SOUND (99,-1,1)
620 FOR A=1 TO 9
                                         980 GOTO 1070
                                         990 IF SPR=0 THEN 1000 ELSE
630 CALL COLOR(A, 2, 1)
                                         1050
640 NEXT A
650 PRINT "SPIELANLEITUNG ?
                                         1000 TON=INT(RND*400)+220
                                         1010 FOR T=0 TO 30 STEP 2.5
J N": : : : : : : : : : : :
                                         1020 CALL SOUND (-99, TON, T)
\mathbf{r}1030 NEXT T
660 CALL KEY(0, K, S)
670 IF S=0 THEN 660
                                         1040 RETURN
680 IF K=74 THEN 690 ELSE 70
                                         1050 PRINT #1:E$
                                         1060 RETURN
ø
690 GOSUB 4160
                                         1070 Z = 01080 ML1=0
700 RESTORE 590
710 FOR A=1 TO 13
                                         1090 SC=0
720 READ B, C, D
                                         1100 ZZ = 1201110 BA=0
730 CALL COLOR(B,C,D)
740 NEXT A
                                         1120 LP=0
750 CALL HCHAR (24, 22, 72)
                                         1130 CALL GCHAR (1,2,S)
760 CALL HCHAR (24, 23, 83)
                                         1140 IF S<>116 THEN 100
                                         1150 CALL HCHAR(23, 1, 32, 28)
770 CALL HCHAR (24, 24, 58)
                                         1160 CALL HCHAR(4,29,32,4)
780 CALL HCHAR(24,30,43,3)
                                         1170 CALL HCHAR(24, 1, 32, 19)
790 CALL HCHAR(23,30,43,3)
800 DATA "tu.........SURGEON
                                         1180 CALL COLOR(9,16,7)
. . . . . . . . . . pr<sup>. .</sup> , ". . . . . . . . . . . <u>. .</u>
                                         1190 CALL COLOR(10,1,1)
```
 CALL HCHAR(13,31,123) TE2=0 XX—13 YY=30 CALL HCHAR(XX,YY,97) E\$="YQUR A>ROBOT PROBE" GOSUB 990 GOSUB 3330 Z=Z+1 TE2=TE2+1 CALL CHAR(121,D\$(Z)) CALL CHAR(122,F\$(Z)) IF Z<7 THEN 1340 Z=0 IF BA=0 THEN 1360 1350 IF  $(Z=2)+(Z=3)+(Z=4)+(Z=4)$ =5) + (Z=6) THEN 1860 CALL SOUND(-4250,-5,Z\*4 ) CALL JQYST(1,X,Y) IF TE2>150 THEN 2520 IF (X=0)\*(Y=0)THEN 1280 IF X=—4 THEN 1450 IF X=4 THEN 1470 IF Y=—4 THEN 1490 IF Y=4 THEN 1510 GOTO 1370 P=97 GOTO 1520 P=98 GOTO 1520 P=99 GOTO 1520 P=96 CALL HCHAR(XX,YY,ZZ) XX=XX+(Y/-4) YY=YY+(X/4) CALL GCHAR(XX,YY,ZZ) IF ZZ=120 THEN 1570 ELS E 1590 BA=0 GOTO 2500 IF (ZZ=121)+(ZZ=122)THE <sup>N</sup> 1600 ELSE 1630 IF (Z=l)+(Z=7)+(Z=0)THE <sup>N</sup> 1610 ELSE 1860 BA=1 GOTO 2500 IF ZZ >135 THEN 2560 1640 IF (TI=1)\*(ZZ=123)THEN CALL HCHAR(XX,YY,P) FOR A=0 TO 30 STEP 5 CALL HCHAR(XX,YY,96) GOSUB 3980 CALL COLOR(9,14,1) CALL HCHAR(XX,YY,98) GOSUB 3980 CALL SOUND(-999,-7,A) CALL HCHAR(XX,YY,99) GOSUB 3980 CALL COLOR(9,16,1) CALL HCHAR(XX,YY,97)

**Allen** 

 GOSUB 3980 NEXT A E\$="'>AUTCH" GOSUB 990 IF ZZ<88 THEN 1820 ELSE ZZ=32 CALL HCHAR(XX,YY,ZZ) CALL HCHAR(L,M,120) GOTO 2040 CALL HCHAR(XX,YY,P) FOR A=0 TO 30 STEP 5 CALL HCHAR(XX,YY,96) GOSUB 3980 CALL COLOR(9,11,7) CALL HCHAR(XX,YY,97) GOSUB 3980 CALL SOUND(-999,-<sup>6</sup>,A) CALL HCHAR(XX,YY,99) GOSUB 3980 CALL CQL0R(9,16,7) CALL HCHAR(XX,YY,98) GOSUB 3980 NEXT A E\$="^>\_OUPS" GOSUB 990 CALL HCHAR(XX,YY,ZZ) CALL HCHAR(L,M,120) G=INT(RND\*3)+1 ON <sup>G</sup> GOTO 2060,2090,212  $\Omega$  E\$="WHAT HAVE "YOU DONE  $2<sup>n</sup>$  GOSUB 990 GOTO 2140 E\$="PLEASE "• HELP ME DO CTOR" GOSUB 990 GOTO 2140 E\$=""DOC . PLEASE " >CAU TION" GOSUB 990 E\$="NEUES SPIEL ? J N" TY=23 GOSUB 4010 IF ML1>6 THEN 2240 E\$="SORRY . PLAY AGAIN . HEAD "HIGH" GOSUB 990 E\$="ANFAENGER" TY=24 GOSUB 4010 GOTO 2430 IF ML1>13 THEN 2310 E\*="YOU ARE A - ^>STUDE NT" GOSUB 990 E\$="STUDENT" TY=24 GOSUB 4010 GOTO 2430 IF ML1>19 THEN 2380 E\$="YOU ARE A ^>INTERN"

L I S T I N G S

 GOSUB 990 E\*="INTERN" TY=24 GOSUB 4010 GOTO 2430 E\*="SURGEON" IF ML2<>1 THEN 2340 TY=24 GOSUB 4010 GOSUB 4060 E\*="^NEW ^>GAME . J OR X'N ?" GOSUB 990 CALL KEY <0,K,S) IF S=0 THEN 2450 IF (K=74) + (K=106) THEN <sup>1</sup> CALL CLEAR STOP CALL HCHAR(XX,YY,P) GOTO 1280 CALL SOUND(-1,-1,30) 2530 E\$="^TIME IS ^>OUT ^>DO CTOR" GOSUB 990 GOTO 1860 ZZ=120 CALL HCHAR(XX,YY,P) TI=1 CALL SOUND(-1,-l,30) CALL COLOR(10,16,6) IF SPR=0 THEN 2640 2620 PRINT #1: "^>OUPS ^DOCTO R" GOTO 1280 CALL SOUND(-99,110,9,11 2,7) GOTO 1280 IF SPR=0 THEN 2820 CALL SOUND(—1,—1,30) GOSUB 3890 CALL HCHAR(XX,YY,P) QT=INT(RND\*5) +1 ON QT GOTO 2720,2740,27 60,2780,2800 PRINT #1s"EXIT . DOCTER •i GOTO 2810 PRINT #1:"RIGHT DOC" GOTO 2810 PRINT #1s"YOU ARE VERY GOOD DOCTOR" GOTO 2810 PRINT #1:"FINE . YOU HE LP ME DOCTOR" GOTO 2810 PRINT #1:"YOU ARE THE B EST DOC" GOSUB 3920 CALL COLOR(14,2,1) CALL HCHAR(XX,YY,P) FOR LM=1 TO 7 2850 CALL SOUND (-299,800-LM\*

10,LM) CALL HCHAR(13+LM,31,ML) CALL HCHAR(13+LM,31,32) NEXT LM FOR LM=0 TO 30 STEP 2.5 2900 CALL SOUND(-99,-7, LM) NEXT LM GOSUB 3890 GOSUB 990 2940 E $*$ ="IN  $\sim$ >THE .  $\sim$ DUSTBIN II GOSUB 990 GOSUB 3920 TE3=150 TE3=TE3—TE2 SC=SC+LP+TE3 FOR 1=1 TO LEN(STR\*(SC) ) CALL HCHAR(24,14+I,ASC( SEG\*(STR\*(SC) ,1,1))) IF SCCHS THEN 3050 HS=SC CALL HCHAR(24,24+1,ASC( SEG\*(STR\*(SC) ,1,1) )) CALL SOUND(—1,—1,9) NEXT I ML1=ML1+1 FOR 1=1 TO LEN(STR\*(ML1 ) ) CALL HCHAR(4,29+1,ASC(S EG\*(STR\*(ML1),1,1)>) NEXT I 3110 IF ML1<=19 THEN 3180 GOSUB 3890 IF SPR=0 THEN 3150 PRINT #1:"THIS GAME IS OVER . . YOU ARE THE SURGEON  $\bullet$  GOSUB 3920 ML2=1 GOTO 2140 I=INT(RND\*3)+1 GOSUB 3950 ON I GOTO 3210,3240,327  $\Omega$  E\*="^>FINE DOC" GOSUB 990 GOTO 3290 3240 E\$="^THANKS DOC" GOSUB 990 GOTO 3290 3270 E\$="^THANKS ^>DOCTOR" GOSUB 990 GOSUB 3920 E\*="O+K LETS+^GO . '%NEX T ^>ROUND ^>DOCTOR" GOSUB 990 GOTO 1180 M=INT(RND\*20)+1 L=INT(RND\*20)+2 CALL GCHAR(L,M,U) 3360 IF U<>120 THEN 3330 CALL GCHAR(L,M+1,U)

L I S T I N G S 3380 CALL GCHAR (L, M-1, U1) L 3390 CALL GCHAR (L+1, M, U2) I 3400 CALL GCHAR  $(L-1, M, U3)$ 3410 IF (U=121) + (U=122) + (U1= S  $121$  + (U1=122) + (U2=121) + (U2=1 T 22) + (U3=121) + (U3=122) THEN 33 ंर ज ł 3420 ML=INT (RND\*8)+1 N 3430 ON ML GOTO 3440, 3490, 35 40, 3590, 3640, 3690, 3740, 3790 G 3440 ML=136 S 3450 LP=100 3460 FA=16 3470 E\$="^VIRUS" 3480 60TO 3830 3490 ML=137 3500 LP=150  $3510$  FA=16 3520 E\$="WHITE ^VIRUS" 3530 GOTO 3830 3540 ML=138  $, 1)$ 3550 LP=50 3560 FA=12 3570 E\$="^>WORM" 3580 GOTO 3830 3590 ML=139 3600 LP=200  $\mathbf{B}$ 3610 FA=15 3620 E\$="^LITTLE TUMOR" 3630 60TO 3830 3640 ML=140 3650 LP=400 3660 FA=10 3670 E\$="^GREAT ^TUMOR" 3680 GOTO 3830 3690 ML=141 3700 LP=300 3710 FA=16 3720 E\$="^TAPEWORM" 3730 GOTO 3830 3740 ML=142 3750 LP=50 3760 FA=4 3770 E\$="^>BACTERIA" 3780 60TO 3830 3790 ML=143 3800 LP=350 3810 FA=12 3820 E\$="^GREAT ^>BACTERIA" 3830 CALL HCHAR (L, M, ML) 3846 CALL COLOR (14, FA, 7) 3850 GOSUB 3890 3860 GOSUB 990 3870 GOSUB 3920 3880 RETURN 3890 IF SPR=0 THEN 3910 3900 PRINT #1:"//63 255" 3910 RETURN 3920 IF SPR=0 THEN 3940 3930 PRINT #1:"//40 64" 3940 RETURN 3950 IF SPR=0 THEN 3970 'UENDE UND IHR": : "ERREICHT 3960 PRINT #1:"//1 0.16"

3970 RETURN 3980 FOR ZE=1 TO 16 3990 NEXT ZE 4000 RETURN 4010 FOR I=1 TO LEN(E\$) 4020 CALL HCHAR (TY, 2+I, ASC (S  $EG*(E*,1,1))$ 4030 CALL SOUND (1,-3,19) 4040 NEXT I 4050 RETURN 4060 DATA 6,262,2,196,6,262, 2, 196, 2, 262, 2, 196, 2, 262, 2, 33 0,6,392 4070 DATA 6,349,2,294,6,349, 2, 294, 2, 349, 2, 294, 2, 247, 2, 29 4,8,196 4080 IF ML1<19 THEN 4150 4090 RESTORE 4060 4100 FOR D=1 TO 18 4110 READ  $A,B$ 4120 CALL SOUND (A\*99, B, Ø, B+B 4130 NEXT D 4140 CALL SOUND  $(1,-1,30)$ 4150 RETURN 4160 PRINT "........SURG 4170 PRINT "ERREICHEN SIE DE N TITEL": : "EINES SURGEON. DI ES IST": : "JEDOCH KEINE LEIC HTE AUFGABE" 4180 PRINT : "VERSUCHEN SIE V IEREN, TUMORE": : "WUERMER UND BACTERIEN AUS": : "DEM ARTER **IENS&STEM IHRES"** 4190 PRINT : "PATIENTEN MIT D ER ROBOTSONDE": : "'U ENTFERN  $EN = \ldots \ldots \ldots \succ \succ^0: i : i : j$ 4200 CALL KEY (0, K, S) 4210 IF S=0 THEN 4200 4220 CALL CLEAR 4230 PRINT "HABEN SIE NUN ET WAS ENTFERNT": : "LEUCHTET DA S EXIT SCHILD AUF": : "BRINGE N SIE DEN FREMDKOERPER" 4240 PRINT : "BIS 'UM ENDE DE R BLUTBAHN.": : "DORT WIRD ER DANN AUTOMA": : "TISCH IN DE N ABFALLEIMER" 4250 PRINT : "GEWORFEN.SIE BE KOMMEN DANN": : "DIE JEWEILIG E PUNKT'AHL DES": : "FREMDKOE RPERS PLUS DIE VER" 4260 FRINT : "BLEIBENDE 'EIT GUTGESCHRIE": : "BEN. ....... . **. . . . . . .** >>" 4270 CALL KEY (0, K, S) 4280 IF S=0 THEN 4270 4290 CALL CLEAR 4300 PRINT "VERLASSEN SIE DI E BLUTBAHN": : "IST DAS SPIEL

ER SPIELGRAD WIRD" 4310 PRINT : "ANGE'EIGT.ANFAE NGER, STUDENT": : "INTERN ODER SURGEON.": : "IHRE ROBOTSOND E IST IN JEDE". 4320 PRINT : "RICHTUNG STEUER BAR.ALSO": : "VORSICHT... . . . . . . . . . . >>" 4330 CALL KEY (0, K, S) 4340 IF S=0 THEN 4330 4350 CALL CLEAR 4360 PRINT ""; CHR\$(136); " VI RUS.............100 P": :""; CHR\$(137);" WEISSER VIRUS...  $-150$   $P''$ 4370 PRINT : ""; CHR\$ (138) ; " W ORM...............50 P": : "" ;CHR\$(139);" KLEINER TUMOR..  $-.200P"$ 4380 PRINT : ""; CHR\$ (140) ; " G ROSSER TUMOR.....400 P": : "" ; CHR\$ (141) ; " TAPEWORM. ......  $...300 F''$ 4390 PRINT : ""; CHR\$ (142); " B ACTERIE...........50 P": : "" ;CHR\$(143);" GROSSE BACTERIE  $-.350P"$ 4400 CALL KEY (0, K, S) 4410 IF S=0 THEN 4400 4420 CALL CLEAR 4430 RETURN

### **BÖRSE**

Verk. günstig: TI 99/4A +<br>Exp. Box + Floppy (int.) + Ex.  $B. + Zub.$  i. orig.  $+$  wie neu, Tel. 0821/516766, ab<br>19.00 Uhr.

Verk. Module: Orig. Mini Memory 150,- DM, Othello, Statistik, u.a. Je 35,- DM. U. Rücker, Sandstr. 66, 4330 Mülheim/Ruhr.

Verk. TI 99/4A + Rec. Kabel für 120, – DM, Peter Müller,<br>Tel: 069/778761.

TI 99/4 A + Exb. + Parsec + Joyst. + Rec. Kabel +<br>TI-Revue (komplett) + Pro-<br>gramme 300,— DM. Tel: gramme  $300, -200$ <br>02134/96724, ab 20.00 Uhr.

Suche Chess Modul bis 40,-DM. Tel: 02421/17673.

Hey Leute! Wer hätte denn Bock mit mir den "Turbo"-<br>Club zu gründen? J. Klaas Tel: 02562/1362.

Verk. Schachmodul 60,— DM, Attack 20, - DM, Sta-<br>tistikm, 30, - DM, RS232  $ext. 200, - DM. Such$ RS232 int. Laufw. TE (2). Tel: 04131/55457.

Olivetti - PR2400 Thermodrucker, V24, 7x10 Graphik, 240 Zeilen/min. 150 - 19200 Baud neuw. 1100,-DM, Buchungsjournal 100,-DM. Hans-Dieter Freitag, Wallstr. 5, 6312 Laubach 5.

TI 99/4 A + Esbas II Plus + Module + Cass.Rec. + Hefte + Programme + Rec.-Kabel + Joystick zu verk. – für 600,-DM. Tel: 02305/25 687.

Maschinen-PGM's auf Kasset. Textverarbeitung 70,-DM,<br>Editor/Assembler 60,-DM Tel: 0561/887129, L. Krauss.

Verk. Ext.-Spiele. Liste geg. 1,- DM. Bei: Axel Kwias, Sadowastr. 19 a, 5600 Wuppertal.

Speichererweiterung 32 K, batteriegepuffert, Kontroll-LED, extern durchgef. BUS für 190,-DM. Tcl: 0241/ 86447.

Minimem -Modul + Softw. + E/A-Handbuch + Tl-Spczial f. TMS 9900-Assembler + Literatur, 250,- DM, Tel: 0511/8252.

Verk. Spielmodule: Congo Bongo, Amazing Burger Time, Car Wars, Tombstone City u. Hunt the Wumpus!!!<br>je 20,- DM!!! Tel: 0231/63 6829.

S

Т

I

N

G

S

 $C16$   $C16$  $C16$ Suche alles über C 16. Angebote an: E. Hillenkötter, Tel: 02363/5997

Verk.: T1 + Box + 1 Disk + Contr. + ExBasic + Joystick+ 3 Mod + Casska. + Superkass. + Disk - Software 1000,-SFr. Schnell! Bei R. Hiestand, Luziaweg 4, CH-8807 Freienbach.

Verkaufe für Tl 99 Sicmens Floppy mit Diskkontroller!!! Ruft S. Altstadt an: Tel: 07253/22681.

Bastler sucht defekte Teile und Schaltpläne für T1/99 meldet Euch bei: S. Altstadt, Hochstr. 23, 6909 Mühlhauscn. Tel: 07253/22681.

Verk, noch nicht benutzte Atronic-Schnittstelle zum Originalpreis, 505,- DM. Dr. Jörg Preiffer, C.-H.-Str. 1a,<br>7637 Ettenheim. Tel: 07822/5591.

INfo über R1-CC 40 gesucht. (Monitor-Interf.-Verbindungs Kabel zum TI 99/4A...) Stefan Ostendorf, Gasselstiege 57, 4400 Münster.

\*\*\*Suche\*\*\* für TI passend Drucker u. Schnittstelle oder Atronics Nur günstige Angebotc. Neumann Torfstich, Tel: 029 48/1850.

Textverarbeitungsprogr. ge-<br>sucht. Cass/DSK. Hans Enderl Am Georgstollen 2, 7290 Freudenstadt.

NOTENDATEI-Progr. Ideal für alle Lehrer. Punkte/ Note, Zeugnisnoten etc. in Exbasic. Tel: 07441/7228.

Suche billiges, aber gut erhaltenes Grafik-Tablett für TI 99/4 A mit Ex-Ba. Tel: 08105/22123.

Verk. original TI Box mit Laufwerk und allen Karten und vielen mehr. Anruf lohnt sich! Tel: 07231/ 41436.

Verk. Tl-Konsole, Recorder, Module, Ext. Basic, Joysticks, Software. Tel: 07456/ 578.

Verk. T1 99/4 A. M.P. Box RS232 Laufwerk + Contr. + R. Module: DVA, Stat, Text u. DV. Diskma. N., Fußb. + Othello 1900,-DM. Tel: 02596/2302.

Tl 99/4 A Konsole, Drucker Interface MBI Module Datenverwaltung + Textverw., Bücher, Cassetten, 10 Stück, TI-Revue 480,-DM, Tel: 0231/656812.

Suche RS232 für TI 99/4 A Scikosha GP 100. Buys, Tel: 0228/349324.

Verk. Tl-Peri-Box mit Disk und Controller, 32 KRam. Centronic Schnittstelle, VB 1000,- DM, Tel: 06071/22 315.

Verk. Original TI-Disk-Drive F. Box 200,-DM, Tel: 089/7003732.

Suche Tl-Writer oder gutes Ex-Basic Textverarbeitungs Programm. Carsten Biesok, Dieselstr. 15, 2903 Ofcn.

Suche externes TI-Laufwerk Angebote an: Jörg Kliem, Elsa-Brandström 37, 5042 Erftstadt.

Thermo Drucker Minitherm Modell 1201 von CD für Bastler VB 120,- DM. Monitor Drehfuß 25,- DM, TMS 9901 (neu) 20,- DM. Danicl Pylatiuk, Bessunger Str. 127, 6103 Griesheim.

!!!Suche dringend!!! TI-Ex-Basic + d + Handbuch! Tcl: 0211/689176, ab 19.00 bis 22.00 Uhr.

Verk. 32 K 200,-DM, Assembler 70,-DM, James-<br>Bond-Programm 10,-DM. Jörg Römer, Kurze Gasse 3, 6570 Kirn.

Verk. Original TI-Joystick's zum Preis von 30,- DM.<br>Oliver Siffrin, Tel: 06821/7522.

Verk. Ext.-Spiele. Liste geg. 1,-DM. Bei: Axel Kwias, Sadowastr. 19 a, 5600 Wup. pertal 1.

Suche Progr. für 32 K + Ex. Basic auf Kass. Biete pro Progr. 2 meiner TI- oder Ex Basic Programme. Andreas Scholz, Londoner Ring 6, 6700 Ludwigshafen.

Suche im Tausch gegen Parsec, Invaders und Carwars cine T1 99/4 A Defektkonsole. Hauptsache Tastatur und Gehäuse sind in Ordnung! Evtl. mit Pal Modulator und Netzgerät. Dringend! Andreas Scholz, Londoner Ring 6, 6700 Ludwigshafen, Tel: 0621/666424.

TI Module, Schach 20,- DM, Yathzee, Blasto, Munch-Man<br>jc 25, - DM. Tel: 01/9354252.

## CLUB- ECKE

Beginnen möchten wir Die nächste Nachricht<br>heute mit einer Mitteilung kommt aus dem Norden, heute mit einer Mitteilung<br>des Computer Clubs Karben, dessen Einleitung Pinneberg Tl-User zur nichts hinzuzufügen ist: Gründung eines Clubs nichts hinzuzufügen ist: Gründung eines Clubs<br>Da die Clubecke in der gesucht werden: letzten TI-REVUE-Ausgabe wirklich sehr klein war, will sich der Computer-Club Karben mal wieder an dieser Stelle melden.

**Allen** 

Leider beschränken sich unsere Clubaktivitäten in der Hauptsache auf un sere Club-Zeitung, den TI-REPORT, und dem Programmtausch. Doch wir hoffen, durch weiteren Mitgliederzuwachs auch von mehr Clubaktivitäten berichten zu können.

Die Clubzeitung erscheint alle drei Monate. Layout und alles das, was für die Entstehung der Zeitung notwendig ist, wird vom TI erledigt. Im TI-REPORT kann man Testberichte, Program mierhilfen, Preislisten usw. finden. Auf den 26 "Drucker-Seiten" der ersten Ausgabe dieses Jah res ist sicher für jeden User etwas dabei. Beson ders interessant ist der CCK für den, der auch aufs Geld achten muß jeden!), denn immer mehr mit Hilfe eines Akkustik-<br>Firmen bieten für Club- kopplers. Wir sind be-Firmen bieten für Club-<br>mitglieder Rabatte an. Auch ein neues Adventure<br>für das Adventuremodul herzustellen, der auch für das Adventuremodul herzustellen, der auch<br>wurde von den Mitglie- hach längerer Zeit nicht wurde von den Mitgliedern des Clubs entwickelt, vergessen wird.<br>"Last Mission" ist für Wer sich bei un DM 30,- zu haben. Für

Der Beitrag im CCK beträgt Extended-Basic Modul für 3 Monate DM 4,-;<br>billiger ist es kaum zu I1a- Da ich selbst eine kombilliger ist es kaum zu ha-<br>ben. Darin enthalten ist plette Anlage habe, d.h. ben. Darin enthalten ist plette Anlage habe, d.<br>die Tl-REPORT-Ausgabe mit Diskettenstation, die TI-REPORT-Ausgabe für diesen Zeitraum und 32-KB, Editor/Assem-<br>die Programmtauschliste. bler usw., sind auch TIdie Programmtauschliste.<br>Der Programmtausch Der Programmtausch Fans mit anders ausgestat-<br>(ganz legal!) kostet — teten Anlagen herzlich (ganz legal!) kostet - teten Anlagen herzlich außer Porto — nichts. willkommen. Sehr interaußer Porto – nichts. willkommen. Sehr inter<br>Weitere Informationen essiert sind wir auch an<br>über den Club gibt es für Usern mit neuem Zubeüber den Club gibt es für<br>80 Pf. Rückporto. 80 Pf. Rückporto. hör, wie z.B. von<br>Unsere Adresse: Atronic oder Rad Unsere Adresse: Atronic oder Radix Computer-Club Karben (CPS99, 256 KB usw.). Jochen Schmitt Wir sind bis jetzt leider Jochen Schmitt **1986 Norms Wir sind bis jetzt leider**<br>Am Hellenberg 24 nur drei aktive TI-Anwen-<br>6367 Karben 1 der, suchen aber Kontak-

wo in der Gegend um<br>Pinneberg TI-User zur

Im Kreis Pinneberg<br>(Norddeutschland) soll ein neuer Computerclub den möchte, schreibt entstehen. Wir wollen uns bitte an: entstehen. Wir wollen uns bitte an:<br>hauptsächlich mit dem TI T.I.S.S.<br>beschäftigen, aber auch Thorsten Ziehm beschäftigen, aber auch Thorsten Zieh<br>Interessenten mit ande-Kander Au 17 Interessenten mit ande- An der Au 17 ren Systemen können sich gerne bei uns melden (ein SX-64 ist vorhanden). Die letzte Mitteilung für Unser Hauptziel ist es, heute kommt vom Unser Hauptziel ist es, eine Clubzeitschrift zu Club der Toten: entwerfen und einen ver-<br>stärkten Software-Austausch einzuleiten. Ferner zieht Zwischenbilanz.<br>denken wir an ein regel- Immer mehr Clubs bedenken wir an ein regel-<br>mäßiges Treffen und evtl. schäftigen sich entweder mäßiges Treffen und evtl.

te in der gesamten Bundesrepublik sowie in allen anderen Ländern. Ob alle diese Ziele zu verwirklichen sind, wissen wir erst, wenn bekannt ist, wieviele Interessenten Wer sich also bei uns mel-<br>den möchte, schreibt

Der Club der Toten (CDT)<br>zieht Zwischenbilanz.

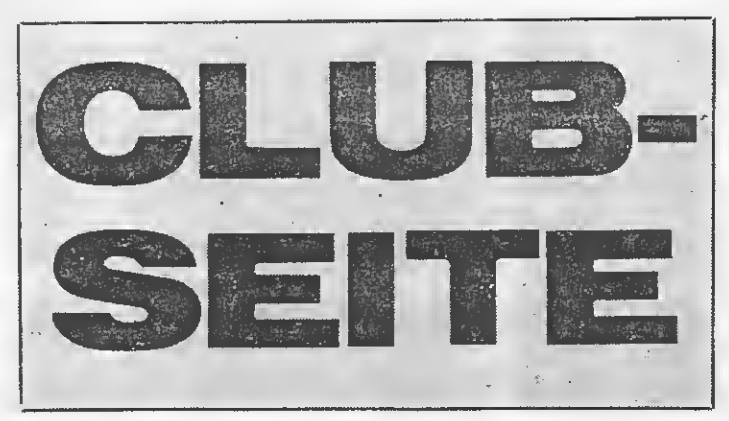

an einen Datenaustausch müht, einen guten Kon-<br>takt zwischen TI-Usern Wer sich bei uns melden<br>möchte, sollte mindestens Clubmitglieder kostet es eine TI-Konsole, einen Kas-<br>DM 20,settenrekorder und das

der, suchen aber Kontak-

mit anderen Computern oder hören ganz auf. Schade!

Aber der Tl-User muß nicht verzweifeln, denn es gibt da ja noch den Club der Toten und wir bieten weiterhin: Clubinfo, Softwaretausch, Einkaufsgemeinschaften, nach Wunsch Treffen, usw. (und das für 12,— DM/ Jahr). Aberjetzt kommt der Hammer: Der Club der Toten bietet

ein starkes Computermagazin für TI-99/4A und VIC=20!!! Es heißt 2099er!!!

Wie der Name entstanden ist, kann man sich ja wohl denken. (20 von VIC=20 und 99 von TI-99/4A und er von 64er)

Wir wollen aber nicht etwa der TI-REVUE Konkurrenz machen. sondern noch mehr Literatur für den Tl-User bieten, der es wirklich nötig hat.

Die erste Ausgabe, einigen von Euch wohl schon be kannt, kam vor 2 Monaten heraus, jetzt gibt es schon Ausgabe Nr. 2. Wir wollen aber nicht allen Nicht-CDT-Mitgliedern die 2099er vorenthalten, daher machen wir folgendes Angebot: Wer uns zwei 50 Pfg-Marken schickt (Porto und Verpackung) erhält die 2099er Ausgabe Nr. 2. Unsere Adresse: 2099er Am Hang 5 2054 Geesthacht In der 2099er sind auch Angaben zum Club der Toten gemacht.

Übrigens solltet Ihr natür lich allen Anfragen an die Clubs Rückporto beile gen. Das war's dann für heute, bis zum nächsten Mal auf der Clubseite. Noch ein kurzer Brief für alle Clubs zum Nachdenken:

Wie ich der TI-REVUE entnehme, gründen und treffen sich immer wieder neue TI-99-Clubs, schön für'alle! Der TI ist und bleibt ein guter und leistungsfähiger Computer und man kennt inzwischen ja schon Leute, die derart auf ihn schwören, daß sie mit einem Apple oder anderem PC nicht tauschen würden. Es ist auch schön, wenn Erfahrungen mit dem TI ausgetauscht werden; was mich nur so ärgert ist, daß jeder Club sein eigenes Süppchen kocht, sprich: eine eigene Clubzeitung macht. Dadurch, so meine ich, ist uns allen nicht gedient, schon gar nicht Leuten, die weit vom nächsten Club ent fernt wohnen und sich alles selbst erarbeiten müssen.

Meine Bitte: Veröffent licht Euer Wissen und Eure Erfahrungen, Tips und Tricks doch in einer käuflichen Zeitung, wie der TI-REVUE. Gerold Saß, Berlin

## **SERVICE**

## TI-FORTH: EINE MÄCHTIGE PROGRAMMI SPRACHE!

Dieser Artikel, und die eventuell noch folgenden, versteht sich als eine Art Einführung in Tl-Forth. Es wird jedoch vorausgesetzt, daß man schon einige Erfahrungen in der Arbeit mit Tl-Forth hat. Anhand einiger kleiner, aber nützlichen Routinen, und später mit größeren Programmen, werden verschiedene Aspekte des Tl-Forth besprochen.

Das Wichtigste in Forth und auch eine der größten Unterschiede zu Basic, Pascal und anderen Programmiersprachen ist wohl der Stapel (= Stack) und die Stapelorientie rung.

 $\sim$ 

Es gibt drei solcher Stapel, den Datenstapel, den Returnstapel und den Wörterstapel (= Dictionary). Alle Rechenoperationen verlaufen über den Datenstapel. Der Retumstapel enthält die Rückkehradressen und die Zwischenwerte, und der Wörterstapel enthält die Forthwörter, welche die Routinen und Programme sind.

Es gibt verschiedene Wörter, die den Datenstapel manipulieren, aber drei der meistgebrauchten Forthwörter sind in Tl-Forth nicht enthalten. Es handelt sich dabei um die Befehle DEPTH, PICK und ROLL. Wir werden diese angesprochenen Wörter selbst definieren. Diese Definitionen finden wir auf Screen 1.

DEPTH (----n) legt auf den Datenstapel die Anzahl der Elemente, sprich Zahlen des Datenstapels, vor dem Anruf von DEPTH. Wollen wir also wissen, wie groß unser Datenstapel im Moment ist, dann tippen wir: [DEPTH .  $\langle$ CR $>$ ]. Alles was zwischen den eckigen Klammern steht, muß eingegeben werden. Der Punkt bedeutet für TI-Forth, daß es den obersten Stapelwert auf dem Bildschirm ausgeben soll. Nachdem der Befehl mit ENTER bestätigt worden ist, ant wortet Tl-Forth zum Beispiel mit der Meldung: 23 OK. Das heißt, daß es 23 Zahlen (eine Zahl entspricht 2 Bytes) auf den Datenstapel vor den Anruf von DEPTH waren. Da wir die Zahl, die DEPTH auf den Datenstapel legt, wieder von ihm ge nommen haben (mit .), sind es immer noch 23. Wenn man wissen will welche Zahlen auf den Datenstapel stehen, dann kann man dies mit [.S <CR >] erreichen. Dieses Wort steht auf dem Screen mit dem Na men -DUMP.

DEPTH arbeitet wie folgt: Zuerst wird angegeben, daß man ein neues Wort definieren will, welches mit : geschieht. Dann folgt der Name des neuen Befehls, das ist in diesem Fall DEPTH.

Danach erst wird die unterste Stapelposition und dann die oberste Stapelposition geholt, dabei lauten die Befehle S0 und SP. Diese werden subtrahiert und durch 2 dividiert, denn jede Zahl besteht aus 2 Bytes. Das Ergebnis bleibt oben auf dem Datenstapel liegen. Dann muß nur noch das neue Wort abgeschlossen werden, was mit ei nem Semicolon (;) erreicht wird.  $PICK (n 1---n2)$  kopiert die nl. Zahl des Datenstapels nach oben. PICK arbeitet wie folgt: Nach An gabe des Namens des neuen Wortes wird die Zahl nl mit zwei multipliziert mit DUP + (addieren ist schneller als multiplizieren). Das Ergebnis wird zum Stack pointer addiert und von dieser Adresse werden zwei Bytes geholt mit dem Wort .

Die Programmiersprache FORTH ist in vielerlei Hinsicht revolutionär. Folgende Vorzüge von FORTH sind dabei besonders hervorzuheben:

- FORTH ist schnell. Im Schnitt laufen FORTH-Programme mehr als <sup>10</sup> mal so schnell wie entsprechende BASIC-Programme.
- FORTH erfordert sehr wenig Speicherplatz. Die meisten Compiler blähen die Programmlänge enorm auf. Aufgrund der manchmal unglaublichen Codeeffizienz von FORTH lassen sich sehr leistungsfähige Programme auf relativ wenig Speicherplatz unterbringen. (In einer Projektstudie wurde festgestellt, daß ein kompiliertes FORTRAN-Programm von 64K in FORTH nur etwa 16K benötigte).
- FORTH ist strukturiert. Wie alle moderneren Hochsprachen ( PASCAL, <sup>C</sup> ) enthält FORTH schachtelbare Strukturen für Verzweigungen und Schleifenbildung.
- FORTH ist sowohl eine Interpreter- als auch eine Compilersprache. Die Programme können genauso einfach interaktiv entwickelt werden wie mit einem BASIC-Interpreter. Der genial einfache FORTH-Compiler sorgt dennoch für eine wesentlich höhere Ablaufgeschwindigkeit bei maximaler Codeeffizienz.
- FORTH ist maschinennah. Daher kann FORTH in vielen Fällen die Assemblerprogrammierung vollständig ersetzen.
- FORTH kann in beliebiger Richtung erweitert werden und so als problemorientierte Sprache für das jeweilige Anwendungsfeld optimiert werden.
- FORTH ist eine offene Sprache. Da FORTH dem Programmierer keine Zwangsjacken anlegt, können nahezu beliebige Daten- und Programmstrukturen verwirklicht werden.

## **SERVICE**

ROLL  $(n \rightarrow -)$  rotiert das n. Wort des Datenstapels nach oben. ROLL arbeitet wie folgt: Erst wird die n. Zahl nach oben kopiert, aber damit man die Zahl n nicht verliert, wird diese erst mit DUP dupliziert. Das hat aber zur Folge, daß eine Zahl mehr auf dem Stapel steht, daher fängt man an mit 1+. Dann geht's weiter wie bei PICK mit DUP + SP + DUP, das letzte DUP dient dazu, daß man die Adresse der n. Zahl nicht verliert. Jetzt ro tiert man die obersten drei Zahlen mit ROT ROT, so daß die Adresse der n. Zahl oben steht. Diese wird mit 2 subtrahiert und damit zeigt unsere Adresse nach die n-1. Zahl. Mit SWAP holt man jetzt wieder 2n+l nach oben und geht damit in eine Schleife (n mal, von 0 bis 2n-l). In der Schleife wird von der n-1. Zahl an jede Zahl um 2 Bytes nach unten in den Datenstapel verschoben mit DUP DUP SWAP 2+ !. Die Schleife wird beendet mit 2 +LOOP, das heißt, die Index variable wird um 2 erhöht. Wenn man aus der Schleife kommt, wird mit DROP DROP die übriggebliebene Adresse gelöscht und die übriggebliebene Zahl, weil man alle Zahlen nach unten verschoben hat. Beide Wörter, PICK und ROLL, haben den gleichen Effekt, mit dem Unterschied, daß PICK die Zahl in dem Datenstapel stehen läßt, während ROLL sie herausholt.

Man kann beide Wörter noch mit Fehlermeldungen ausstatten, wenn sie mittels falscher Parameter (Screen 2) aufgerufen worden sind. Man muß dann aber im Forthstil die Fehlermeldung auf Screen 4 oder 5 eintragen (Screen 4 und 5). Mit den Fehlermeldungen auf Screen 4 und 5 sind wir bei zwei nützlichen Routinen angelangt (Screen 3). Die Meldungen dafür stehen in Screen 4, Zeile 13 und 14.

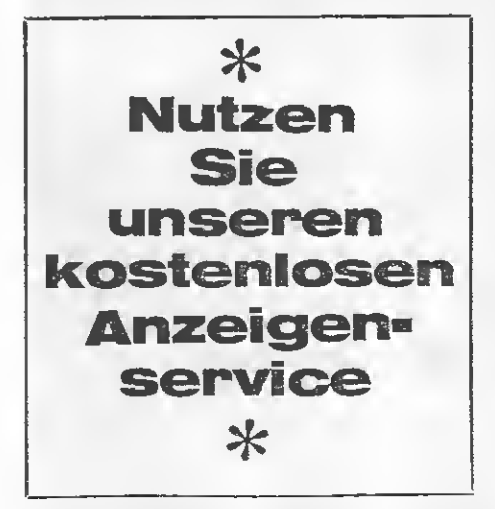

Wie Sie sehen können, sind auf Screen 5 noch 5 Zeilen frei für Ihre eigenen Meldungen.

eigenen Meidungen.<br>BASE? (———) gibt auf dem Bild-<br>schirm die hiesige Basis a<u>n,</u> womit gerechnet wird. Es ist in Forth näm lich sehr einfach mit einer anderen Zahlenbasis zu arbeiten, man braucht nur die gewünschte Basis in die Systemvariable BASE zu schrei ben, also mit [8 BASE ! ] kann man octal rechnen.

BASE? speichert die hiesige Basis auf dem Datenstapel und gibt den Inhalt von BASE dezimal auf dem Bildschirm aus, nachdem erst Mel dung 14 ausgegeben ist. Am Ende wird die alte Basis wieder hergestellt, da man sie eventuell zur dezimalen Ausgabe auf dem Bildschirm ver ändert hat.

andert nat.<br>FREE? (———) gibt auf dem Bild-<br>schirm die Anzahl der freien Bytes für Forthwörter und Datenstapel aus. Mit SP wird die untere Grenze des Datenstapels geholt und mit HERE die obere Grenze des Wörterstapels. Diese werden subtrahiert und das Ergebnis auf dem Bildschirm mit Meldung 13 ausgegeben. Weiter finden Sie auf Screen 3 noch zwei Wörter, die mit dem Datenstapel rechnen. SGN und .

SGN (nl----n2) gibt auf den Datenstapel das Zeichen von nl. -1 für negativ, 0 für 0 und <sup>1</sup> für positiv. Da eine Dividierung durch 0 in TI-Forth 0 ergibt, ist die Definierung des Befehls sehr einfach. (nl  $n2$ — $-$ n3) liefert auf den Datenstapel nl zur Potenz n2. Das Wort präpariert den Daten stapel so, daß in der Schleife immer nl auf der zweiten Position des Datenstapels steht, man braucht dann diese Zahl nur zu holen und zu multiplizieren, nach der Schleife wird sie dann gelöscht. Das Wort .S haben wir schon ken¬

nengelernt. Es gibt die Zahlen, die im Datenstapel stehen, auf den Bildschirm ohne den Datenstapel aus, ohne den Datenstapel zu ändern. Beim Entwickeln von eigenen

Forthwörtem ist es sehr nützlich, wenn so was auch mit dem Returnstapel, gehen würde.

Diesem Zweck dient das Wort .RS (Screen 6).

Es gibt alle Returnadressen und Zwischenwerte, die auf dem Returnstapel stehen, auf dem Bildschirm aus. Für den Wörterstapel gibt es auf dem -DUMP Screen ein ähnliches Wort, VLIST.

Roh Prikanowski

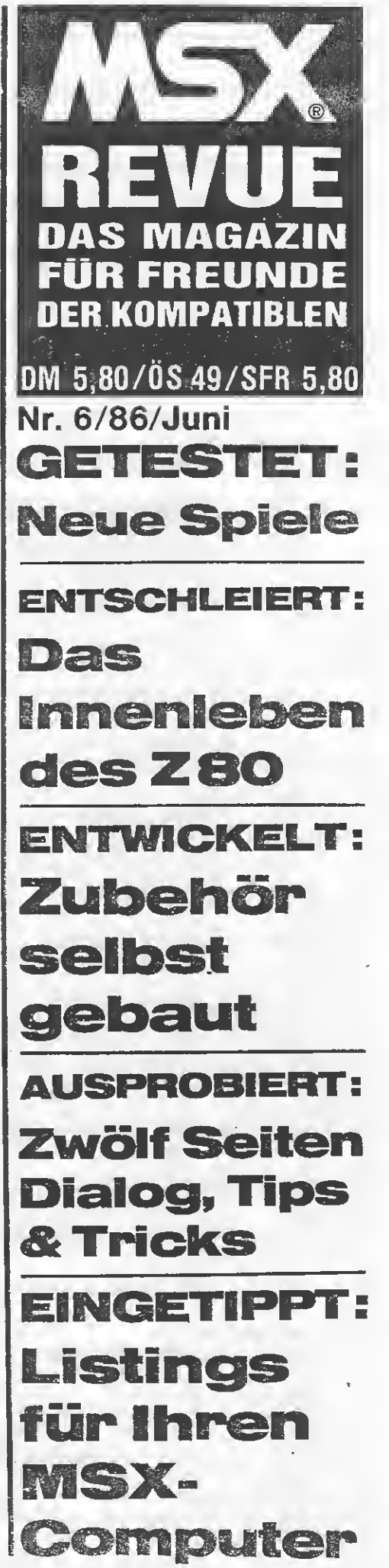

### **LISTING**

```
SCR #1
  Ø ( DEPTH, PICK und ROLL )
  -1
  2: DEPTH
        SØ SP - 2 / 1 - . ;3
  \blacktriangleleft5 : PICK
        DUP + SP +6
  \overline{z}8 : ROLL
 \overline{9}1+ DUP DUP + SP + DUP ROT ROT 2- SWAP
 100Ø DO
 11
         DUP DUP SWAF 24 ! 2-
 12LOGP
 13
       DROP DROP ;
1425SCR #2
  Ø ( PICK und ROLL mit Fehleranzaige )
  \mathbf{r}2: SPICKU DUP + SP + ;
  3
  4 : PICK
        DUP DEPTH 2- SWAP - Ø< 5 FERROR DUP Ø> NOT 5 FERROR &PICKU ;
  5
  \epsilon7 : &ROLLU
                1+1 DUP DUP + SP + DUP ROT ROT 2- SWAP
  \mathbf{s}Ø D<sub>O</sub>
  \mathfrak{p}DUP DUP SWAP 2+ ! 2-
 10^{\circ}LOOP
 11
                 DROP DROP ;
 12<sub>2</sub>13 : ROLL
     DUP DEPTH 2- SWAP - Ø< 5 PERROR DUP
 1415
         1 > NOT 5 ?ERROR &ROLLU ;
SCR #3
 Ø ( ?BASE, FREE, SGN und ) BASE->R DECIMAL
  -1.
  2 : ?BASE
        BASE DUP DECIMAL CR 14 MESSAGE SPACE. BASE ! ;
  3
  \ddot{\mathbf{4}}5 : FREE
        SP HERE - . 13 MESSAGE $
  6
  \overline{z}8 : SGN
       DUP ABS / ;
 \sigma3511:DUP \mathcal{G} = \text{IF} DROP DROP 1
12<sub>1</sub>13
                ELSE SWAP 1 ROT Ø DO OVER * LOOP SWAP DROP ENDIF ;
 14
 15 R->BASE
```
## **LISTING**

```
SCR #4
  Ø ( ERROR MESSAGES )
  1 empty stack
  2 dictionary full
  3 has incorrect address mode<br>4 isn't unique.
  5 bad argument
  6 disk error
  7 full stack
  8 illegale index
  9 file i/a errar
 10 floating point error
 11 disk fence violation
 12 can't load from screen zero
 13 bytes free
 14 base =
 15 TI FORTH --- a fig-FORTH extension
SCR #5
  Ø ( ERROR MESSAGES )
  1 compilation only, use in definition
  2 execution only
   3 conditionals not paired
  4 definition not finished
  5 in protected dictionary
   6 use only when loading
   7 off current editing screen
  8 declare vocabulary
   9 bad jump token
 10 string to long
 1112
  13
                               \epsilon \epsilon _{\star} _{\star}14
  15
SCR #6
   B ( Return stack printer by R.H.H.Prikanowski )
   \mathbf{L}2 BASE->R HEX
   3
   4 : .RS
                       2 - R\beta 2 - ... R<sub>6</sub> n OVER OVER = \beta=
   \overline{\mathbb{S}}CR 8310
   6
             ΙF
   \overline{z}DO
                      \mathfrak{T}U = -28
                   +LOOP
   9
  10ELSE
                   DRGP DROP
  11ENDIF ;
  1213
  14 R->BASE
  15
```
# JOYSTICK AM TI OHNE **DAPT**

Platinen durch die mittlere Öffnung. Danach nimmt man die große Platine heraus und zieht die Stecker an der rechten Seite ab. Man zieht das alte Kabel raus und ersetzt es am besten durch ein flexibles öpoliges Kabel. In Bild (1) sieht man die Polung der neu anzubringenden Litzen. Für die große Platine benötigt man 5 Litzen, die 6. ist

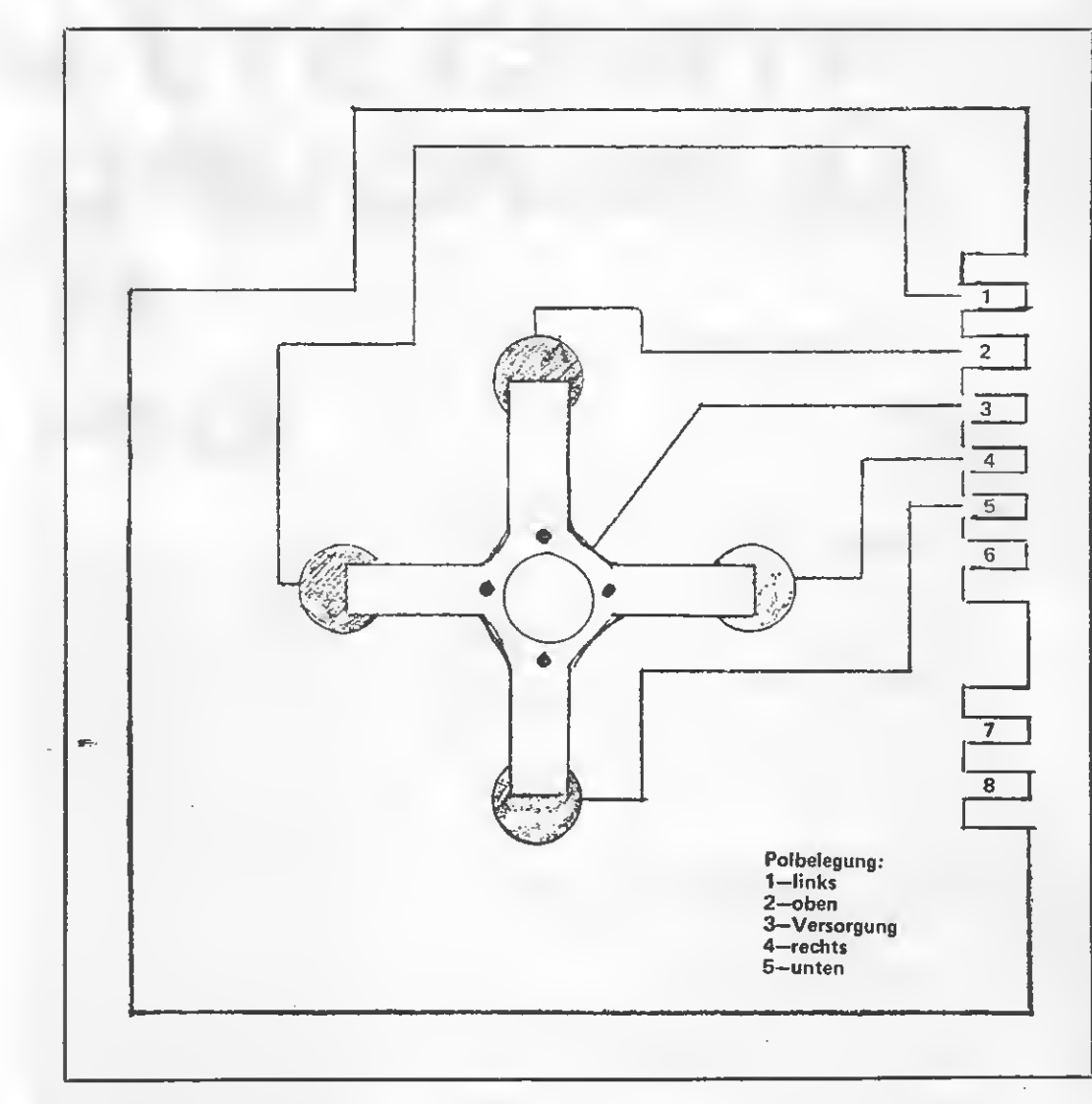

Viele Joysticks konnte man bisher nur über einen Adapter an den TI 99/4A anschließen. Dem soll nun abgeholfen werden. Diese Beschreibung zeigt den Umbau des Quickshot II für den TI. Als erstes löst man die drei Schrauben am Griff des Joysticks. Danach nimmt man die Griffscha len ab. Dann die Feuerknöpfe abziehen und die

Mit umgebautem Joystick direkt an den TI

beiden kleinen Platinen herausnehmen. Als zweiten Schritt löst man die vier Schrauben der Bodenplatte. Dann nimmt man das Oberteil ab und führt die beiden

für die beiden kleinen Pla tinen bestimmt. Nun sucht man sich für jeden der fünf Anschlüsse eine Farbe aus und merkt sie sich für den Stecker. Danach werden an den Anschlüssen <sup>1</sup> —5 die jeweiligen Litzen angelötet. Wenn das geschehen ist, lötet man die beiden Litzen der kleinen Platinen ab. Sie werden ersetzt durch die 6. Litze und durch ein

kleines Kabel, das an Pol 3 angelötet wird. Diese beiden Litzen führt man <sup>1</sup> nun durch den Griffstum mel, Bild (2), unter der großen Platine vorbei zu den Anschlüssen und dem öpoligen Kabel. Dann setzt man das Oberteil der Grundplatte wieder auf und schraubt es fest. Danach setzt man die linke Seite des Griffes an den Stummel und baut die kleinen Platinen wieder ein. Nun werden die Feuerknöpfe angebracht und die andere Seite des Griffes festgeschraubt. Als Zugentlastung des herausführenden Kabels ist eine Stecknadel bestens geeignet. Man steckt sie einfach von innen durch das Kabel.

#### AUF DIE NUMMERN ACHTEN!

Wenn man den Stecker so vor sich liegen hat, daß die Lötstifte oben sind, kann man kleine Nummern erkennen. Nummer <sup>1</sup> und 2 sind nicht belegt, an Pol 3 kommt Nr. 2 des Joysticks, an Pol 4 Nr. 9 und an Pol 5 die Litze Nr. 1. Nummer 6 ist wieder nicht belegt und an Pol 7 kommt Litze Nr. 3, an Pol 8 Nr. 5 und an Pol 9 die Litze Nr. 4. Am elegantesten ist es, wenn man den 9poligen Stecker mit einem Steckgehäuse versieht. Michael Brakhage

STÜCKLISTE: <sup>1</sup> Joystick Quickshot II (wenn noch nicht vorhanden) <sup>1</sup> 6poliges Kabel <sup>1</sup> 9poliger Stecker Die Preise für alles liegen zwischen DM 30,- (Conrad) und 50,- (Elektronikfachhandel)

Anm.d. Red.: Diese Art derJoystick-Anpassung funktioniert am TI 99/ 4A nur, solange nur ein Joystick verwendet wird. Beim Anschluß von. 2 Stück beeinflussen diese sich gegenseitig.

e.

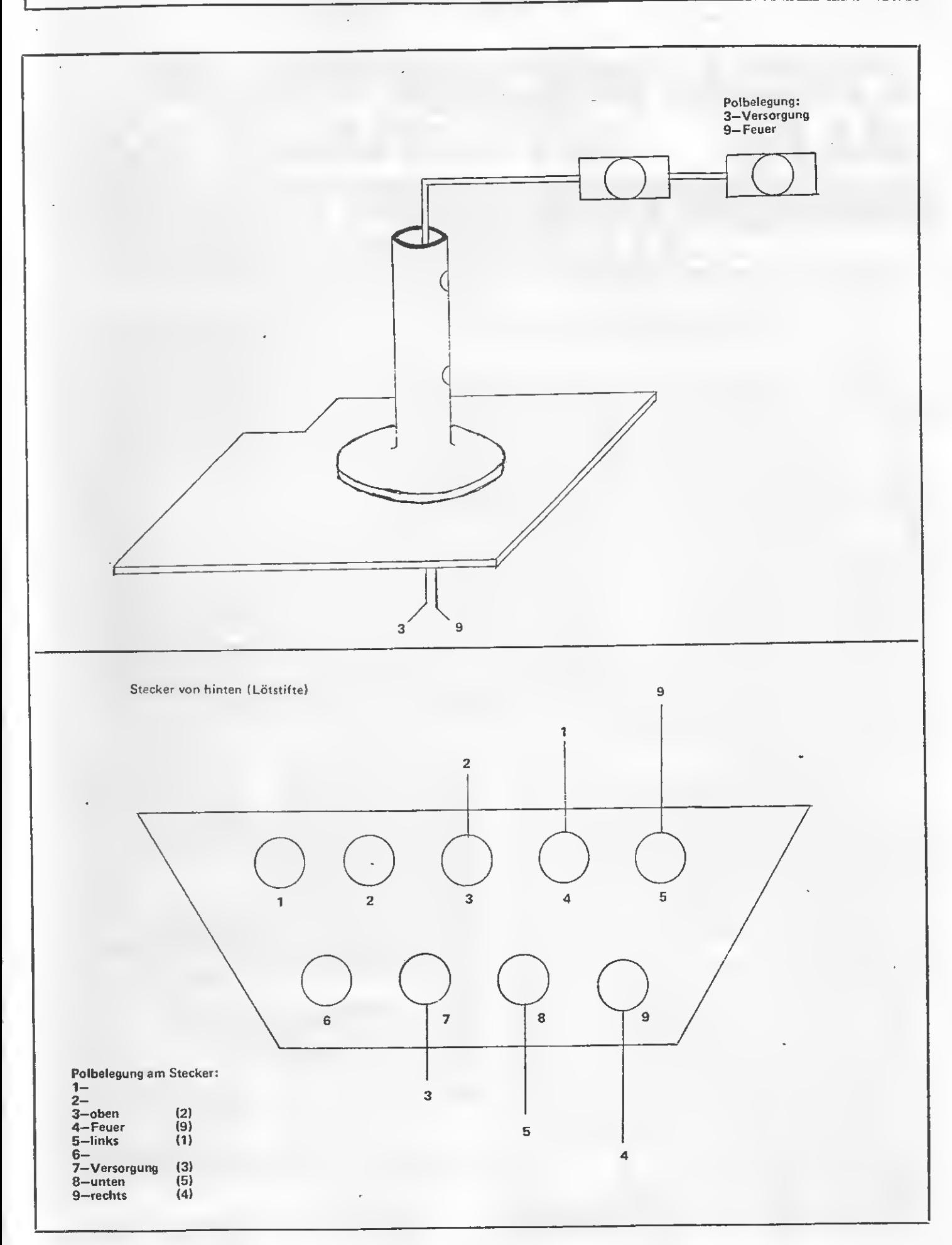

CALL FILES AUS ASSEMBLER

In letzter Zeit erreichten mich einige Anfragen, wie CALL FILES aus Assembler her angesprochen werden kann. Richtig ist, daß dieses, wie so einiges Interessante mehr, leider in keinem Buch von Texas Instruments beschrieben worden ist. Dennoch ist es durchaus möglich, wir werden noch sehen, daß dies ganz einfach ist.

CALL FILES wird häufig bei Assembler-Routinen, die vom Basic her aufgerufen werden, benutzt, um Platz im VDP-RAM zu reservieren. Dennoch möchte ich eigentlich vor dieser Anwendung warnen, denn dieser Platz wird ja nicht für das Assembler-Programm, sondern für den Disk-Controller reserviert. In unserem Assembler-Sonderheft ist da im Rahmen der "Soundliste für X-Basic" eine viel bessere Methode beschrieben worden. Nun kann aber natürlich CALL FILES in einem Assembler-Programm benutzt werden, wenn tat sächlich mehr als drei Dateien gleichzeitig auf den Diskettenlaufwerken eröffnet werden müssen. Das CALL deutet schon darauf hin, daß es sich dabei um ein Unterprogramm handelt. In diesem Fall liegt es im ROM des Disk-Controllers und wird damit ganz "normal" über DSRLNK aufgerufen, nur, anstelle des DATA 8 brauchen wir ein DATA 10. Das DSRLNK braucht nun üblicherweise noch ei nen Peripheral Access Block (PAB), der eine Menge Informationen enthält. Von diesem ist bei einem Un terprogramm aber nur der Name nötig, alle anderen Angaben kön nen wegfallen. Was sollte hier auch z.B. irgendein Opcode. Dafür braucht das Unterprogramm natürlich einige andere Werte, in unserem Fall bei CALL FILES die Anzahl der Files. Diese wird auf der Speicherstelle >834C, also im FAC, übergeben. Nun wäre es prinzipiell möglich, das Unterprogramm mit dem Namen FILES aufzurufen. Das hat aber einen entscheidenden Feh ler. Dieses sucht sich seine ganzen Angaben aus dem VDP-RAM auf grund der gesamten vom Basic er richteten Pointer heraus. Texas Instruments hat für unseren Fall ein besonderes Unterprogramm im Disk-Controller installiert, welches auf den intelligenten "Namen"

>16 (ein Byte) hört. Damit wurde sichergestellt, daß dieses Programm auf gar keinen Fall aus dem Basic aufgerufen werden kann, denn der ASCII-Wert > 16 ist ja über die Tastatur nicht erreichbar. Das Beispiel zeigt nun, wie das Un terprogramm aufgerufen wird. Zuerst wird der Name des Unterprogramms in das VDP-RAM geschrieben. Hier ziemlich umständ lich, aber das soll der besseren Deutlichkeit dienen. Es wird also >0116 in das VDP-RAM; gelegt. Dann wird auf >836C (Byte!) die Anzahl gelegt, in unserem Beispiel also 1, jedoch ist jeder Wert zwischen <sup>1</sup> und 9 (bei manchen Disk-Controllern auch 10 gleich >0A möglich). Der hier verwendete Befehl MOV könnte damit auch MOVB heißen.

#### CALL FILES DARF NUR AM ANFANG EINES PROGRAMMES DURCHGEFÜHRT WERDEN

Es folgt die übliche Pointerbelegung von >8356 für DSRLNK. Dann kommen noch ERROR-Abfragen. Das JEQ ERROR wird ausgeführt, wenn das Unterprogramm nicht gefunden wurde, wenn also kein Disk-Controller angeschlossen ist. Trat während der Ausführung des Unterprogramms ein Fehler auf, dies ist zum Beispiel der Fall, wenn die Anzahl für die Dateien zu groß gewählt wurde, ist die Speicherstelle >8350 ungleich 0. Dieser Error wird durch ein Lesen von >8350 in ein Register und dem anschließenden JNE abgefragt. Das war dann schon das ganze Hexenwerk. CALL FILES darf aber immer nur zu Beginn eines Programmablaufes durchgeführt werden. Es ändert den Bereich des frei zur Verfügung stehenden VDP-RAMs. Der Zeiger auf die höchste freie Speicherstelle im VDP-RAM steht auf >8370. Auf gar keinen Fall darf CALL FILES von einem Assembler-Programm aufgerufen werden, welches von einem Basic-Programm gestartet wird und auch wieder zu einem Basic-Programm zurückkehrt. Auch müssen, bevor CALL FILES aufgerufen wird, alle Dateien auf Disketten vorher geschlossen sein. Wird dies nicht beachtet, kommt es unweigerlich zu Fehlfunktionen des

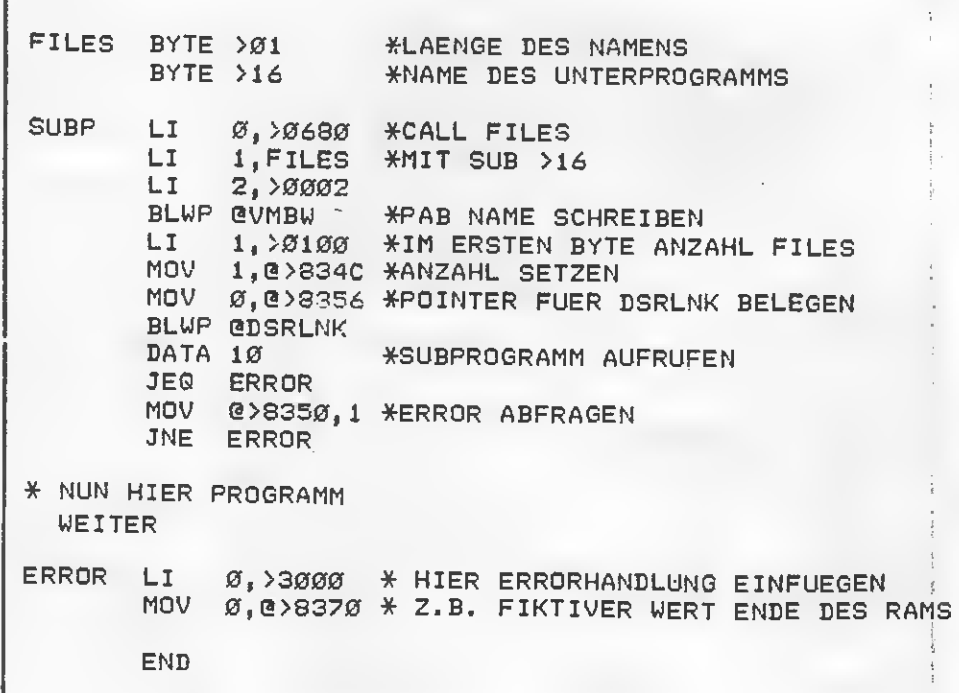

Basic-Programms bzw. des Disk-Controllers, welches Datenverlust und sogar die "Zerstörung" der eingelegten Disketten zur Folge haben kann. Unter Zerstörung ist dabei natürlich nicht eine mechanische Beschädigung gemeint, sondern der Verlust aller auf der Diskette befind lichen Daten/Programme.

Heiner Martin

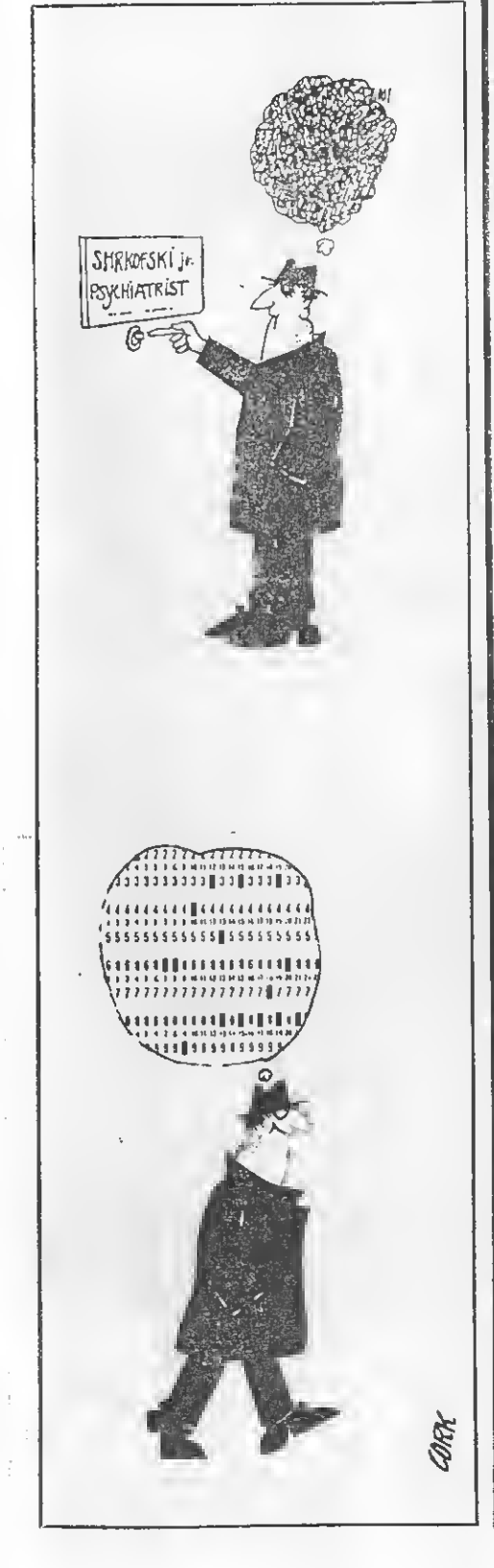

#### VIEL SPASS MIT APESOFT-GRAFIK, ABER ... \*

Viele Tl-User haben mittlerweile die Apesoftgrafik durch das neue Extended Basic II Plus kennengelernt und haben viel Spaß mit ihr. Leider gibt es jedoch für das Apesoft-Basic nicht sehr viele Programme, die helfen, Befehle zu verstehen.

Mit diesem Bericht möchte ich da zu aufmuntern, sich mal wieder mit der wirklich schönen Grafik von Apesoft zu beschäftigen. Einige Beispielprogramme sollen Anregun gen für weitere neue Ideen mit Apesoft geben.

Ein sehr interessanter Befehl des Apesoft ist "TURN", mit dem sich schöne Grafiken erstellen lassen, wie dieses erste kurze Programm zeigt:

- 100 REM TURN&RECT
- 110 REM +++++++++

120 REM

- 130 REM MATTHIAS ORF
- 140 REM
- 150 REM
- 160 CALL L1NK("GRAF1C".0)
- 170 CALL LINK("WINDOW".3.8)
- $180$  CALL LINK("SETTO", $65,60$ ) 190 FOR A=2 TO 40 STEP 2
- 
- 200 B=A+5<br>210 CALL
- CALL LINK("RECT", A, B, -A,  $B, A, -B, -A, -B)$
- 220 CALL LINK("TURN".9)
- 230 NEXTA

240 GOTO 240 Bei diesem Programm wird ein Rechteck, das aus vier Einzelrechtecken besteht, nach jeder Ausgabe auf dem Bildschirm um neun Grad gedreht und wieder neu gedreht. Hierbei entsteht ein interessantes Muster. Die Zahl in Zeile 220 hinter TURN sollte man einmal.ändern, und schnell erhält man ein anderes Muster.

Im nachfolgenden kurzen Programm dreht sich mittels TURN ein Quadrat um 89 Grad nach links, wobei ein schönes Muster entsteht. Hier sollte man auch einmal die Variablen in den Zeilen 190 und 210 ändern, um andere Muster zu erhalten!

- 100 CALL LINK("GRAFIC",0) 110 CALL LINK("WINDOW".3.8)
- 120 CALL LINK("SETTO",64,60) 130 FOR 1=5 TO 92
- 140 CALL LINK("MOVE",I)
- 150 CALL LINK("TURN",89)
- 160 NEXTI
- 170 GOTO 170

Ändert man bei diesem Programm in Zeile 150 die Zahl 89 in 170 um, so entsteht ein wunderschöner Stern. Mittels einer Umänderung kann man so mit Apesoft eine vollkommen neue und andere Grafik erhalten. Mit dem letzten Programm werden die schönen Farben mit Apesoftgrafik zusammen präsentiert. Es werden in immer neuen Farben, die mittels Zufallsgenerator gewählt werden, Säulen dargestellt. Drückt man während des Programmablaufs die Leertaste, so endet das Programm, ansonsten wird, wenn fünf Säulen auf dem Bildschirm dargeslellt sind, der Screen gelöscht und es werden fünf neue Säulen

dargestellt.

Man könnte in das Programm bei spielsweise einbauen, welche Farben für Vorder-, und Hintergrund gewünscht werden, oder man könn te das Programm total umkrempeln und für jede Säule einen Wert eingeben lassen; es sind der Phantasie also keine Grenzen gesetzt. Zeile 260 sollte man einmal vergrößern oder verkleinern. Wird die Zahl verkleinert, so stehen die Säulen dichter nebeneinander, wird die Zahl vergrößert, so stehen die Säulen weit auseinander. 100 RANDOMIZE

- 110 CALL L1NK("GRAFIC",0)
- 120 CALL LINK("WINDOW",3,8)
- 130 CALL LINK("CENTRE",1,80)
- - 140 E=0<br>150 A=1 150 A=INT(RND+100)+1
	- 160 V=INT(RND+13)+3
	- 170 H=INT(RND+13)+3
	- 180 CALL LINK("SETCOL",V,H)
	- 190 CALL LINK("HSTDIA",-X,
	- -35,10,A,12)
	- 200 X=X-20 210 IFX=-100THEN CALL LINK
	- ("CLTBLE"):: X=0 :: GOTO 220 ELSE 220 220 CALL KEY(0,K,S)::IF K=32
	- THEN 230 ELSE IF K 32 THEN 140
	- 230 CALL LINK(CLTBLE")::CALL CLEAR::END

Vielleicht macht mal jemand aus die sen und anderen Grafikbeispielen ein großes Apesoftgrafik-Demo und schickt dieses als Programm an die TI-REVUE! Alle Apesoftbesitzer würden sich bestimmt freuen, neues "Futter" für diese Grafikerweiterung zu bekommen.

Wer noch an weiteren Programmen für Apesoftbasic Interesse hat, der kann von mir gerne noch weitere Programme erhalten.

Ich freue mich über jeden Brief, egal ob positiv oder negativ zu diesem Bericht.

Matthias Orf

Suche billig TI-Marketing Modul, C. Monzel, Tel: 0208/ 35389.

Verk. TI 99/4A + Ext. Basic 3 32K-Erweiterung. Tel: 06071/48198.

Verk. TI 99/4 A + Ex.Basic + 2 Tl-Joysticks + Ree. Kabel + 30 Progr. + Zeitschrift, für 250,- DM. Tel: 02445/8023.

Verk. TI 99/4 A, Ccntr. Inlerf. , 9 Module (ExTB Diagnose, Schach), 2 Joysticks, viel Literatur, VB 750,- DM, Tel: 02734/60447.

TI 99/4 A, Ex Basic, Rec.Kabel, Joystick + Adapter + Mo dul Datenvervv., div. Progr. Literatur. 450'- DM. Tel: 0202/626993.

Wer will Spiele tauschen? Wollen Sie eine Modultestzeilschrift. Dann rufen Sie ab 18.00 Uhr die Nummer: 05231/66544.

Wer tauscht eines seiner Mo dule gegen 25 Superspiele, wie Slicks oder Moon Racc, ab 18.00 Uhr, Tel: 05231/ 66544.

Suche TI 32 K-RAM-Karte für P-Box. W. Rexin, Hauptstr. 135, 4800 Bielefeld 14.

Verk. TI 99/4 A, Ex-Basic, Box, 32 K-RAM, RS232, Disk-Contr. + Disk-Manager, + <sup>1</sup> Laufw. + 2 Module: Text u. Datei, Datenv. + Analyse. Tel: 0231/871581. Preis: VB.

Verk. Peri-Böx, Laufw., Contr., Manager 1050,— DM, Ex.- Bas. 130,— DM, Soccer 30,— DM,Joystick 40,— DM, Tel: 05121/62716.

Verk. Ext. 32 K Erweiterung (batteriegepuffert) und orig. Ex-Basic für 400,— DM. Sven Porstendorfer, Brahmsstr. 23 2200 Elmshorn.

Suche für TI-Artist und für Graphik. Hardcopy für Seikosha. GP-700 A und TI 99/ 4 A. Tel: 0234/353958.

Verk. Zeitlupenmodul (J/O Port) mit Standbild und Geschwindigkeitsrcgclung für 60,— DM. Sven Porstendor fer, Brahmsstr. 23, 2200 Elmshorn.

Suche cxt. o. internen Diskcontr. Michael Burcsch, Am Freidhof 23, 2200 Elmshorn

Verk. ZIG Module u.a. MM, MRS, Pacman, Pole, Position, Preis?  $32$  RAM =  $100$ , DM. Tel: 02407/891 1, ab 19.00 Uhr.

Verk. TI 99/4 A + Zubeh. z.B.: RS232, 32 K RAM, Peri-Box, Ed, As., Ext. Basic. Tel: 091 1/512793.

Verk. TI 99/4 A + Ex.Basic + Joystick + Zubehör + Cass.- Rec. Alles nur 300,— DM + Hefte. Tel: 089/6377807.

Verk. Original TI Disc-Contr. karte für Peri-Box 200,- DM M. Freuler, Grülstr. 58, CIl-8625 Gossau. Tel: 0193/ 54252.

Ü1HILFEÜ! Benötige dringend Ex.Basic-Handbuch (deutsch) evtl, im Tausche gegen Minus-Mission-Modul. Angebote an: Malte Stief, Tel: 0421/ 832194.

Suche X-Basic mit dt. Handbuch (ca. 100,- DM). Tel: 08142/14737.

Suche günstig Peri-Box mit Anschlußkabcl, Controller, Disk, Disk Man. Tel: 07532/ 801 1448, ab 16.00 Uhr, Klaus Kromcr.

Commodore VC 20 (neu), Netzteil, Videointcrf. und Literatur, 150,-DM Olympia Kofferschreibmaschinc 100,- DM. Max Markl, Vorderstraße II, 7240 Königstein 3, Tel: 06173/1588.

Suche Diskkontr. für doppel seitiges Laufwerk oder Schaltplan (Copy). Tel: 0751/ 45981, ab 18.00 Uhr.

TI-Anfänger sucht kostenlos Programme in Ex.Basic (alles) oder gegen ger. Beträge auf Kass. Christian Monzel, Hingbergstr. 128, 4330 Mülheim-Ruhr.

Verk. RS232/Forth/Buch TI Intcrn/TI Rcchnungsstellung/ TI Adv.-Spielc/ Tausche Progr./Mod. Zero Zap. Tel: 07141/461147.

Verk. Exbas. Handbuch dcutsch/cnglisch zus. 50,— DM. TI-Rcv. Ausg. <sup>1</sup> /84 - 4/86 zus. 30,- DM. Tel: 089/ 3137650.

Suche: Tl-Kontakt im Raum Donauwörth. Ex-Basic + E/A  $+$  Minimem. 32 K + Disk + RS. E. Hilgcr, Tel: 0906/91 676.

Verk. Schachmodul für 75,— DM. Michael Burcsch, Am Freidhof 23, 2200 Elmshorn.

Suche Tauschpartner mit DSK für E/A- und Ex. Bas. Progr. P. van Eecke, Im Nauert 3, 6940 Weinheim.

Verk. TI-99/4 A wegen Systemwechsel. Info von: Markus Theimer, Schwcdenstr. 2, 6203 Hochheim.

Verk. TI Literatur: Tips & Tricks 20,- DM, 99 Special <sup>I</sup> 25,- DM, 99 Special II 30,- DM, Chip Programmsammlung 10,— DM. Ausserdem einen Basic-Kurs auf 10 Kassetten. Verkauf auch einzeln. Tel: 0214/401384, <sup>1</sup> 7.00 bis 20.00 Uhr.

Hallo Tl-User! Das ist sensa tionell! Verk. Tunnel of Doom-Modul für 30,— DM. Tausche außerdem Spiele in TI-Basic und extended Basic. Verk. Marketing-Planspiel und Ihr Finanzberatcr (je 7,— DM) Also ran ans Tele fon: Thorsten Löw, 07130/ 7165.

Verk. orig. Adventure-Modul (mit Pirate Adv.) 50,— DM. Norman Keller, Tel: 06081/ 7477.

Suche Edilor/Asscmbler (90), dt. E/A Handbuch (35), Tel: 09741/3654, ab 17.00 Uhr.

Suche: Diskcontr. DS6DD intern oder extern. Sprachsynthesizer, Modulgehäuse, Programmiere Ihre Eproms: z.B. für Modulplatine, Q-Save-Modul. Angebote an und Info von: Peter Rieger, Talstr. 64, 6750 Kaiserslau tern, Tel: 0631/73669.

Suche kaufm. Software, sowie E/A Modul + Software. Angebote bitte an: Tel: 091 23/12249, tägl. ab 18.00 Uhr.

Achtung TI 99 User Ich möchte meine externe V. 24 (RS232) Schnittstelle von Texas Instruments für 250,— DM verkauf. Sie können mich wochentags von 15.00 bis 19.00 Uhr unter 08161/615 37 erreichen.

TI 99/4 A, Ext. B. + dt. Handbuch, Recorder + Rcc.- Kabel, Tl-Joysticks, 120 Progr., Literatur, für 330,— DM A. Hausendorf, Normanncnstr. 61,4200 Oberhausen I. Tel: 0208/863619.

Endlich ist es da!!! Deutsches Handbuch für^TI-Writer und TI-Forth. Preis pro Buch: 45,— DM. Ralph Weber, Langemarckstr. 54, 8906 Gersthofen.

Tl  $99/4$  A + Ex. Bas. + Handbuch + Rec. Kabel + Adap..  $J$ oystick + Cetronics Schnittstelle 450,- DM. Tel: 024 08/58090.

Verk. TI 99/4 A. Sven von Loga, Königsforststr. 29, 5000 Köln 91 (Brück)

Verk. TI 99/4 A, 3 Module, Rec.Kabel, RS232-Schnittstclie, Druckcr-GP 100 A, VB 520'- DM. Tel: 0281/ 2012128.

Verk. TI Grafiktablett, VB 150,— DM. Bei: Michael Hausier, Tel: 071 1/766526.

Int. MSX-Club?l ? Man, das wär doch was! Von Anfang an dabei sein! Infos und Progr. austauschen! Mit Clubzei tung und Archiv! Heute noch cintreten. Info für 2,— DM (bar) bei: Helge Jans: Hohe Luft 18; 3111 Suhlendorf.

Computer-Zeitschriften billig abzugeben, CPU, 1IC, Chip, Happy, CK, Comp.-Per, Total 140,- DM. Tel: 06157/ 4684.

Seikosha-Druckcr 550 A mit Interface für TI 99/ 4 A, 18 Schriftarten, kompl. mit deutscher Anleitung 900,-DM VB — auch einzeln. Tel: 06142/562190.

Verk. TI 99/4A Komplettsystem. Kons. P.-Box 32K RS 232, orig. LW, 2 Slim-line, LWa 180 K, Ext. Basic, Ed-Ass, Tl-Writer, 2 Joyst., Pac-Man, Tl-Invadcrs, Software + Literatur. — Auch einzeln! H. Rögner, Lammsg. 12, 8500 Nürnberg.

Verk. wegen Systemwechsel TI 99/4 A mit viel Zubehör! Auch einzeln. Tel: 0211/ 422216 tägl. ab 18.00 Uhr.

Verk. TI 99/4 A + Recorder + RecKabel + Schachmodul + Spiele + Buch + Zeitschr. nur 300, - DM. N. Borsch, Schöner Blick 31,8560 Lauf. Tel: 09123/12125.

Verk. TI 99/4 A Modulator, CH 4, 30,— DM. Netzteile 20,- DM. Trafo 20,- DM. Ed. Assembler, Buch 40,— DM, TI Intern  $20, -$  DM. Tel: 06155/4692;

TI 99 + TI Rec. + ExBas + Kabel für 2 Rec., Bücher, Hefte, 50 Stück und anderes Zubehör. Preis VB. Tel: 02041/ 28321.

 $\cdot$ 

Texas Disklaufw. Intern we nig benutzt 280,— DM, 35 Disk, voll, VB. Tel: 02041/ 28321.

Maschinensprache für Cass. Verkaufe Assembler + Disass. auf Eprom für den ROM-Bereich, Modulplatine mit TI E/A + Line by Line Ass. + Disass. im ROM-ßereich für 99,- DM, 32 <sup>K</sup> notw. Tel: 04421/203151.

Verk. TI 99/4 A + Exl. B. +  $\text{Class}.\text{Rec.} + \text{Kabel} + \text{TI}$  Joystick + Prog.Cass. + viel Li teratur.  $400, -$  DM VB. Tel: 02234/14615.

Wer tauscht für Tl-Ext.B. Programme? Melden bei Hclmar Schuschnig. Tel: 089/8369 58.

Verkaufe Text-Editor m. An leitung 50,— DM. Module: "Amazing" u. "Hustle", zus.<br>50,— DM. Tcl: 040/6523901.

Verk. TI 99/4 A, Ext. B. + Joystick Adapt, ca. 200 Spiele (Cass.) 330,— DM. C. Traugott, Humboldtstr. 130, 8500 Nürnberg 40.

Verk. TI 99/4 A mit dt. Anleitung + Ext.B. + TI-Invader + Parsec + Joystick, 400,- DM. Tel: 0911/ 745157, ab 14.00 Uhr.

Verk. C 16 + 64 K + Datas. + 2 Joystick Adapter + Turbo-Tape + 5 Bücher + viele Programme für 400,— DM. Tel: 02445/8023.

Assembler-Programme für  $E/A$ , XB, MM  $+32$  K: Disk-Editor, Fast-Copy, GPL-Disassembler. Info gg. Frei umschlag. Alles sofort lieferbar! M. Eichhorn, Ziegelheck 1,6240 Königstein 4.

Verkaufe TI wegen Hobby-' aufgabe. Habe alles: 2 Laufwerke, P-Code, Ed. Assemb., alle Module, Sprachein-, aus gäbe, Matrixdrucker und vie les andere. Rufen Sie 07174/ 5206, ich schicke per Post Aufstellung. Auch Einzelkauf möglich.

Verk. div. Module z.B.:' Schach 50,— DM, TE II 60,— DM, Statistik 30,— DM u.v.m. - auch Progr. auf Dsk. o. Cass. Tel: 09223/12249.

Verk. Drucker, Epson RX 80 m. Interf. anschluß f. TI 99 40,- DM, 600,- DM Tl-Thermodruckcr, 200,— DM Datcnverw.-Module, Text.

und Datei, je 50,— DM, Tel: 04621/33294.

Habe noch Module original verp. Ex 130,— DM, Munch<br>Man 30,— DM, Yahtzee 20,— DM, Personal-Rep. 50,— DM, Datenverw. 30,— DM Or. Joy Amo Heinrichs, Hauptstr. 72 a, 5068 Odenthal, Tel: 021 74/40616.

Hallo TI-Freaks!!! Verk. tausche Software. Verk. Exlened Basic. Tel: 0201/712816.

IHRES GRAPHIK für X-Basic (Sinuskurvcn, Kreise u.v.a.) 10,— DM (inkl. Kassette u. Porto, Schein) an: Julian Pye, Schönblick 7, 8050 Freising, Tel: 08161/62165 Prog. mit ausf. Anleitung. XB-Untcrprogramme.

Suche Schaltplan vom TI 99 /4 A. Verk. geg. Höchstgeb. Schachmodul. Tel: 0208/ 608869.

Suche/Biete + Tausche TI 99/ 4A Hardware + Original Soft ware, G. Bürger, Im Pump 5, 3051 Auhagen, ab 17 Uhr Tel. 05725/6409

ACHTUNG TI-USER!!!!!! Da ich unbedingt Geld benötige, bin ich gezwungen, ein paar Zubehörteile meines TI.s zu verkaufen: Das wären das Household Budget Management<br>Modul Preis VB<br>Preis VB Yahtzee-Mdoul Zero Zap-Modul Preis VB Beginning Grammers-Modul (ideal für Englischanfänger) Preis VB Meldet euch unter 07156/349 41 JAN

Dringend. Suche das Modul möglichst billig!!! 07156/34941 JAN

Wer hat Interesse, mit mir E/A-Programme (hauptsäch lich Spiele) zu tauschen? Ralph Benzinger, Wilhelmstr. 65, 6800 Mannheim 51

Invaders (Modul) 30,-Parsec (Modul) 35,—; Tombstone (Modul) 25,-; Schachmeister (Modul) 60,—; Superspiele (Buch 15,—jewils + Porto (Nachnahme o. Vorauskasse) T. 06245/6315

Verkaufe: Ti 99/4A 100,- MODULE Return to Pirate's 30,-<br>Adventure + 11 Adv. 70,-Adventure + 11 Adv. 70,-<br>Microsurgeon 30,-Microsurgeon  $30,-$ <br>Espial  $35,-$ Espial  $35,-$ <br>Miner 2049  $30,-$ Miner 2049<br>Dragon Mix 5,-Dragon Mix 5,-<br>EX Basic 130,-EX Basic 130,-<br>Moon Mine 22,-Moon Mine HARDWARE 32 K-Erw. extern (CMOS-RAM) 150,-<br>
Joystick-Adapter 12,-Joystick-Adapter 12,-<br>Sprach-Synthesizer 82,-Sprach-Synthesizer neuwert. Recorder + Recorder-Kabel 90,-<br>30 Kassetten (600 P.) 45,-30 Kassetten (600 P.) 45,-<br>oder pro Stück 2,oder pro Stück 2,-<br>diverse T1-Bücher 95,diverse T1-Bücher 95,-<br>diverse T1-Zeitschr. 45,diverse Tl-Zeitschr. 45,-<br>TI Spezial 1 u. 2 10,-TI Spezial 1 u. 2  $10,-$ <br>Tunnels of Doom 37,— Tunnels of Doom 37,-<br>Turbo Assembler (C) 37,-Turbo Assembler (C) bei Komplett-Abnahme ist der Preis 875 DM statt 1055 DM Bestellungen an: A. Schlaht/Große Str. 79/ 2802 Ottersberg <sup>1</sup> Tel. 04205/1857 Mo—Fr 18.30-20.00 h

Verk. TI99/4A, X-Basic+ Handb., 32 KB+Centronics+ Druck.Kabel Datenverw.+ Analyse, Text u. Da e/A, div. Literatur, 31 Taps m. Programm. Rec.Kabel + Joy stick, wegen Aufgabe alles zusammen nur: 650,— DM Tel. 0941/88288 ab 17 h

Ti 99/4A Komplettsystem incl. Ex Basic, Box, Disk, 32K, RS 232 Software, di verse Module Orig. Tl-Software (Writer, Lagerverw., Rechnungsstellung) Div. Literatur (Special I + II, etc.)

M. Mayr, Adolf-Damaschke-Str. 7, 6102 Pfungstadt VHB 2200,- DM

TI 99/4A, Kassrec., Exp. Box Laufw. (DSDD) + Contr. (4 Laufw) + Manager, 32K, RS232, ExBas. Datenv. + Analyse, Stat.,Joyst., TI-Text/Datei, ID-Data/ID-Konto, Lagerverw., teilwe. Neugeräte, kompl. VHB 2.500,— evtl, einzeln, 05745/ 2181

Neue Software für Yamaha CS5, M: FM-Voicebankloader (3 Voicebanks in <sup>1</sup> mischen, 192 Sounds ohne M-Macro anspielbar), FM-Sequencechain (Composersongskoppeln), DX21-Simulator, Topsounds. Infocassette mit 48 Voices, 3,20 DM bei Frank-Dieter Klefe, Rcichenauerstr. 5, 7900 Ulm-Lchr

Verk. od. Tausch! Homefinanc. Dec. Houshold-Management + Carwars + Alpinter + Tombstone-City + Musik-Maker + A-Mazeing + Indoor-Soccer + alle origin. TI-Module + Mini-Assembler v. Fa. Radix + 60 Comp. Kurs in 6 SM \*\* Su. Hard + Software od. sehr billig. \*\*\* Tel. Nr. 08841/40346\*\*\*\*\*\*\*\*

Suche die Steuerkarte die in der B-Box neben dem Trafo und Gebläse sitzt und die Stromverteilung für die Steckkarten und das Laufwerk reguliert. Bitte anrufen telf. 071 1/843775

\*WORTSCHATZ \* Das TI-Vokabel-Programm, das wirk lich alles bringt. (ExBasci) 2 Disketten inkl. 3000 Vo kabeln Englisch, nach Themen geordnet: DM 30 (Scheck od. NN) Info 1 DM od. Tel.: 0221 256696 Ulrich Wolf Fahrenhcitstr. 16, 5300 Bonn <sup>1</sup>

K K 000 N N TTT AAA K K TTT

KK 00NNTAAKKT KK 0 0 NNN T AAA K K T <sup>K</sup> <sup>K</sup> 000 NNTAAKKT XB+32K yeah! U. Bolte, Am Sportplatz 3065 Nienstaedt <sup>1</sup>

SUPERANGEBOT TI99/4A + Compact Peri pherie System CPS99 + Seikosha 500 Drucker + E/A-Packet (Modul, Buch, Disk) + EX-Basic + Schachmodul + sonst. Zubehör + alle Ti-Revue + Literatur + ca. 300 Prgs. \* nur 3000,- Tel. 06821/5531

Wissen Sie zufällig von der Existenz eines Kassetten-Interfaces für den CC-40 (evtl, von Privatanbietern oder TI-Clubs)? Da der CC-40 in vielerlei Hinsicht Softwarekompatibel zu m TI 99/4a + ExBasic ist, wäre ich Ihnen dankbar, wenn Sie in Ihrer Zeitschrift auf dieses Gerät vielleicht einmal eingehen würden.

Stefan Ostendorf, Gasselstiege 57, 4400 Münster

Suche TI-Writer, Multiplan verk. Tl-Cas. Finanzberater, Spiele  $1,-$  + Sp. 2, Marketing B — für Anfänger je DM 10,— Mudol-Pac-Man 50 DM, Konsole mit Kabel 130,— DM. Drucke Listings kostenlos — nur Rückporto von Disk oder CAS. Tel. 06805/8393

Verk. Ext. Basic 80,— DM. Mini Mem. 80,- DM. Konsole 110,— DM. Chr. Lang, Tel: 0871/61574.

Achtung Tl-Freunde!!! Verkaufe eine komplette TI-Anlage. Ela-Minimem-RS232 usw. weit über 200 Programme. Neupreis ca. 6500 DM für nur VB 4000 DM (nur komplett) Tel. 06101/86860

Ich verkaufe: Das Spielen, Ler. Arb. Hand buch zu 20 DM Ein Ext. Basic Handbuch (Englisch) zu 25 DM und eine Kassette m. ca. 30 Spilen zu 15 DM Tel.806525 oder evtl. 8591 15 Andreas Berkenbrock, 4600 Dortmund 16, Evinger Berg 8

Verk.: Datenrecorder & Kabel nur 60,— DM, Modul Munchman für 20,- DM, Schachmodul für nur 50,— DM, Progr.kassetten mit divers. EX-Basic-Progs. (Anwender & Spiele) je 8,— DM, D. Bichl Tel. 06821/5531

\*\*\* FAST GESCHENKT \*\*\* TI99/4A, Compact Peripherie System CPS99 (DS/DD), Druck. Seikosha 500 GP, Ex-Basic, E/A-Paket, Tl-Writer, TI-Artist, Handbücher, Zeitschriften, ca. 300 Pro¬ gramme VB 2200,- DM, Tel. 06821/5531

Verkaufe für den TI-99/A4 100 Progr. 40, - DM<br>200 Progr. 80, - DM 200 Progr. 80, - DM<br>300 Progr. 120, - DM 300 Progr. EINZIGARTIG bei Manfred Schneider; Tel. 06874-6705 (ab 14.00 Uhr)

Verkauf3e für den TI-99/4A Verkaufe 2 Atari Joysticks, -1 Quick-ShotII und das Modul Parsec für nur 100,— DM Manfred Schneider, Nunkircher Str. 42a, 6648 Wadern-Büschfeld, Tel. 06874/6705

Tausche 300 Programme für den TI gegen eine 32K-Ram Karte für die Peripherie-Box. Anruf genügt !!! Manfred Schneider Tel. 0684/6705

Wer hat Lust einen Sprachsynthesizer gegen 300 Super programme zu tauschen ??? Meldet euch bei: Manfred Schneider, Nunkircher Str. 42 a, 6648 Wadern-Büschfeld, Tel. 06874/6705

Yamaha CX-5M Musikcomputcr incl. gr. Tastatur YK-20 u. div. Zubehör zus. 990, – DM Tel. 02161/16054 Tausche 300 Programme ge gen Diskkontrolerkarte für die Peripherie-Box ... Manfred Schneider, Nunkircher Str. 42 a, 6648 Wadern-Büschfeld, Tel. 06874/6705

Verkaufe!!! "Zusammenfassung von Call Load u. Call Peek" Info gegen 80 Pf-Briefmarke

2 Disks mit Text 20,-<br>Ausdruck der Texte 10,-Ausdruck der Texte bei Zusend, von 2 Disks 10,— Schein o. Scheck an M. Kraus, Vaihinger Str. 64, 7132, Illingen, Tel. 07042/24415

Hallo Tl-User!!! Suche Kontakkte zum Programmtausch X-Basic u. EIA-Modul DFÜ-Tel-Nr. bekannt Tel. 07042/24415

TI 99 Anwenderprogramme in Ex Basic z.B. Schachlernprogr., Mathsassistant (über 40 Rechenoperationen), Raglisten und Wahlauswerter uvm. Info bei Dirk Junghans, Am Fort-Bichler 9, 6503 MZ-Kastel (auch Pro grammtausch)

Hallo TI-Utility-Anwender!! Verkaufe Widerstandsberechnungs-Programm (22K) mit Bauteilbeschreibung (8K) auf Disk nur 10,— Schein o. Scheck an M. Kraus, Vaihinger Str. 64, 7132 Illingen,'Tel. 07042/ 24415, Info gcg. 80 Pf-Bricfmarke

Suche günstig verschiedene ! MODULE! Wer seine Module verkaufen

will, Angebote bitte schicken an W. Röthlein, Obere Dorfstraße 12, 8833 Dollnstein 2

CHTUNG \* ACHTUNG \* AC Suche Spiele für den TI99/4A (z.B. Donkey, Kong, Espial, Miner 2049, Fathom, Q-Bert usw.) sowie Sprachsynthesizer, TI-Maus und Grafikta blett (Super-Sketch) Georg Staudacher, Westerstr. 5,2943 Esens, Tel. 04971/ 2574

Achtung!!! Das original Ext.-Bas. Turmspringen aus der HC/März 1986 (Summergamesvariante) jetzt vom Autor anfordern!! Gegen 10 DM im Briefum schlag sende ich es auf Kassette zu! — Super Grafik — Super Sound — anfordern

bei: H.H.T.S.S Christoph Hinsch Achtern Diek 5 2082 Uetersen!!!

\*\*\*Vekaufe\*\*\*

T199/4A, Rec. Kabel, Recorder (m. Bandzählwerk), Joystick, abges. 10-er Tastatur, Bücher, Zeitschr., div. Programme, nur komplett 300,- 02353/10090 ab 18.30 Uhr

Verkaufe Tips 8c Tricks (Data Becker) wenig gebraucht für  $15 - DM$ . Suche alte TI-JOURNAL-HEFTE. Melden bei: Klaus Vietzke, Victor-Goll.-Str. 43, 5170 Jülich. T. 02461/51660

Verk. 99/4A Kons, Ex-Bas. + Handbuch (engl.), Mod: Chess, Munchman 2 Cass. Kab, 2 Joyst., Bas-Lerncas. Programmierhandb. dtsch für Bas + Ex-Bas., div. TI-Bücher, viel Lit. (TI-Revuc, Tl-Spez. usw.) alles orig. TI alles zusammen für DM 500,— VB. T. 040/2700500 ab 19 h Schmidt Gerd-Günter Hölderlinsallee 6 2000 Hamburg 60

Verkaufe wegen Systcmwechsels  $TI + P-Box + Disklw$  $+ 32 K + RS 232 + Centromics$ + Farbdrucker Seikosha GP 700 A + Ex Basic II + +  $E/A$ Modul + Speech Synt. + 5 Module  $+$  ca. 550 Prgms. auf ca. 60 Disks + Joysticks u. Cass. Kabel + Extras \* VB 3200 DM \* Interessenten melden sich bei Stefan Land grebe, Schulstr. 8, 2915 Ramsloh, Tel. 04498/440

Verkaufe T1 99/4A + Recorder + Ext. Bas + Miniem + Buch(D) + Schach + Car Race + Lit. + Csss. Inmann Werneria — 4040 Linz, Altenbergerstr. 74, 5500 ÖS Tel. 0732/236431/348

Verkaufe TI99/4A mir orig. Box TI-Drive, 2 Slim-Line-Drives, 32-KRam, RS232, TEX-Forth (D), Tl-Wriler, EX-Basic, APESOFT-Grafic, E/A,Joysticks, div. Software u. Bücher auch einzeln! Liste bei: R. Haberzttl, Goelhstr. 20, 85 Nürnberg 10

Verkaufe Ext. RS232 von Atronic mit 32K, Funkschau ab 1963, Elo ab Heft <sup>1</sup> und Chip. Suche Modulcxpander und Exbasic 2 Plus Tel. 04331/6471 ab 18.00

Verkaufe über 400 DIN A4 Seiten deutsche Beschreibung für den Editor Assembler mit Tabellen und Beispielen A. Pack, Eickelcrstr. 60, 4690 Herne 2

Billig zu verkaufen! Konsul+Recorder+Anschluß-<br>Kabel 150.- $150,-$ . Konsol + Extended Basic<br>+ Recorder 300,-+ Recorder Recorder Extra 60,-Extended Basic extra!! 175,— Floppy (nur Laufwerk)!!  $200,-$ Schach+Demolition Division  $55, -$ Datenverwaltung + Alien Addition  $60 - 9$ Statistik + Minus Mission  $50 - 50$ ßeginning Grammar + Alligator MIX 40,-Parsec + Demolition Division  $40, -$ Donkey Kong (von Atari)<br>
Yahzee (Kniffel) 20,-Yahzee (Kniffel) 20,--<br>Tombstone City 20,--Tombstone City<br>Pack Man 25,— Pack Man 25,-<br>
Tip Trick (Buch) 25,-Tip Trick (Buch) Buch für Anfänger und Fortgeschrittene 25,-TI REVUE seit ab Erste 20,-<br>Versandliste 50,-Versandliste Rechnungsstellung 50,—  $Lagger$  50,— Joystick (Original Texas einpaar) 50,— Orhan Kiran

Verkaufe TI 99/4 A, 2 1/2 Jahre alt, kaum benutzt + Cassrec. + 7 Cassetten mit Spielen + Lernprogrammen + viel Literatur + Fachzeitschriften + Massig Listings + 2 Atari Joysticks + 2 Module (Connect Four + Chrisholm Trail) mit sämtlichen An schlußkabeln für 250,— DM Tel. 02733-3571

TI 99/4A: Ext. Doppellaufwerk (Pertec) in Box + ext. Discontr. (Texasi) + Disk manager 880,—, RS232 (Atronic) ext. 2 Ports 240, ext. 32K + Centronic. (Atronic) 220,-. Tel. 06182/ 26186

ŧ.

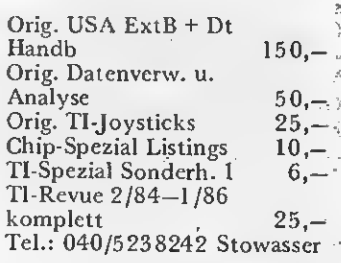

Ich suche im Raum Dortmund Kontakt mit anderen TI 44-Besitzern zum Programme und Probleme Austauschen. Habe Monitorkabel zu verkaufen. Andreas Berkenbrock, Evinger Berg 8, 4600 Dortmund 16

Suche orig. TI Joysticks bis<br>25,— DM Tel. 02592/61816

Suche Tauschpartner in TI Basic und verkaufe Spielmodule: Alpiner und Tene Attack für je 30 DM, Tel. 02592/61816

Verk. TI99/4A-Konsole + Expansion System + Laufw. + Disk-cont. + Ex Basic-Disk Manager 2 + 2 Joystickcr + Module, Schachmeister + Othello + TI-Revue + Bücher für 1200,- DM. Tel. 0431/ 726488

Original T1-Module , Datenverwaltung" & "Statistik" mit Anleitungen, sowie TI-Buch ,,Basic/Extended Basic" zusammen mit DM 100,— abzugeben. Emde, Schulstr. 3, 5810 Wit ten, Tel. 02302/79353

Suche! Beschreibung/Anleitung für Wycovc Forth, 3D-World Graphicprogr. und Exbasic 2 & Painter (Kuli Software auf DSK) in deutsch. Angebote Tel. 0208-70748. Verkaufe TI Basic/Ex Basic Buch orig. TI in deutsch. Schüller, Mühlenstr. 170, 4330 Mülheim <sup>1</sup>

Als Besitzer von TI 99/4A mit Erw.box, Disk.-Iaufwerken und angeschl. Schreibmaschine suche ich Kontakt zu einem TI Kenner und Könner m. gleichartiger Ausrüstung im Raum Mannheim. Ich erbitte ausschließlich schriftliche Kontaktaufnahme, da ständig unterwegs. Jürgen Müller-Ibold, Lucas-Cranach-Str. 3, 6909 Walldorf/Baden

Verk. TI99/4A Rec-Kabel + Abdeckhaube + Literatur Software Preis VB superbillig. Jörg Storm, Christleseeweg 34, 89 Augsburg 0821/63857

Verkaufe Drucker Seikosha  $GP'$  ^ A Mark II + Pioj1'Urafikpgm TI-Artist Smit Hardcopy für JOA Preis 400 DM VB ylfgang Bürger, 5620 ;.>?/elbert 1, Birther Str. 35, Tel. 02051 66950 nach 20 Uhr

Endlich! Schnittstelle I/0 für alle Ausbaustufen. Zählen, Messen, Steuern, Regeln mit der Konsole INFO 1,50 in"Br.marken G. Haferkom, Schwarzenbeker Ring 50, HH 73

+Suche: Intakten Sprach synthesizer für TI 99/4A und defekte Module und Modulgehäuse. Angebot mit Preisangabe an: Peter Rieger, Talstraße 64, 6750 Kaiserslautern

\*\*\*\* 32K accugepuffert \*\*\* eingebaut in Konsole oder baue 32K in Ihre Konsole ein Biete: Orig. APESOFT-GRAIFC-Erweit., Tennis, Miner 2049 in Assem.; Flugsim. uvm. auf Disk Preis VS. Tel.: 069/531595

Verkaufe 300 Programme zu folgenden Preisen: 100 Progr. 50,- DM 200 Progr. 80,- DM 300 Progr. 110,- DM Liste bei: Schneider Manfred; Nunkircher Str. 42a, 6648 Wadern-Büschfeld

Tausche meine Software gegen Module zu meinen Verkaufspreisen. Nähere In formation bei Manfred Schneider; Nunkircher Str. 42a; 6648 Wadern-Büschfeld/Saar Tel. 06874/6705

Suche Hardware im Tausch gegen Software (über 300 Programme stehen Euch zur Auswahl). Näheres bei: Manfred Schneider, Nunkircher Str. 42a, 6648 Wadern-Büschfeld/Saar; Tel. 06874/6705

Verkaufe Alien-Addition zum Preis von nur 10,— DM. Zu kaufen bei: Manfred Schneider, Nunkircher Str. 42a, 6648 Wadern-Büschfeld, Tel. 06874/6705

Verkaufe TI-99/4a 150,— Allig.Mix/Yahtzee/ZeroZap je 15,—

Amazing/Blasto/CarWars/ Hustle NumberMagic/Super DemonAttack Tl-Inv. / Vid. Gamesl je 20,—

ConnectFour/Parsec/Sneggit je 25,— BuckRodgers/Jungle Hunt/MASH Microsurgeon/ Miner2049er Moonsweeper/ Munchmobile/Othello Pers. Rec. Keeping/Pers.Rep. Generator Star Trek je 30,—. Ex-Basic (Orig.) 100,— Tandberg 62 ohne Gehäuse 200,—. J. Schneiderat, 0211-632042 (9-15 Uhr werktags)

Schnelle universelle Datenverwaltung mit Kassette. Ex-Basic-DV-Programm auf Kassette gegen 10,— DM von Peter Hielscher, Am Wall 22, 4401 Saerbeck

ZAUBERSCHLOSS Das original Adventure aus der Tl-Süecial 4/86 !!!! Kein abgetipptes Programm und somit ohne Fehler. Direkt vom Autor: Thorsten Ziehm, An der Au 17, 2081 Haseldorf, Telefon 04129/488

DAS SUPER-ANGEBOT VERKAUFE: Minimemory, Attack Tl-Invaders, Carwars, Othello Pers. Rec. Keep., Pers. Rep. Gen. Minus-Mission, Donkey-Kong. Alle Module mit original Verpakkung und Beschreibung. Thorsten Ziehm, An der Au 17, 2081 Haseldorf, Tel. 04129/488

DAS SUPER-ANGEBOT Drucke Ihre Progr. (Disk od. Kassette) Drucke Adressaufkleber!! Antilistschuth (Ex-Basic) Doppelseitige Disk-Nutzung Thorsten Ziehm, An der Au 17, 2081 Haseldorf, Tel.: 04129/488

Verkaufe TI99/4A (100 DM) + orig. Modulbox (200 DM) + orig. TI-Diskkontroller (intern) (200 DM) + TI-Laufwerk f. Box (350 DM) + 32-K-RAM (intern) 250 DM) + Ext. Basic (100 DM) + Disk-Manager II + Recorder kabel (10 DM) + 6 Handbücher (50 DM). Bei Komplcttabnahme: dM 1100,— Tel. 0221/843623

Verk. Modul Video Games 10,— Buch Progr. für den TI 99/4A von R. Heigenmoser 12,— Buch 36 TI 99 Progr. 8,— von Len Turner Sybex Bücher Band 1&2 mti je 100 Progr. von D.H. Ahl a 10,- Tel. 02355/7607

TI99/4A+Ext-Basic 360 DM (nur zusammen); Module Statistik, Report-Generator, Datenverwaltung je 75 DM, Minus Mission, Alien Addi tion je 25 DM, Rec-Kabel 15 DM Lernkassetten Basic-ExBasicje 15 DM Bei Nachnahme plus 2,50 DM Klaus Lindner, Weilerstr. 7 5303 Bornheim 4, Tel. 02227/7040

ACHTUNG ASSEMBLER-FREAKS! Suche Kontakt zu E/A-Usern zwecks Informations- und Programmaustausch. Weitere Interessengebiete: DFÜ u. Hardwareselbslbau. G. Morgenthaler, Angelslr. 24, 7143 Vaihingen/ Enz

Achtung!!! Das Programm Samurai aus der Tl-Spezial Nr. 4/86 jetzt vom Autor !!!

Gegen 10 DM im Briefum schlag sende ich es auf Kassette zu! — Super Sound — Super Grafik — zwei Teile keine Speichererweiterung nötig — nur Ext.Bas. — 22,1 Byte — anfordern bei: H.H.T.S.S Christoph Hinsch Achtern Diek 5 2082 Uetersen!!! — Bei Anfragen Rückporto beilegen!!!

Verk. XB für 150,—, Speech synthi DM 100,—, Suche XB <sup>11</sup> Plus. M. Bannert — Mozartstr. 5 - 8676 Schwarzenbach - 09284/8338 Verk. Software (TIB, XB, MC) z.B.: XB-Logo mit 32 Commands!! Joystickadapter nur DM 25,—!! Adv-Modul auf Cass. DM 25,-!! 09284-8338 u

Suche Spielmodule auf Cass. Ladezeit egal! Erstelle Programme nach Wunsch! M. Bannert, Mozartstr. 5, 8676 Schwarzenbach, T. 09284/8338

Verkaufe Assembler-Kurs für TI99 auf Cassette mit 2 Handbüchern für 50,— DM. Matthias Orf, Birkenallcc 34, D-3507 Braunatal 1, Tel. 0561/497990

32k in die Konsole, Drucker kabel, Einbau von Resetknöpfen, Zehnertastaturen, Hardcopyausdrucke, Prg,- Speicher, Clubheft, uvm. gibt es für einen geringen Bei trag im TI-CLUB BAUNA-TAL, Matthias Orf, Birken allee 34, D-3507 Baunatal 1, Tel. 0561/497990. Info 50 Pfg.oder Clubheft.30,-DM anfordern.

Drucke Ihre Listings für nur 4,— DM je Programm. Auch ausdrucken von Listen aus Datenverwaltung & Analyse, Multiplan, TI-Writer ect. möglich. Cassette doer Disk + Geld an Matthias Orf, Birkenallee 34, D-3507 Baunatal 1, Tel. 0561/497990 ... oder Info 0,80 DM anfordem.

Verk. RS232/Drucker Kabel/ TI-Forth + Buch/Buch TI intern/Daten Recorder/TI Adv. Spiele/Ti-Rechnungst./ Zero-Zap/Tausche Progr./ Div. Magazine Tl-Soft Club Belgien/Suche Beschr. zu ID-Data/D-Conto/Verk. TI Cassetten Basickurs/07141/ 461147

## 128 KGRAM-KARTE

für die TI 99/4A-Peripheriebox. Erweiterbar auf 512K!

Mit der 128 K GRAM-Karte, an deren Entwicklung wir beteiligt waren, entstand für den TI 99/4A-User das ideale Handwerkszeug für "GPL".

#### Quick-Information

- CALL EDITHEM: Aufruf eines Hexmonitors aus dem Basic oder Extended Basic im Direktmodus, mit dem sich Speicherinhalte verändern lassen.
- CALL GRAM: Aufruf aus dem Basic o. Extended Basic im Direktmodus des LOADER-Utilityprogramms, welches das Laden und Abspeichem auf Diskette von Modulinhalten gestattet.
- CALL MODUL ("NAME"): Umwandlung eines Tl-Basic-Programms in ein "Modul", d.h. das Programm wird in das GRAM verlagert und kann dort über das Titelbild ausgeführt werden. Bringt bis zu 13 KByte mehr Speicherplatz für Variable.
- LOADER-Utility: Dieses Hilfsprogramm kann einmal direkt über das Menue der GRAM-Karte oder über CALL GRAM bzw. CALL GRAM1 ,CALL GRAM2 und CALL GRAM3 für weitere GRAM-Karten) ausgewählt werden.
- LOAD-Datei: Ermöglicht über eine Datei im Format DISPLAY, VARIABLE 80 das Laden von mehreren gespeicherten ROM/GROM-Inhalten. Eini ge vorbestimmte Namen von LOAD-Dateien erscheinen im Menue der GRAM-Karte und können über einen Tastendruck angewählt werden. LOAD Datei: Ermöglicht über eine Datei im Format DISPLAY, VARIABLE<br>
B0 das Laden von mehreren gespeicherten ROM/GROM Inhalten. Eini-<br>
ge vorbestimmte Namen von LOAD Dateien erscheinen im Menue der<br>
GRAM Karte und können üb

## ASSEMBLER

für das Editor-Assembler-Modul

Gebrauch von FMT, LABELS und Berechnungen im Adreßfeld zulässig! Dokumentation in Deutsch oder Englisch. Programm auf Diskette 99,00 DM

Ausführliche Information über die hier beschriebenen Produkte gegen 80 Pf-DIN A5-Rückumschlag. Weiteres TI 99/4A-Zubehör in unserer Angebotsliste — kostenlos anfordern!

Versand per Nachnahme (+ 5,00 DM) oder per Vorausscheck <+ 3,50 DM)

ELEKTRONIK- SERVICE Peter Kleinschmidt Linning 37 4044 Kaarst 2 Tel. (02101) 603208

Das große TE-Assembler Sonderheft Nur im Bahnhofs buchhandel oder beim Verlag!

## TI99/4A

#### PERIPHERIE

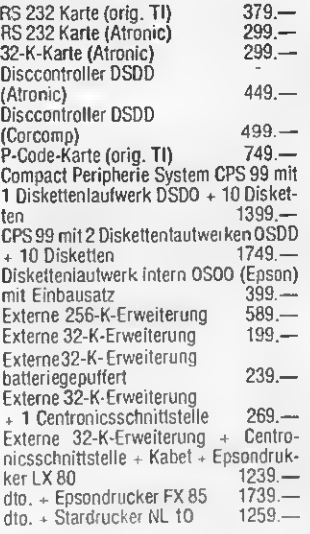

#### BÜCHER

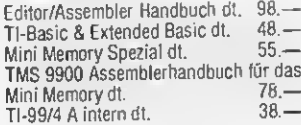

#### **MODULSOFTWARE**

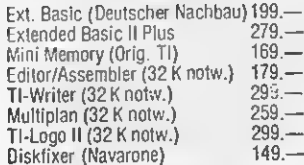

Terminal Emulator II<br>Connect four Attack, Vahtzee je 29.—<br>Alpiner, Car Warsk, Chisholm Trail,<br>Dthelto, Invaders, Munch Man je 39.—<br>Black Jack, Fathom, Hopper, Dig Dug,<br>Detender, Soccer, Parsec<br>Congo Bongo. Burgerlime, Espi Star Trek. Tunnels of doom, Music Ma¬ ker. Jungle Hunt, Moon Patrol, Donkey Kong, Protector II je 69. dto. + Stardr.  $G$ emini  $10 \times$   $959$ Sprachsynthesizer 189.— Modulexpander. 3fach 125.—

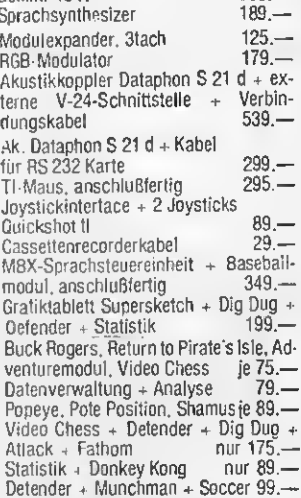

#### DISKETTEN- UND CASSETTENSOFTWARE

Preisliste mit Gesamtübersicht erhalten Sie gegen Zusendung eines Freium-<br>schlags(Kennwort:T199/4A).

Versandkostenpauschale (Warenwert bis DM 1000.—/darüber): Vorauskasse (DM 8.—/ 20.-), Nachnahme (DM 11.20/23.20), Ausland (DM 18.—/30.—).

Versand nur gegen Vorauskasse oder per NN; Ausland nur Vorauskasse. Gesamtpreisliste gegen Freiumschlag.

## CSV RIEGERT

Schioßhofstr. 5, 7324 Rechberghausen, Tel. (0 71 61) 5 28 89

### /Vir lassen den TI-USER nicht im Stich!

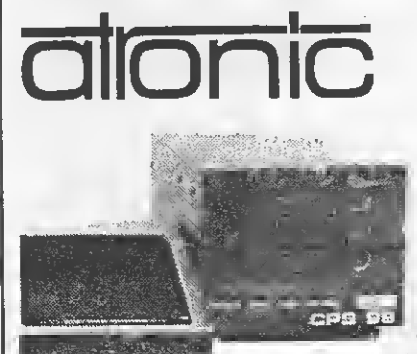

Hardware CPS 99, Disk-Station Speichererweiterungen **Schnittstellen** Disk-Controller **Drucker** 

Software Professionelle und Spiele-Software

Zubehör z.B. Disketten Drucker-Papier Kabel

Hardware-Software-Zubehör Das komplette Angebot für f TI 99/4A-Besitzer

> Bücl viele Tr ' für de,<br>TI-Besitz

Speichererweiterungen und Drucker-Papier für de.<br>
Spiele-Boftware Disk-Controller<br>
Disk-Controller<br>
Disk-Controller<br>
Disk-Controller<br>
Disk-Controller<br>
Disk-Controller<br>
Disk-Controller<br>
Disk-Controller<br>
Disk-Controller<br>
Dis — Der ATRONIC-Service löst (fast) alle Probleme —

atronic-Produkte bekommen Sie bei jedem guten Tl-Händler oder direkt bei: atronic • Meiendorfer Weg 7 · 2000 Hamburg 73 · Tel. 0 40 / 6 78 93 08-09 · Tx. 2 174 031